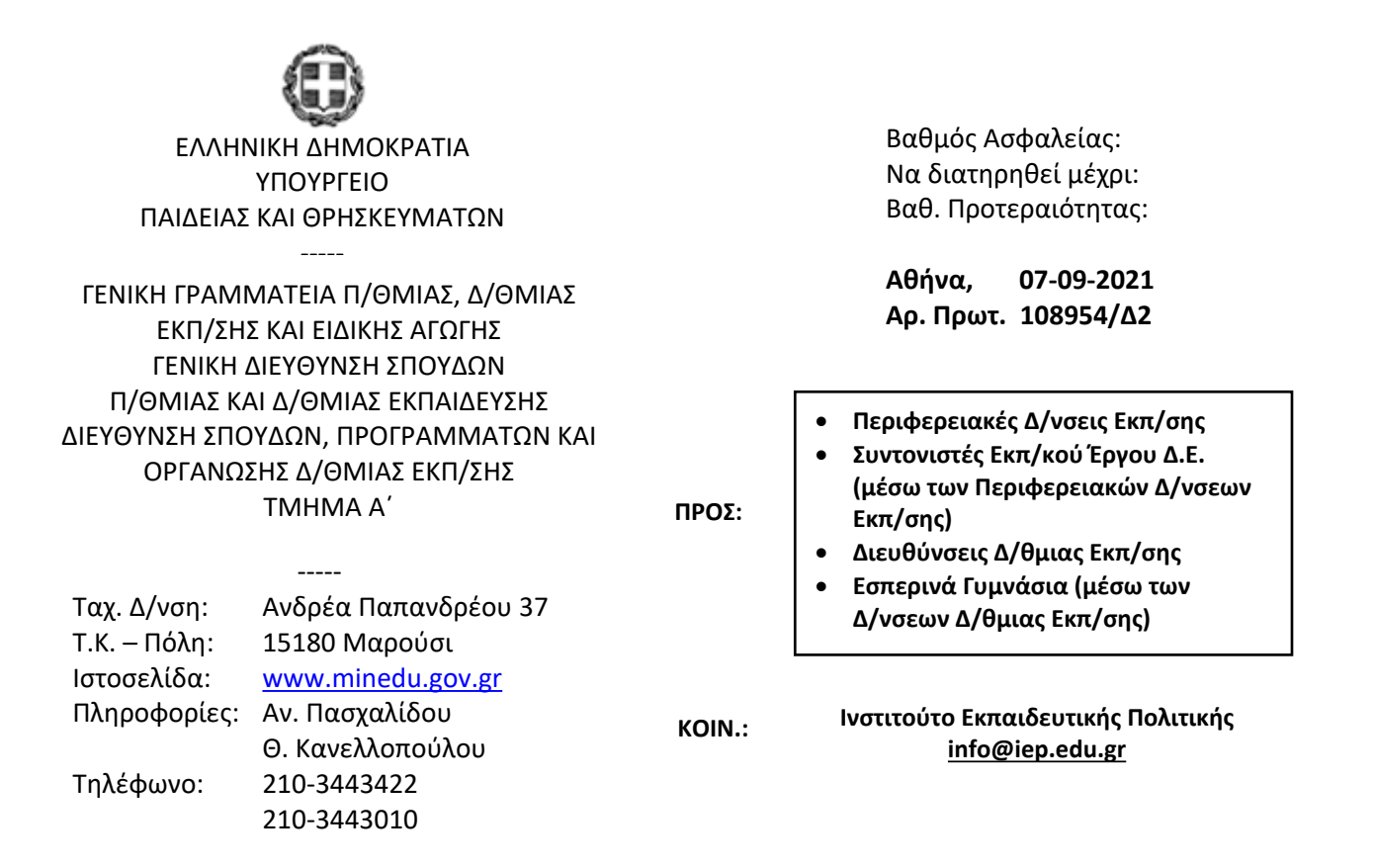

# **ΘΕΜΑ: Οδηγίες για τη διδασκαλία του μαθήματος της Πληροφορικής του Εσπερινού Γυμνασίου για το σχολικό έτος 2021-2022**

Σχετ.: Το με αρ. πρωτ. εισ. Υ.ΠΑΙ.Θ. 105534/Δ2/31-08-2021 έγγραφο

Μετά από σχετική εισήγηση του Ινστιτούτου Εκπαιδευτικής Πολιτικής (πράξη 43/26-08-2021

του Δ.Σ) σας διαβιβάζουμε αρχεία με τις οδηγίες για τη διδασκαλία του μαθήματος της Πληροφορικής του Εσπερινού Γυμνασίου για το σχολικό έτος 2021-2022.

#### **Οι διδάσκοντες/ουσες να ενημερωθούν ενυπόγραφα.**

**Η ΥΦΥΠΟΥΡΓΟΣ ΠΑΙΔΕΙΑΣ ΚΑΙ ΘΡΗΣΚΕΥΜΑΤΩΝ**

#### **ΖΩΗ ΜΑΚΡΗ**

#### **Συν.: Ένα (1) ηλεκτρονικό αρχείο**

#### **Εσωτ. Διανομή**

- Γραφείο Υφυπουργού
- Γραφείο Γενικού Γραμματέα ΠΕ, ΔΕ & Ειδικής Αγωγής
- Δ/νση Σπουδών, Προγρ/των & Οργάνωσης Δ.Ε., Τμ. Α΄
- Δ/νση Παιδείας, Ομογ., Διαπ. Εκπ/σης, Ευρ. και Μειον. Σχολείων
- Διεύθυνση Θρησκευτικής Εκπ/σης & Διαθρ. Σχέσεων
- Δ/νση Ειδικής Αγωγής και Εκπ/σης
- Αυτ. Διεύθυνση Ιδιωτικής Εκπ/σηςΑυτ.
- Τμήμα Πρότυπων και Πειραματικών Σχολείων

#### **ΑΚΡΙΒΕΣ ΑΝΤΙΓΡΑΦΟ**

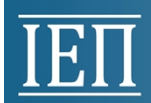

**Θέμα: Διδακτέα ύλη, διδακτικό υλικό και οδηγίες για τη διδασκαλία του μαθήματος «Πληροφορική» των Α΄, Β΄ και Γ΄ τάξεων των εσπερινών Γυμνασίων για το σχ. έτος 2021- 2022.**

#### *Σημαντικές Επισημάνσεις – Γενικές Οδηγίες*

Ο **πληροφορικός γραμματισμός (ICT literacy)**, βασικός στόχος ενός σύγχρονου Προγράμματος Σπουδών μαθήματος Πληροφορικής, είναι ένας όρος που περιγράφει την ικανότητα των μαθητών να χρησιμοποιούν τις σύγχρονες ψηφιακές τεχνολογίες, τα εργαλεία επικοινωνίας και τις δικτυακές υπηρεσίες για την προσπέλαση, διαχείριση, ενσωμάτωση, αξιολόγηση, δημιουργία και επικοινωνία πληροφοριών, με στόχο την επίλυση προβλημάτων και, τελικά, τη συμμετοχή τους στη σύγχρονη κοινωνία της γνώσης (knowledge society).

Η ανάπτυξη των μαθητών συνίσταται σε τέσσερις διαστάσεις (συνιστώσες) σύμφωνα με τις οδηγίες που προτείνονται:

**Τεχνολογική:** Περιλαμβάνει τεχνικές γνώσεις για θεμελιώδεις έννοιες Πληροφορικής (π.χ. υλικό, λογισμικό, δίκτυα, στοιχεία ψηφιακής τεχνολογίας) και ικανότητες χρήσης βασικών περιβαλλόντων των Τ.Π.Ε. (επεξεργασία κειμένου, υπολογιστικά φύλλα, λογισμικό παρουσιάσεων, υπηρεσίες Διαδικτύου κ.λπ.).

**Γνωστική:** Περιγράφει τις θεμελιώδεις δεξιότητες αξιοποίησης των ΤΠΕ ως εργαλεία έρευνας, δημιουργίας, επικοινωνίας και μάθησης στο πλαίσιο όλων των μαθημάτων του Προγράμματος Σπουδών αλλά και της καθημερινής σχολικής ζωής των μαθητών.

**Επίλυση προβλήματος (problem solving):** Αφορά την εφαρμογή και ολοκλήρωση των τεχνικών και γνωστικών δεξιοτήτων του πληροφορικού γραμματισμού με στόχο την επίλυση προβλημάτων και την ανάπτυξη υπολογιστικής σκέψης

**Κοινωνικές δεξιότητες:** Οι μαθητές ως ψηφιακοί ιθαγενείς (digital natives) θα πρέπει επίσης να αναπτύξουν εκείνες τις κοινωνικές στάσεις και δεξιότητες που διαμορφώνουν τη σύγχρονη ψηφιακή κουλτούρα και την ταυτότητα του ηλεκτρονικού πολίτη (e-citizenship). Η διάσταση αυτή αφορά σε ζητήματα πληροφορικής ηθικής και δεοντολογίας, σε κώδικες διαχείρισης και αξιοποίησης πληροφοριών από πηγές, στην ικανότητα του κριτικού αναγνώστη και δημιουργού πολυτροπικού κειμένου, σε ζητήματα ηλεκτρονικής ασφάλειας, προστασίας προσωπικών δεδομένων κ.λπ.).

Η εκπαιδευτική διαδικασία απαιτεί την ενεργό συμμετοχή κάθε μαθητή, τη συνεχή αλληλεπίδραση και συνεργασία με τον διδάσκοντα και, κυρίως, με τους συμμαθητές του.

Η διδασκαλία της Πληροφορικής στο Γυμνάσιο έχει σαφή εργαστηριακό προσανατολισμό. Το Εργαστήριο Πληροφορικής αποτελεί για τους μαθητές χώρο μελέτης, έρευνας, ενεργητικής συμμετοχής και συνεργασίας, ώστε να ενθαρρύνεται και να ευνοείται η διερευνητική προσέγγιση της γνώσης, η αλληλεπιδραστική και συνεργατική μάθηση, η αυτενέργεια και η δημιουργικότητα.

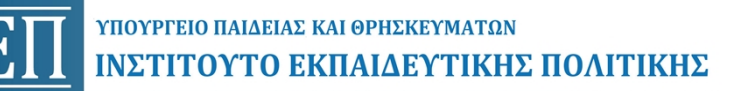

Οι εκπαιδευτικοί καλούνται να επιδιώξουν την **επίτευξη των προσδοκώμενων μαθησιακών αποτελεσμάτων,** όπως παρουσιάζονται στις αναλυτικές οδηγίες που ακολουθούν. Το ισχύον Βιβλίο του Μαθητή (*«Πληροφορική Α, Β, Γ Γυμνασίου» των Αράπογλου Α., Μαβόγλου Χ., Οικονομάκου Η., Φύτρου Κ.*) αποτελεί **μέρος του εκπαιδευτικού υλικού** που θα αξιοποιήσουν εκπαιδευτικοί και μαθητές καθόσον προτείνεται νέο εκπαιδευτικό υλικό, ενώ δίνεται η δυνατότητα στον εκπαιδευτικό να σχεδιάσει τις δικές του δραστηριότητες, να αξιοποιήσει αξιόλογο και κατάλληλο εκπαιδευτικό υλικό που αυτός θα βρει αλλά και να δημιουργήσει νέο δικό του.

Η διάρθρωση της ύλης και οι δραστηριότητες που προτείνονται έχουν ως στόχο να βοηθήσουν τους εκπαιδευτικούς να ανταποκριθούν στο έργο τους προσαρμόζοντας τη διδασκαλία στις προϋπάρχουσες γνώσεις, ικανότητες και στάσεις των μαθητών τους.

Προτείνεται οι εκπαιδευτικοί να διερευνήσουν με διαγνωστικές δραστηριότητες τις προϋπάρχουσες γνώσεις, ικανότητες και στάσεις των μαθητών τους από την Πρωτοβάθμια Εκπαίδευση αλλά και από την καθημερινή τους ζωή και στη συνέχεια να σχεδιάσουν διδακτικά αξιοποιώντας τη διαφοροποιημένη παιδαγωγική και διδακτική, τις Ομάδες Εργασίας, τη Βιωματική μάθηση και τα Σχέδια Εργασίας/Έρευνας (Project).

Οι θεματικές ενότητες που προτείνονται δεν είναι απαραίτητο να διδαχθούν σειριακά. Η προτεινόμενη κατανομή του διδακτικού χρόνου είναι ενδεικτική. Ο/η εκπαιδευτικός θα πρέπει να κάνει τον χρονοπρογραμματισμό και το σχεδιασμό της διάρθρωσης της ύλης με βάση τα μαθησιακά χαρακτηριστικά, τα ενδιαφέροντα και τις προϋπάρχουσες γνώσεις και εμπειρίες των μαθητών της τάξης του αλλά και το συνδυασμό και την εναλλαγή θεωρίας και πράξης. Επίσης, θα πρέπει να χρησιμοποιεί τη σπειροειδή προσέγγιση και να επανέρχεται, με κάθε ευκαιρία και ειδικά στο πλαίσιο της υλοποίησης σχεδίων έρευνας, σε βασικές ενότητες.

Βασική τεχνική διδασκαλίας κυρίως στο εργαστηριακό μέρος του μαθήματος καθίστανται τα σχέδια εργασίας/έρευνας (projects). Τα σχέδια εργασίας/έρευνας σε ορισμένες περιπτώσεις είναι δυνατό να συνδυάσουν τη διδασκαλία πολλών θεματικών ενοτήτων της Πληροφορικής μαζί, αλλά και να αξιοποιήσουν διαθεματικές και διεπιστημονικές προσεγγίσεις.

Επίσης, για τη διδασκαλία της θεωρίας, εκτός των άλλων διαθέσιμων εκπαιδευτικών τεχνικών και δραστηριοτήτων, προτείνονται δραστηριότητες Πληροφορικής χωρίς υπολογιστές, οι οποίες ενεργοποιούν τους μαθητές, αφού τους διδάσκουν με παιγνιώδη και συμμετοχικό τρόπο τις βασικές έννοιες της Επιστήμης της Πληροφορικής.

Στις περιπτώσεις που προτείνονται βιντεομαθήματα είναι δυνατόν να χρησιμοποιηθεί αντεστραμμένη διδασκαλία και παιδαγωγική (flipped classroom) προκειμένου να αξιοποιηθεί κατάλληλα ο περιορισμένος διδακτικός χρόνος στην τάξη. Η μέθοδος αυτή

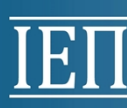

προτείνεται να αξιοποιηθεί, εφόσον το επιτρέπει η πρόσβαση των μαθητών στο Διαδίκτυο από το σπίτι.

Οι εκπαιδευτικοί ενθαρρύνονται να χρησιμοποιούν Ελεύθερο και Ανοικτό Λογισμικό και Υλικό.

Η διδακτική πορεία θα πρέπει να αξιοποιεί την έμφυτη περιέργεια και την αυτενέργεια των μαθητών μέσα από αυθεντικές δραστηριότητες και συμμετοχικές τεχνικές διδασκαλίας.

Τέλος, σημειώνεται ότι για το μάθημα της Πληροφορικής, κατά τη διάρκεια του πρώτου τετραμήνου διενεργείται μία (1) ωριαία γραπτή δοκιμασία και κατά τη διάρκεια του δεύτερου τετραμήνου δε διενεργείται ωριαία γραπτή δοκιμασία, αλλά ανατίθεται σε κάθε μαθητή/μαθήτρια η εκπόνηση συνθετικής δημιουργικής εργασίας μικρής έκτασης [Ν.4692 (ΦΕΚ 111/12-06-2020)].

### *Αντιμετώπιση μαθησιακών κενών – Γενικές Οδηγίες*

Σύμφωνα με τα προαναφερθέντα, οι εκπαιδευτικοί, ανάλογα με τις ανάγκες των μαθητών και των μαθητριών τους, δύνανται να προβούν σε εκείνες τις αλλαγές που επιβάλλονται για την ορθότερη επίτευξη των στόχων του μαθήματος.

Ειδικότερα για την αντιμετώπιση μαθησιακών κενών ή ελλείψεων που οφείλονται στην αντικατάσταση της δια ζώσης διδασκαλίας στην τάξη με την εξ αποστάσεως διδασκαλία λόγω πανδημίας, κατά τα σχολικά έτη 2019-20 και 2020–21, προτείνεται να δοθεί χρόνος για την αναγκαία συζήτηση και κάλυψη των μαθησιακών κενών κατά τη ροή της διδασκαλίας. Ενδεικτικές θεματικές ενότητες που ενδεχομένως να χρήζουν μεγαλύτερης προσοχής ιδιαίτερα κατά την έναρξη του σχολικού έτους- στο πλαίσιο της διερεύνησης προτέρων, προϋπαρχουσών γνώσεων προτείνονται, ανά τάξη, παρακάτω.

Συγκεκριμένα, για τη Β' τάξη, ένας άξονας μαθησιακών στόχων που ενδεχομένως να χρήζει μεγαλύτερης προσοχής, στην αρχή του σχολικού έτους -εκτός του άξονα «Η Πληροφορική στον σύγχρονο κόσμο» και τις «Βασικές έννοιες»- είναι ο «Χειρίζομαι και δημιουργώ» με επιμέρους θεματική ενότητα τη «Δημιουργώ με τον κειμενογράφο».

Για τη Γ' τάξη, άξονες μαθησιακών στόχων που ενδεχομένως να χρήζουν μεγαλύτερης προσοχής, στην αρχή του σχολικού έτους, είναι οι: α) «Αναζητώ πληροφορίες, επικοινωνώ και συνεργάζομαι» με τις επιμέρους θεματικές ενότητες «Δημιουργώ και εκφράζομαι με πολυμέσα και παρουσιάσεις» (με έμφαση στις παρουσιάσεις»), «Διερευνώ και συνεργάζομαι μέσω του Διαδικτύου» καθώς και της β) «Προγραμματίζω υπολογιστικές συσκευές και ρομποτικά συστήματα» όπου η έννοια του αλγορίθμου, της σπουδαιότητάς του, της περιγραφής και της αναπαράστασης του καθώς και η ανάπτυξη και εκτέλεση προγραμμάτων σε προγραμματιστικό περιβάλλον αποτελούν βασικές πρότερες γνώσεις.

# *Αναλυτικές Οδηγίες Διδασκαλίας* **Α' Τάξη Γυμνασίου**

### **Ενδεικτική κατανομή διδακτικών ωρών βάσει 4 αξόνων προσδοκώμενων μαθησιακών**

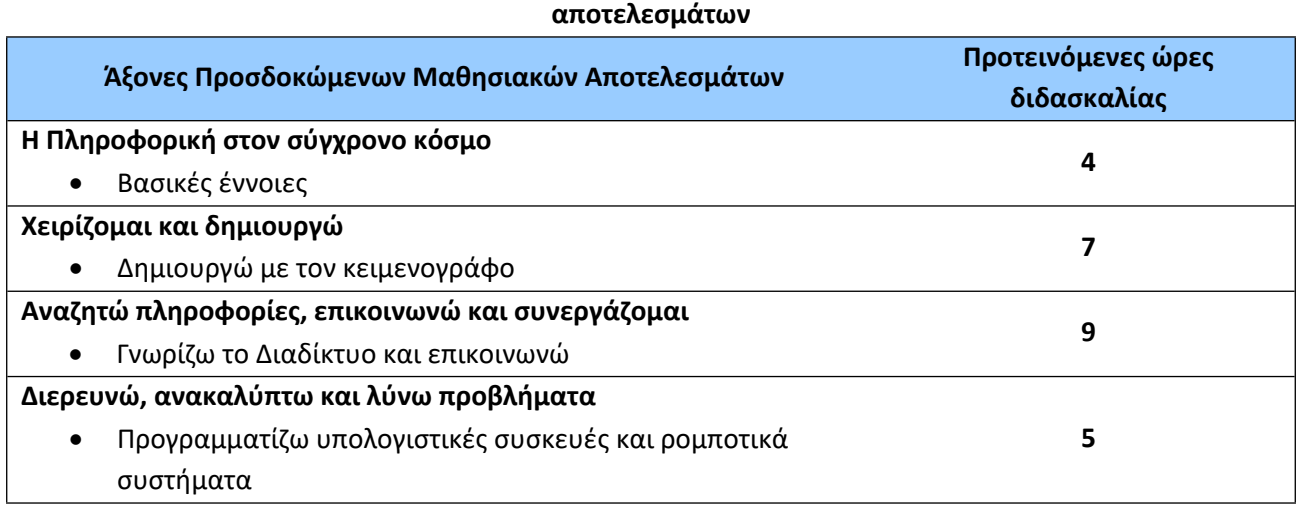

Για την **Α' τάξη** προτείνονται οι παρακάτω διδακτικές αλληλουχίες:

### **1η Προτεινόμενη Διδακτική Αλληλουχία**:

- 1. «Η Πληροφορική στον σύγχρονο κόσμο Βασικές έννοιες»
- 2. «Δημιουργώ με τον κειμενογράφο»
- 3. «Προγραμματίζω υπολογιστικές συσκευές και ρομποτικά συστήματα» και τέλος
- 4. «Γνωρίζω το Διαδίκτυο και επικοινωνώ».

#### **2η Προτεινόμενη Διδακτική Αλληλουχία**:

- 1. «Προγραμματίζω υπολογιστικές συσκευές και ρομποτικά συστήματα» αξιοποιώντας και το Κεφ. 1 του βιβλίου μαθητή
- 2. «Η Πληροφορική στον σύγχρονο κόσμο Βασικές έννοιες»
- 3. «Δημιουργώ με τον κειμενογράφο» και τέλος
- 4. «Γνωρίζω το Διαδίκτυο και επικοινωνώ».

Επίσης, ο/η εκπαιδευτικός μπορεί να επιλέξει να διδάξει νωρίτερα τις ενότητες του άξονα «Γνωρίζω το Διαδίκτυο και επικοινωνώ» για να αξιοποιήσει τις σχετικές γνώσεις, δεξιότητες και στάσεις σε κάποιο σχέδιο έρευνας που θα ακολουθήσει. Η ενότητα «Εργονομία» προτείνεται να διδαχθεί μαζί με την Επεξεργασία Κειμένου.

Οι προτεινόμενες διδακτικές αλληλουχίες είναι ενδεικτικές. Ο/η εκπαιδευτικός θα πρέπει να κάνει τον χρονοπρογραμματισμό και το σχεδιασμό της διάρθρωσης της ύλης με βάση τα μαθησιακά χαρακτηριστικά, τα ενδιαφέροντα και τις προϋπάρχουσες γνώσεις και εμπειρίες των μαθητών της τάξης του αλλά και το συνδυασμό και την εναλλαγή θεωρίας και πράξης. Επίσης, θα πρέπει να χρησιμοποιεί τη σπειροειδή προσέγγιση και να επανέρχεται, με κάθε ευκαιρία και ειδικά στο πλαίσιο της υλοποίησης σχεδίων έρευνας, σε βασικές ενότητες.

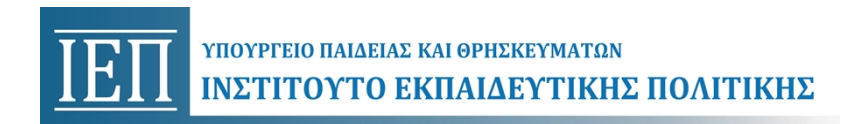

**Η Πληροφορική στον σύγχρονο κόσμο - Βασικές έννοιες (Ενδεικτικός διδακτικός χρόνος: 4 ώρες)**

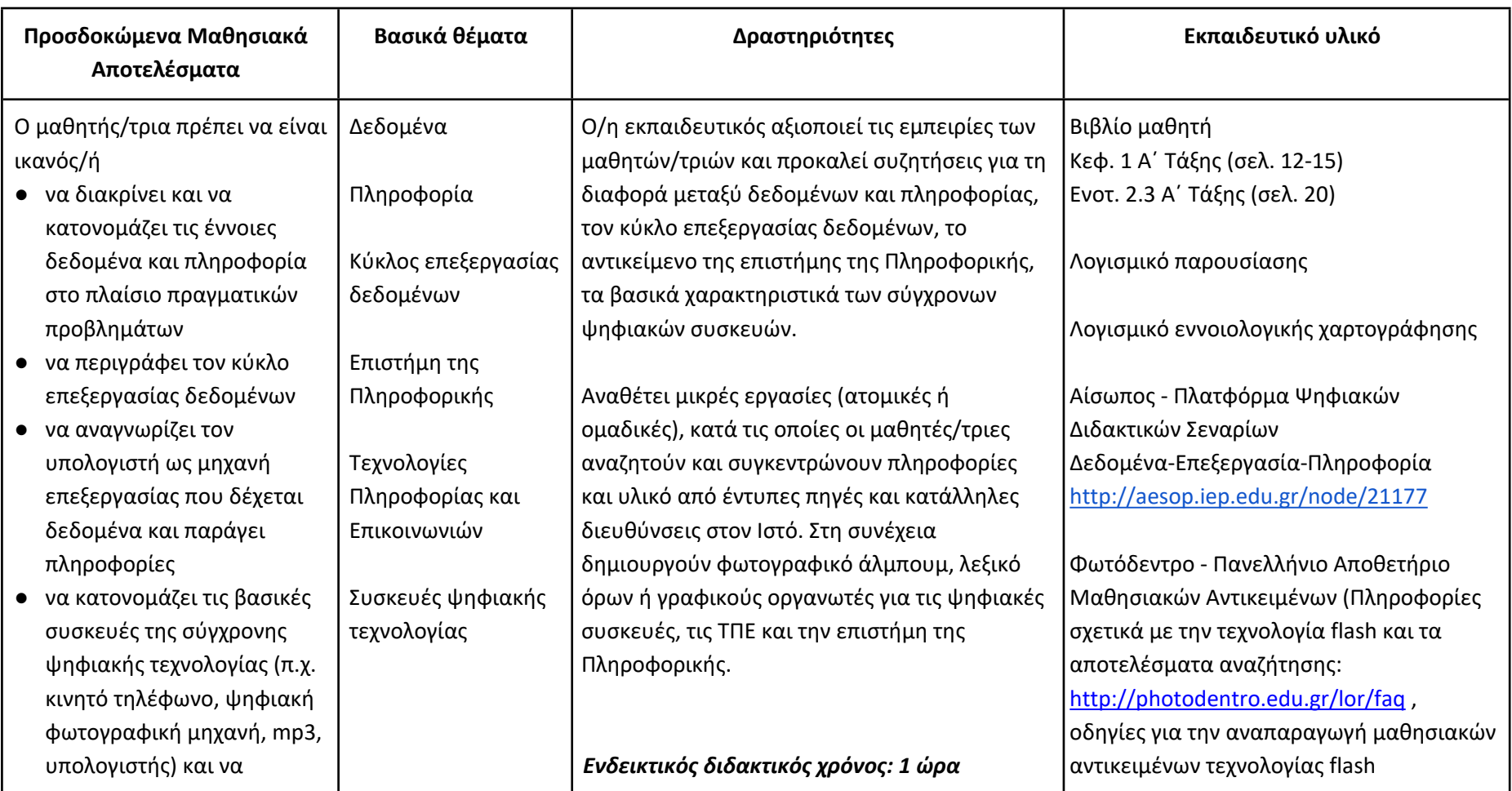

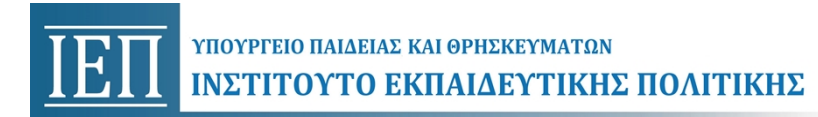

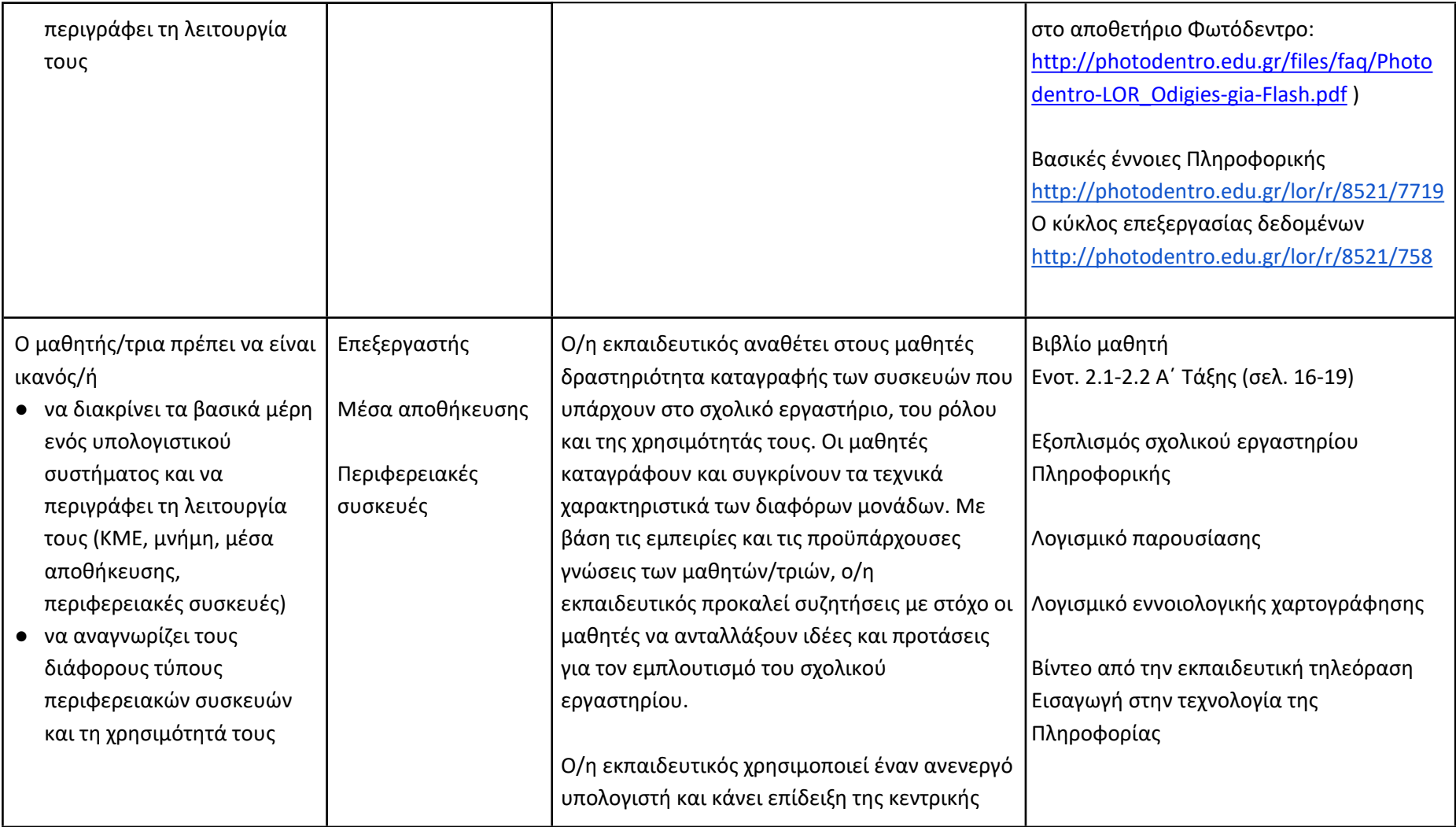

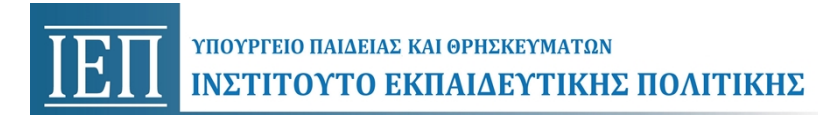

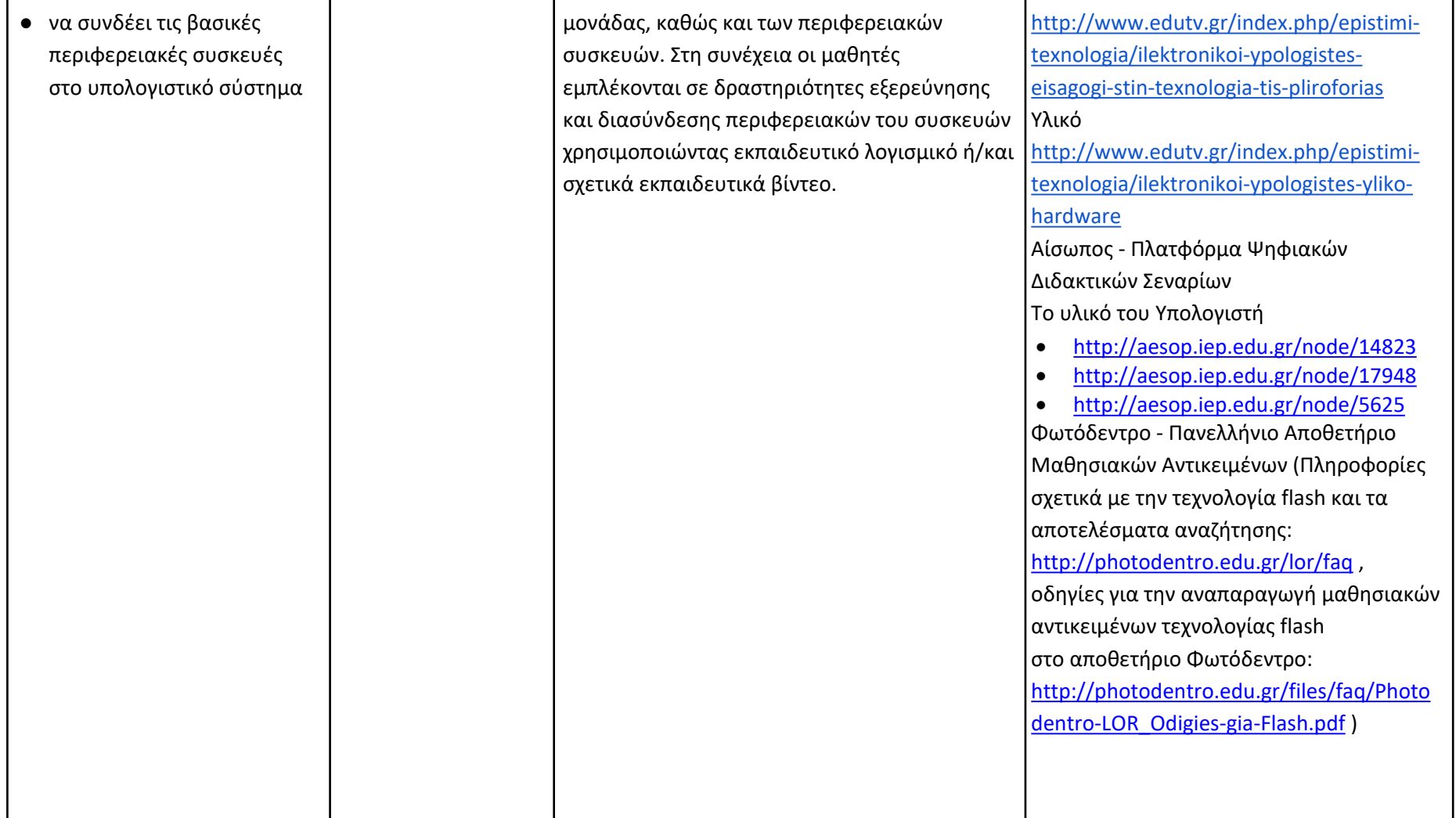

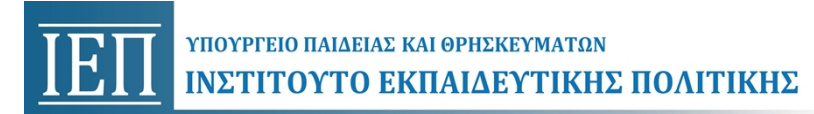

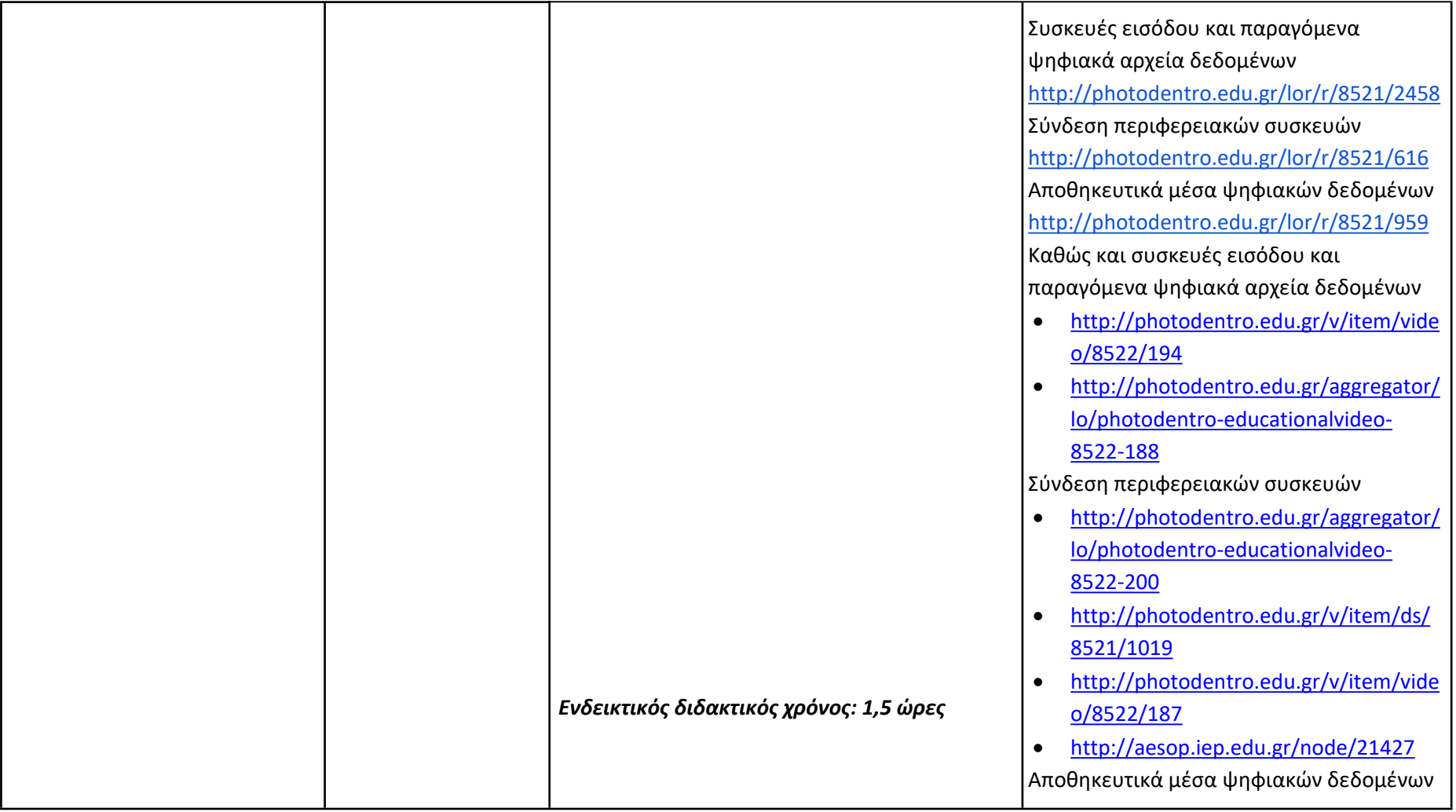

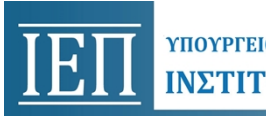

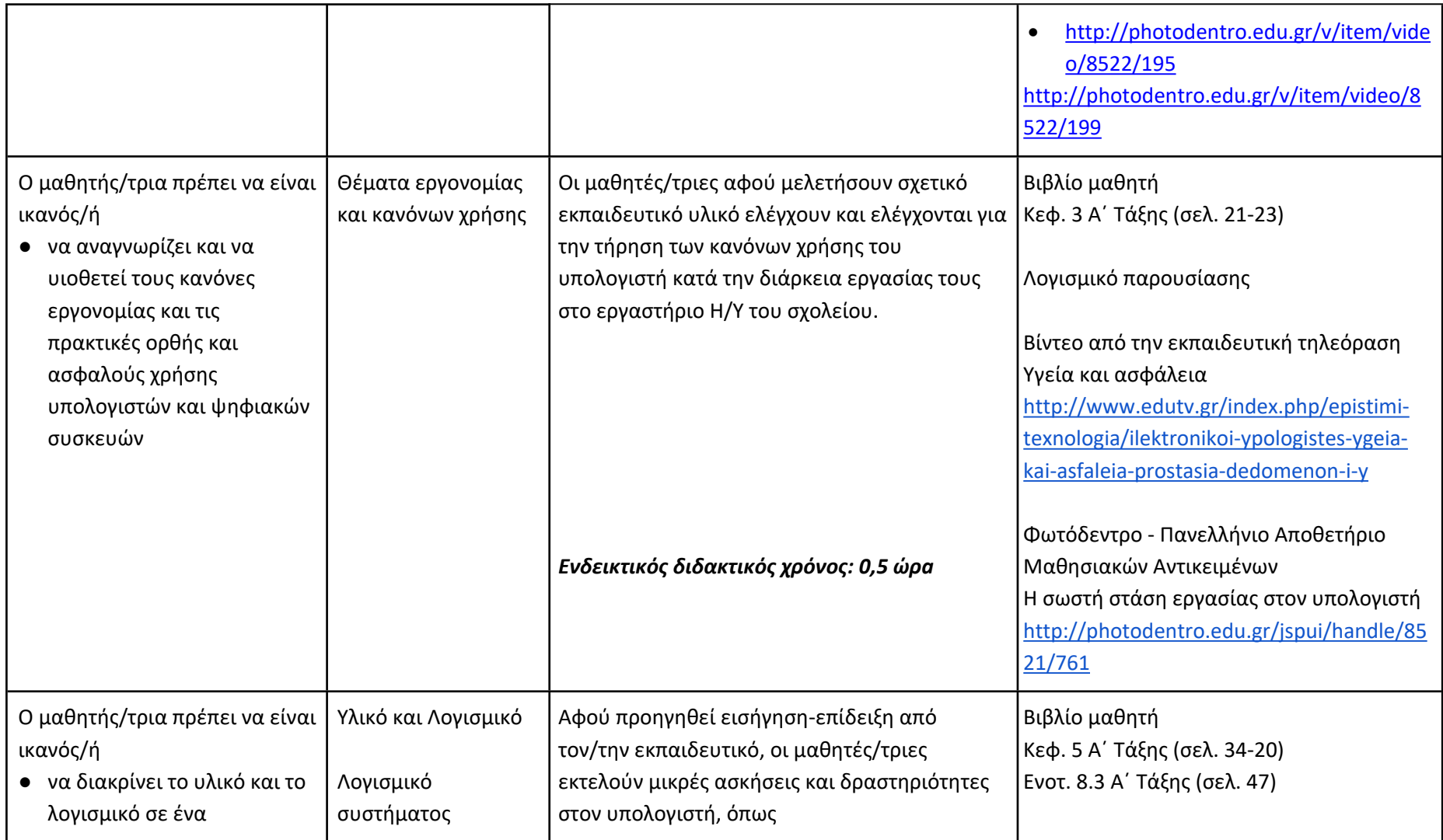

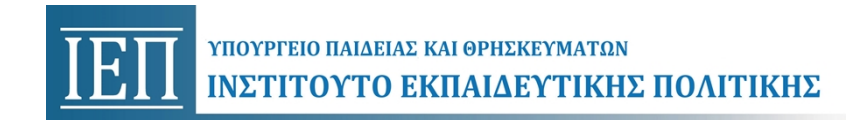

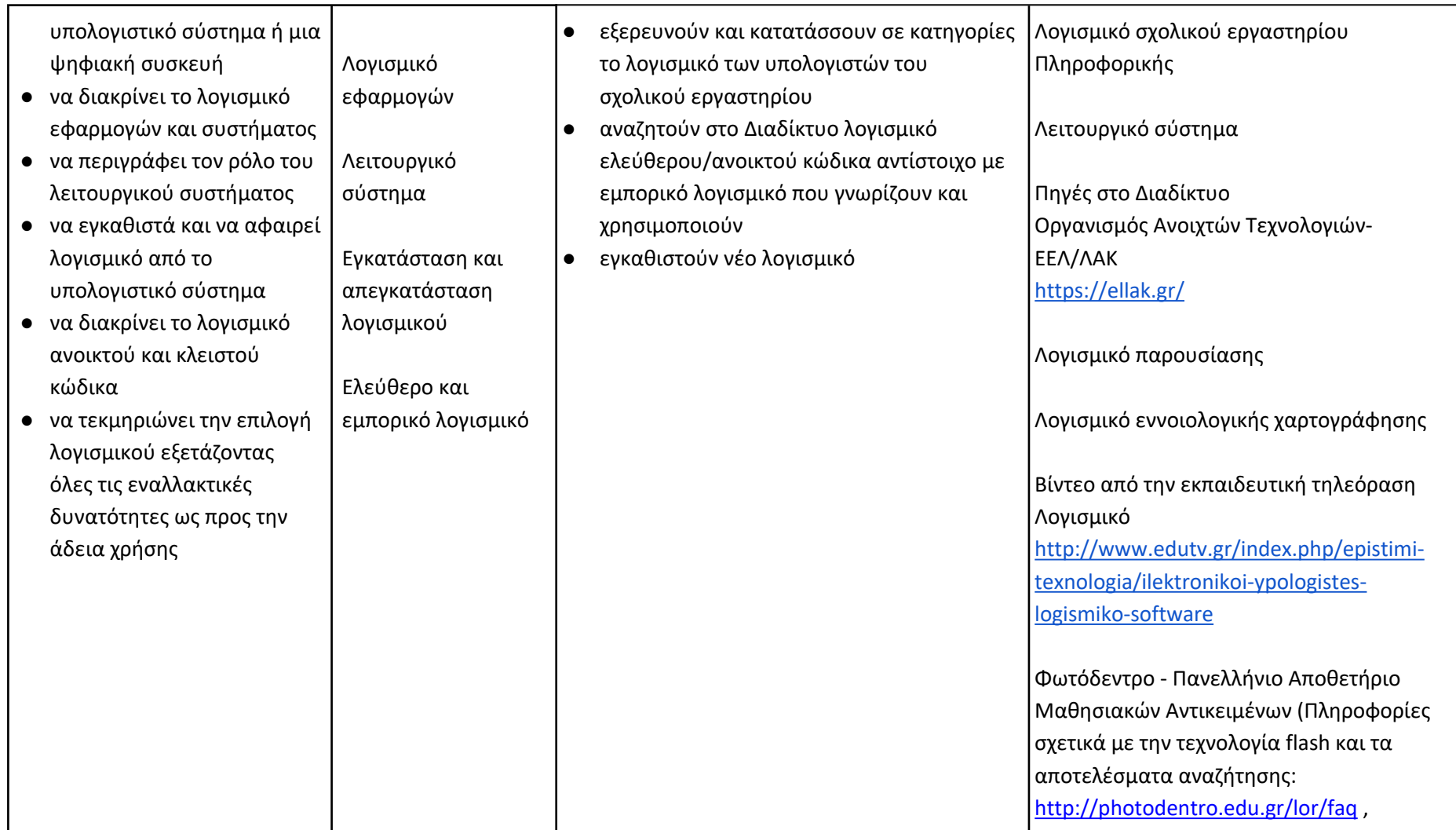

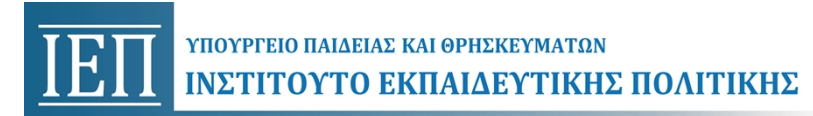

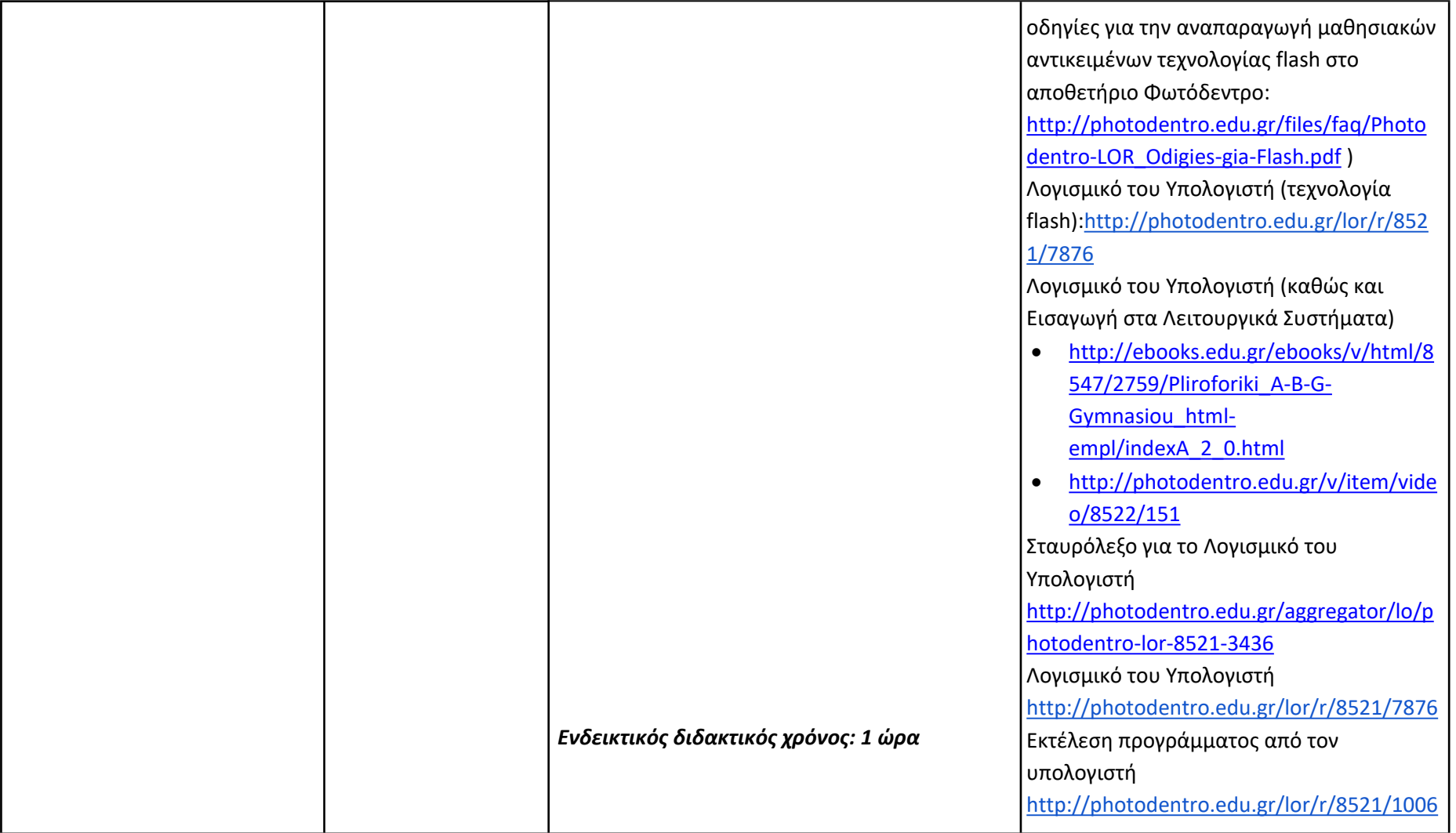

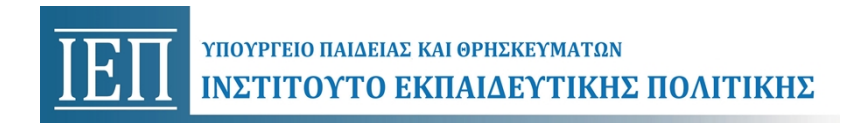

# **Δημιουργώ με τον κειμενογράφο (Ενδεικτικός διδακτικός χρόνος: 7 ώρες)**

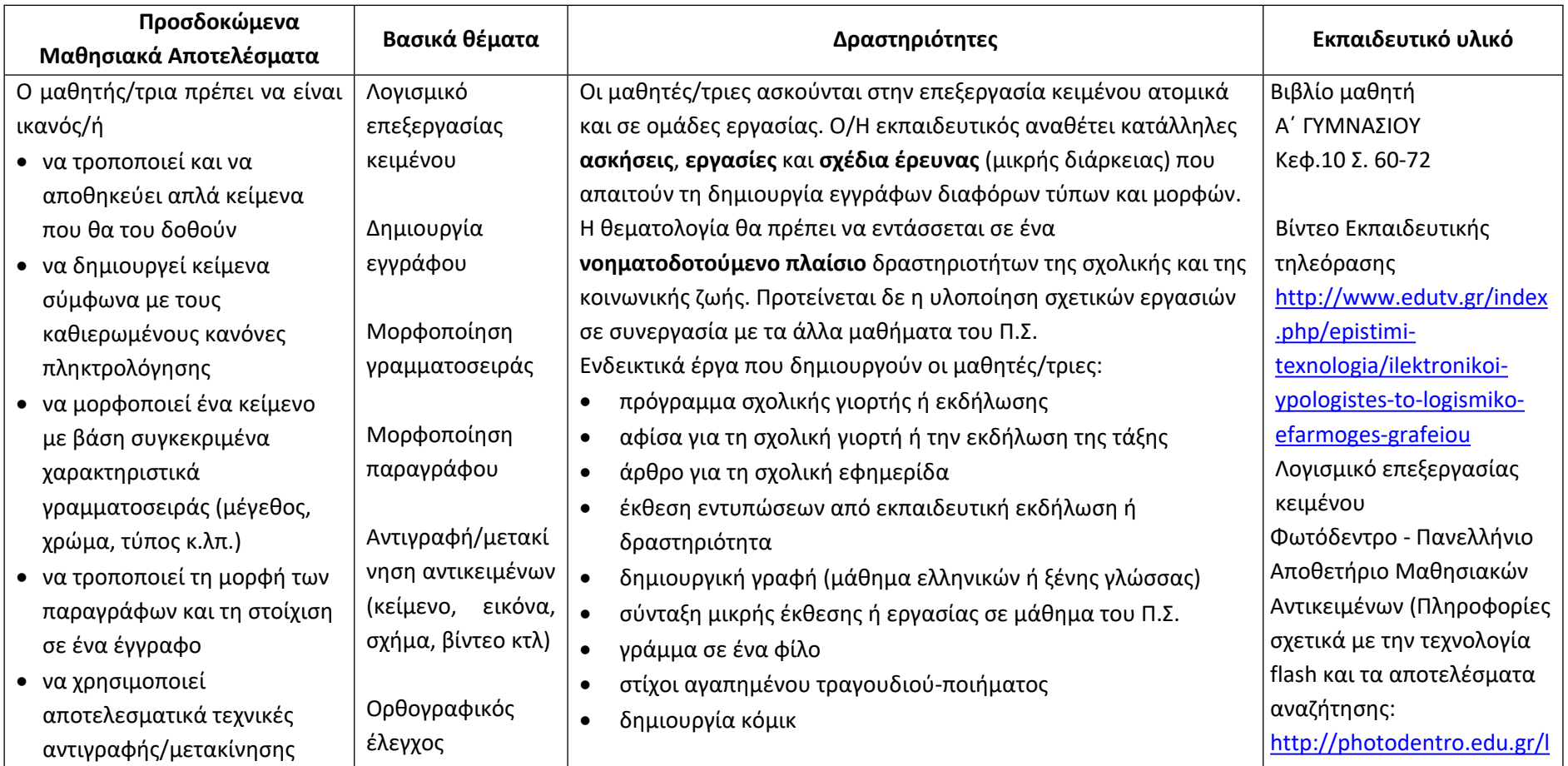

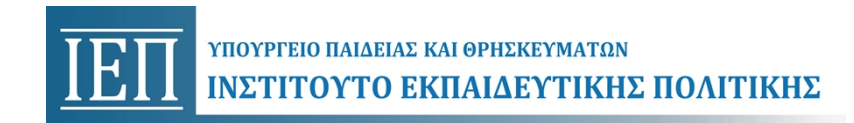

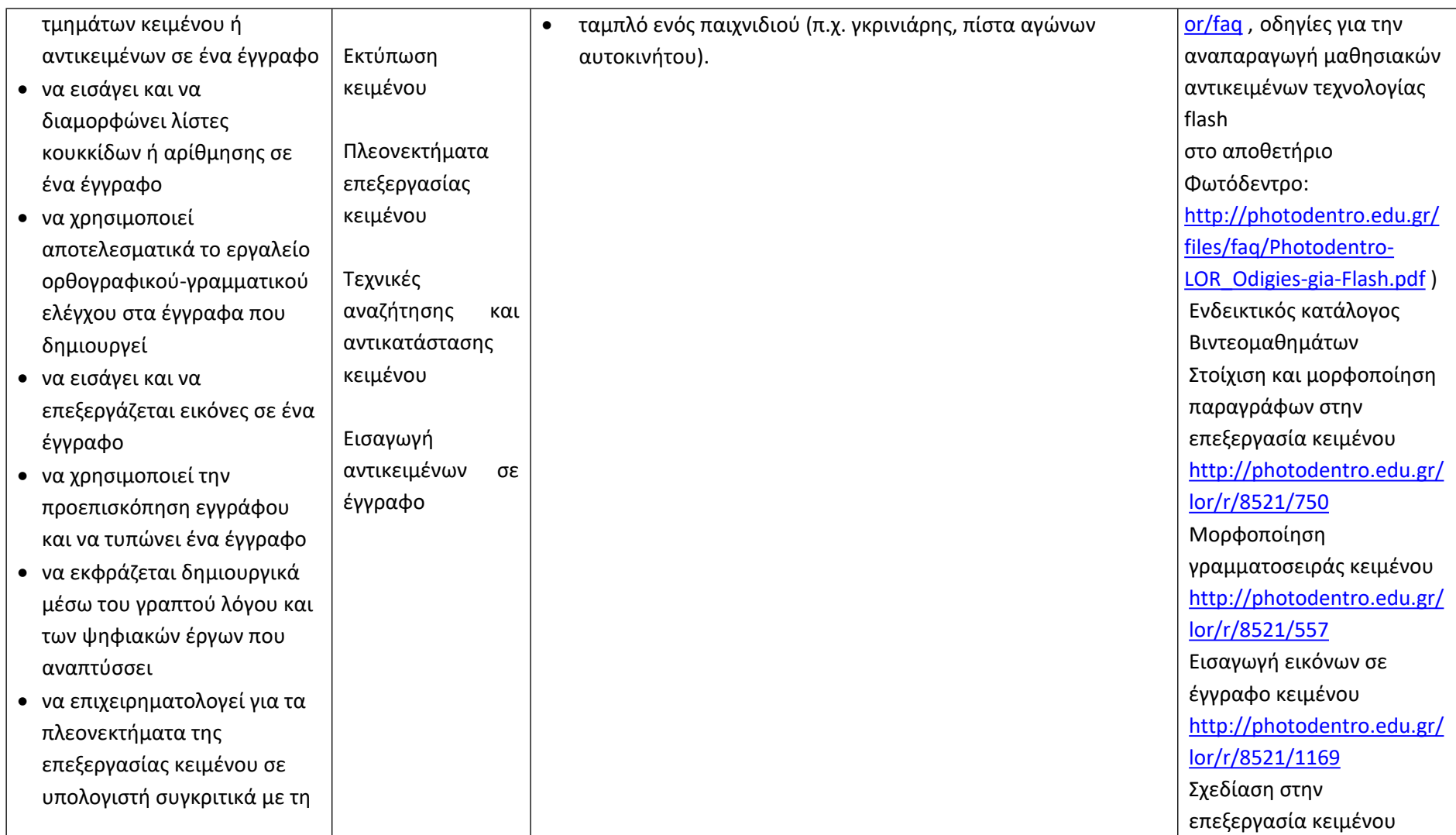

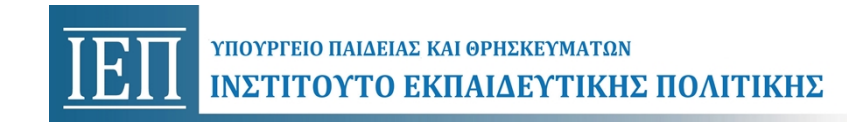

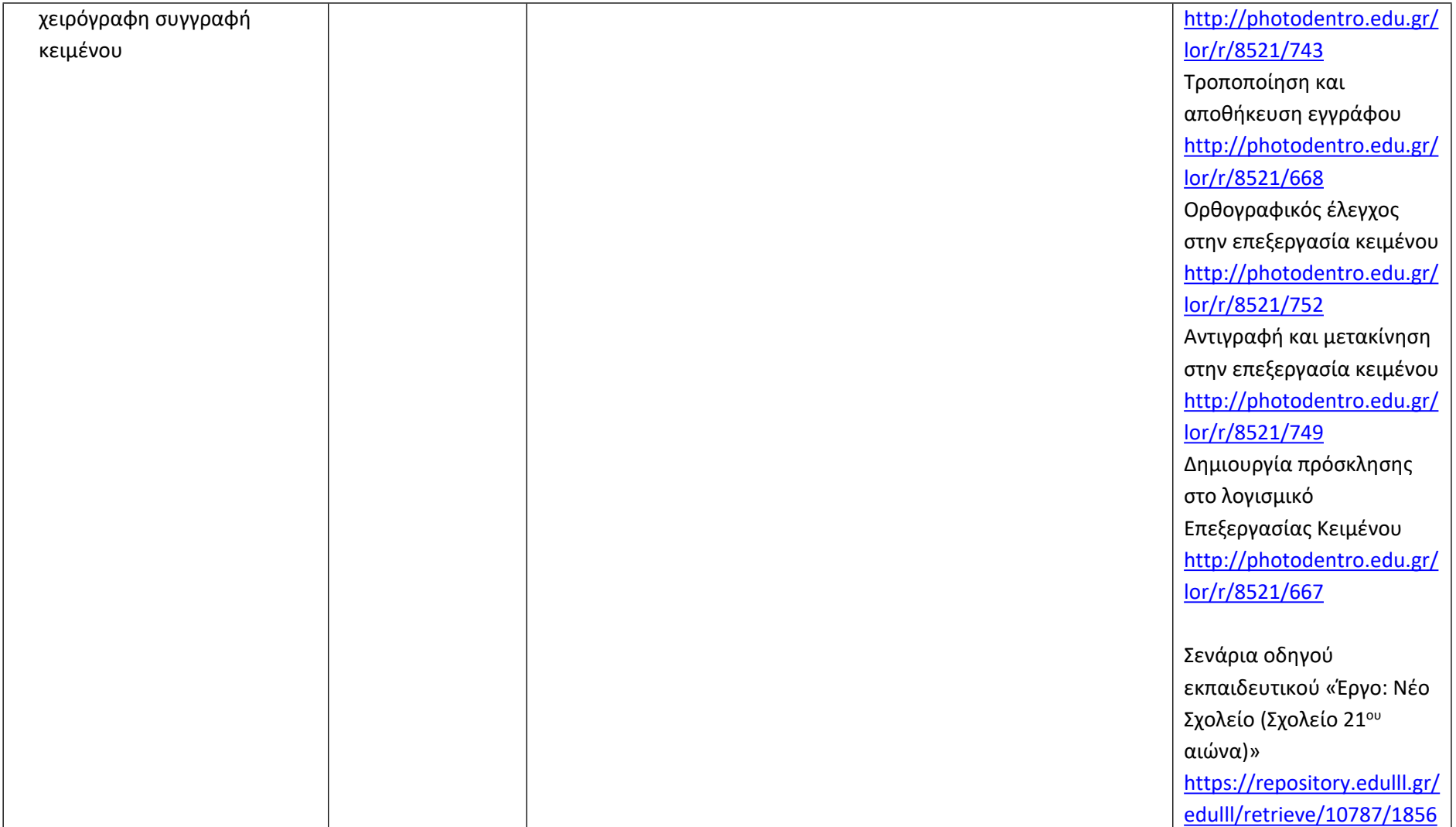

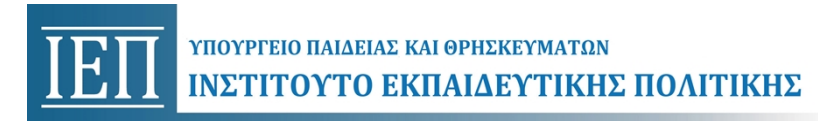

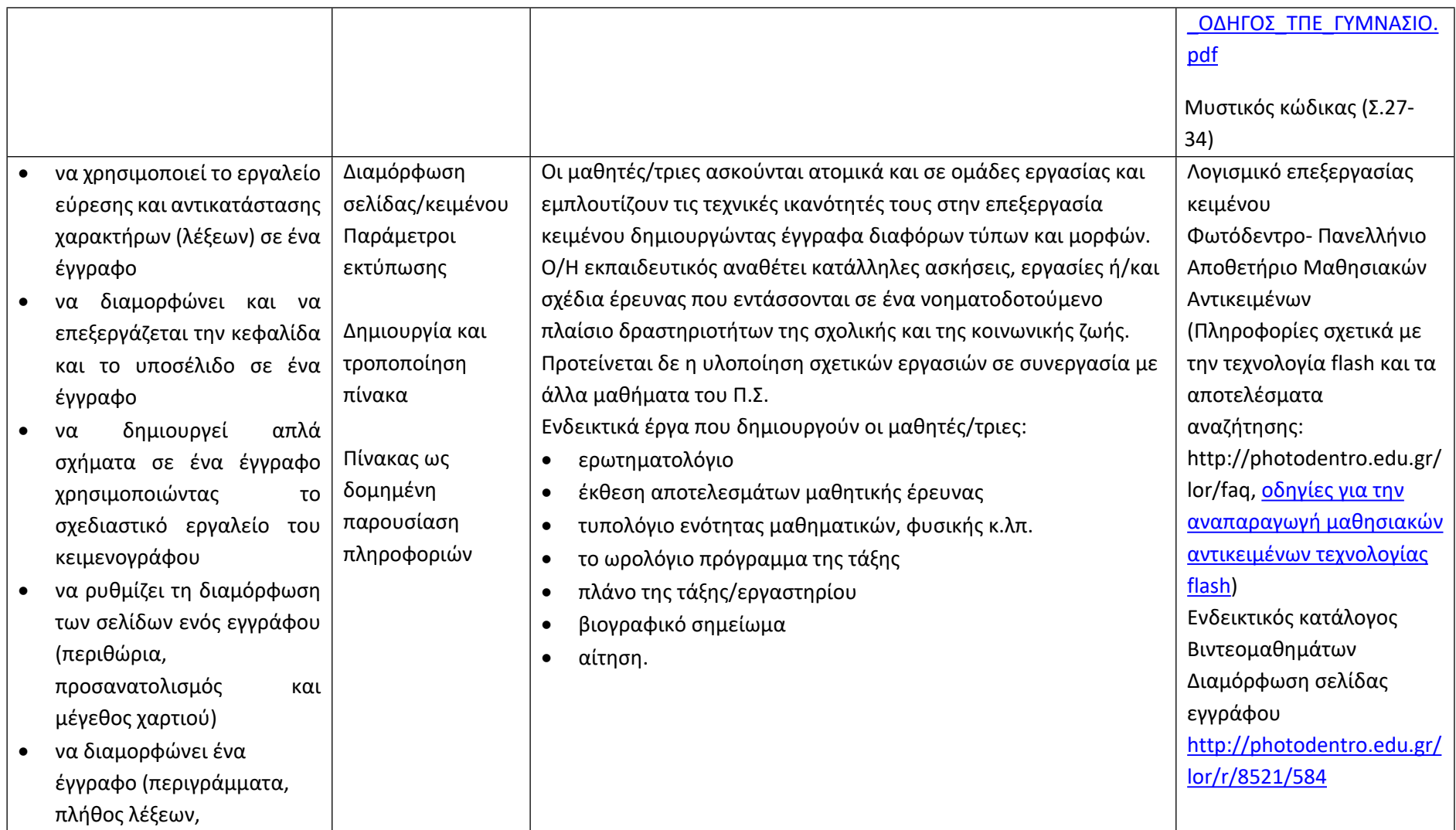

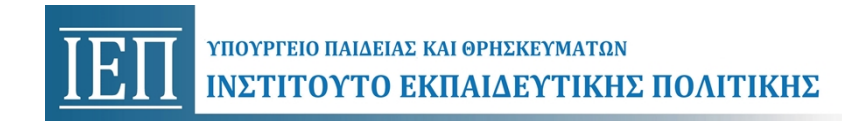

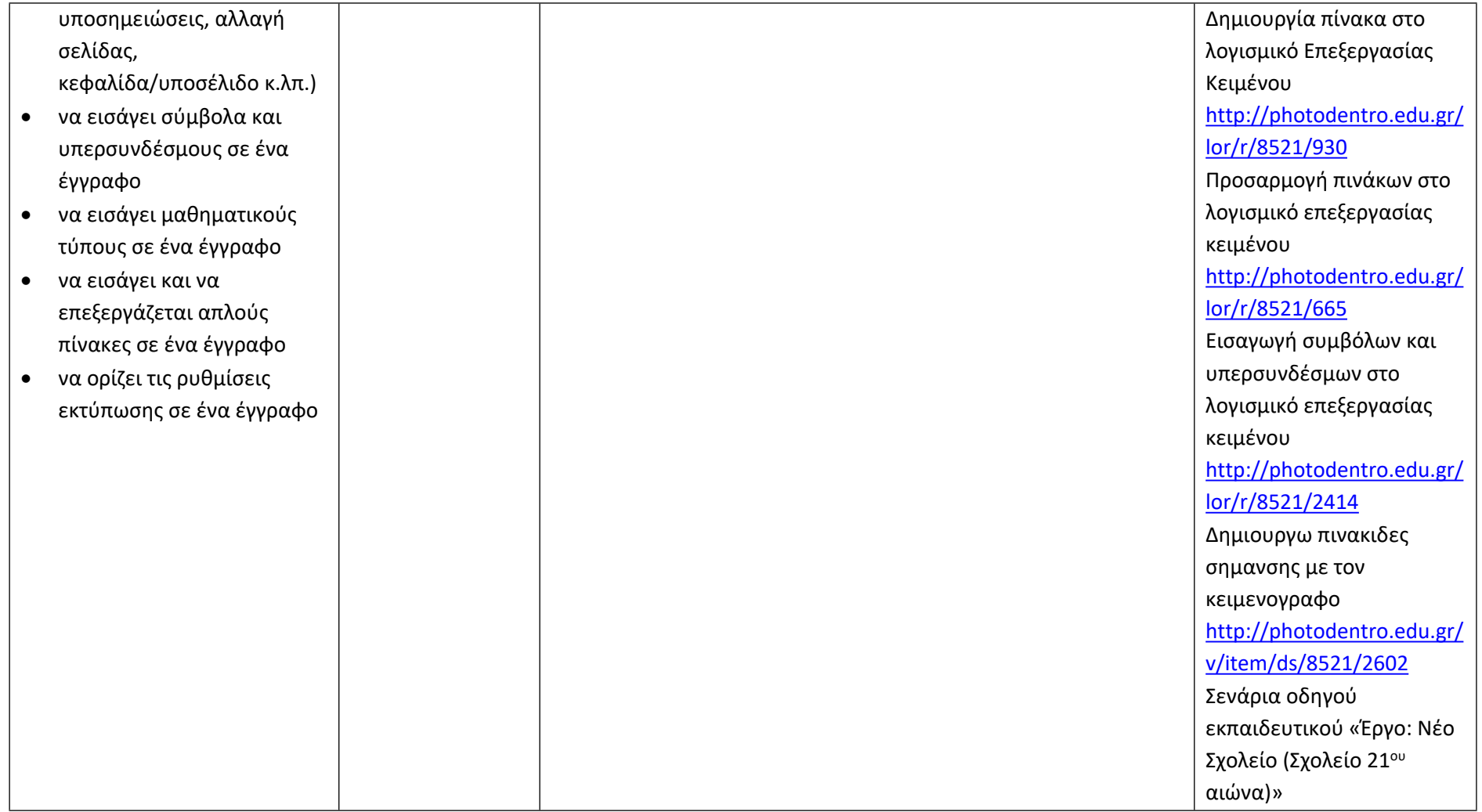

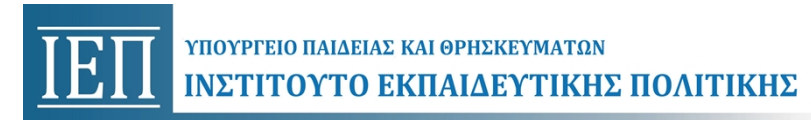

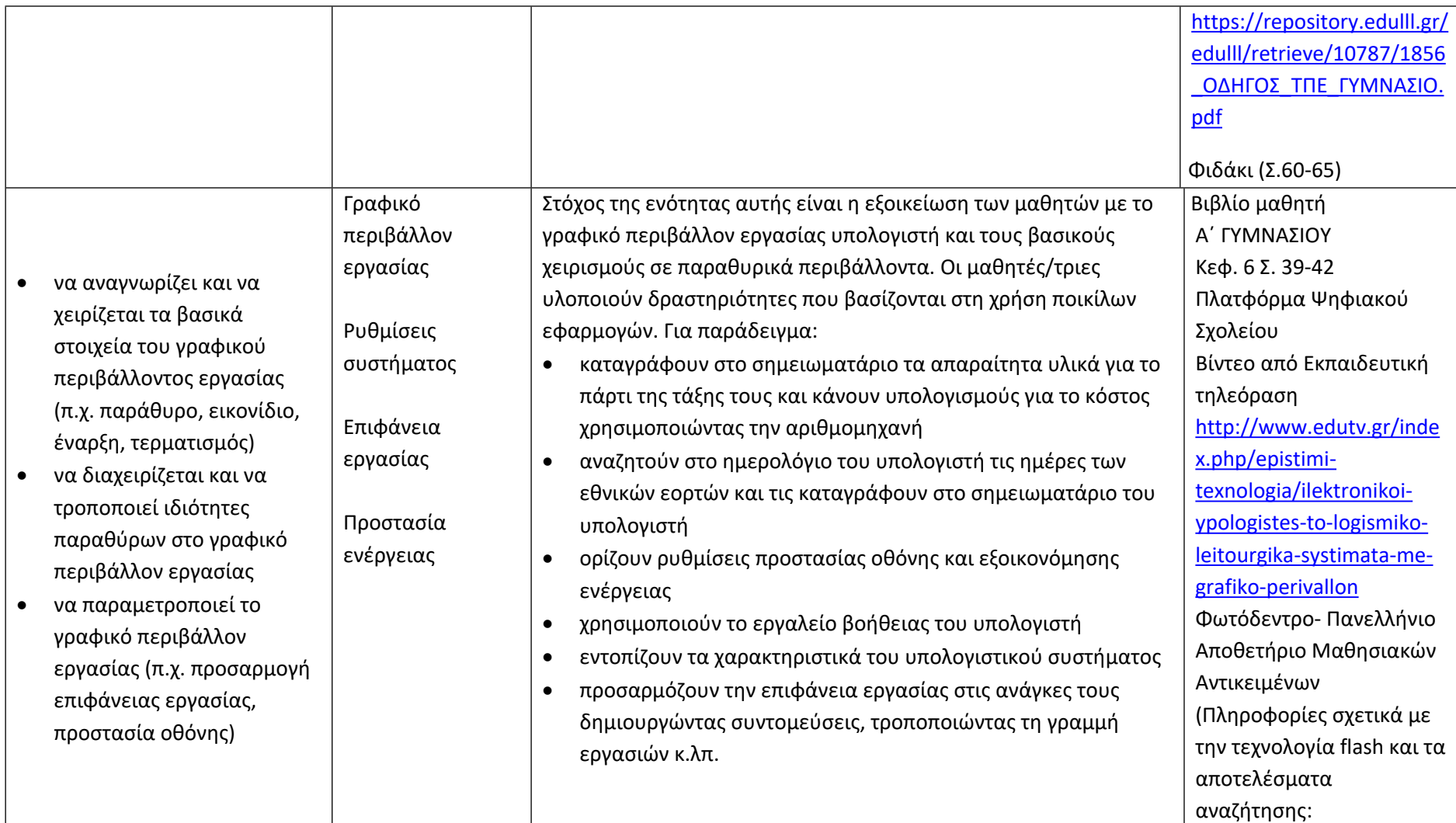

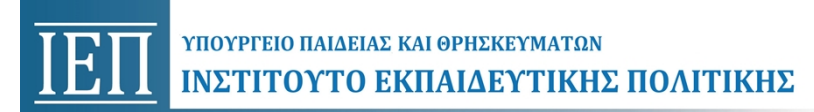

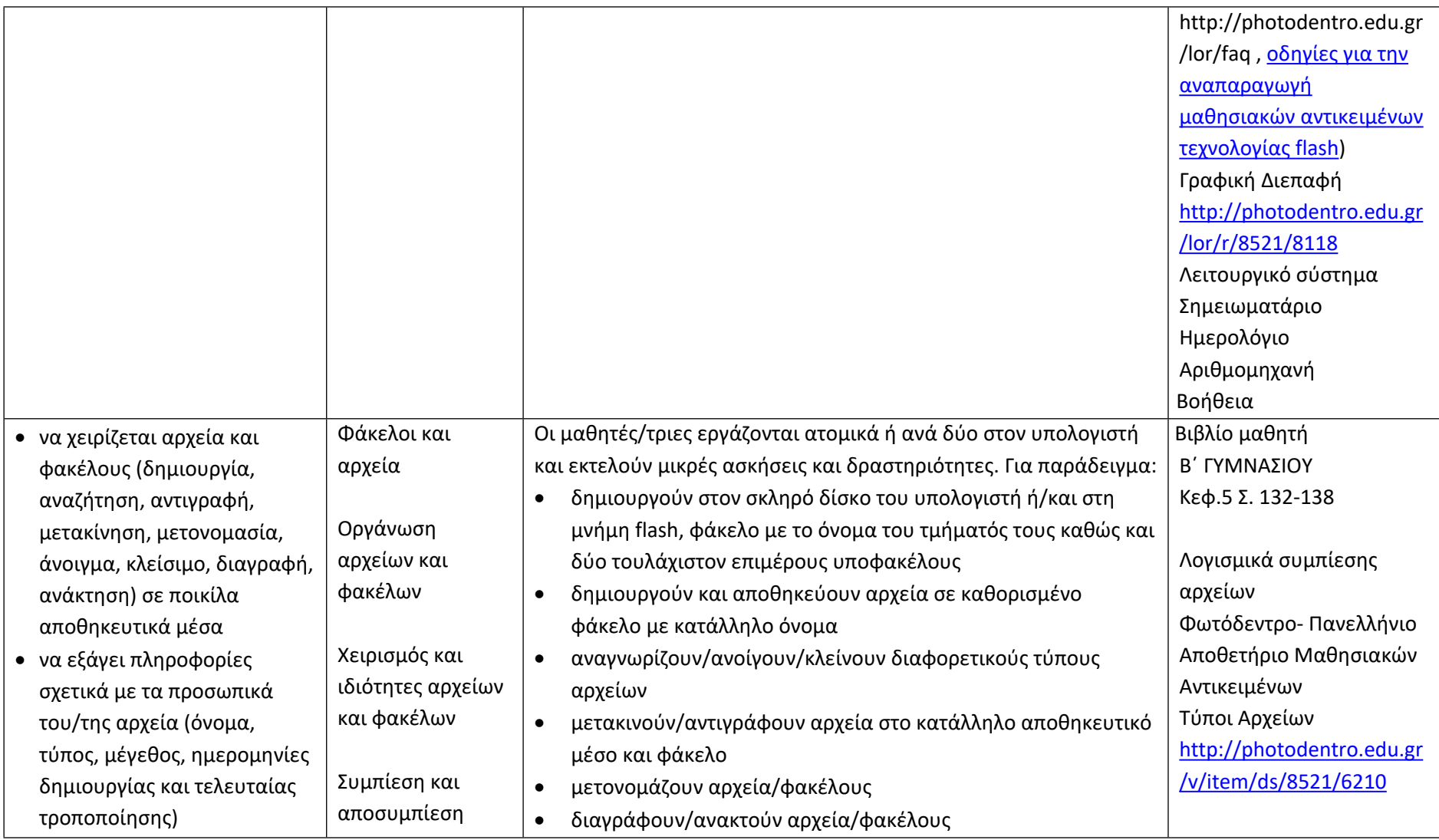

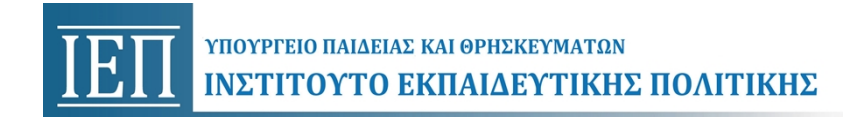

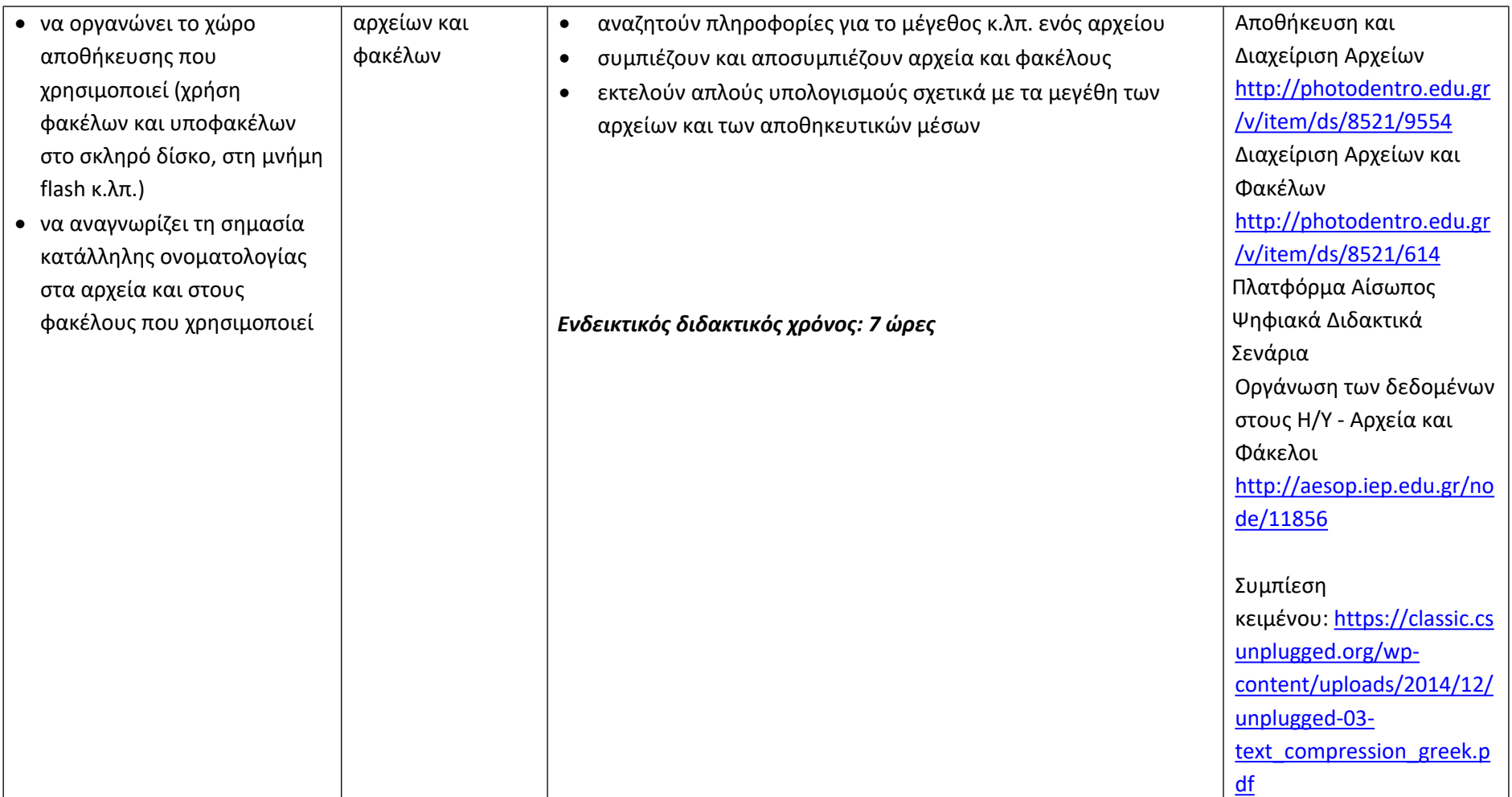

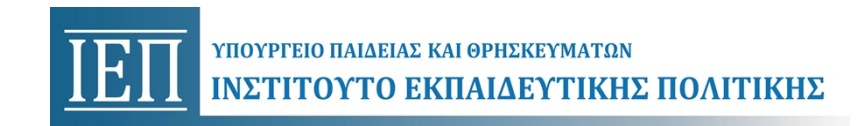

**Προγραμματίζω υπολογιστικές συσκευές και ρομποτικά συστήματα (Ενδεικτικός διδακτικός χρόνος: 5 ώρες)**

#### **Σημαντικές Επισημάνσεις**

Η συγγραφή κώδικα και ο προγραμματισμός υπολογιστών συνδέεται άμεσα με την Υπολογιστική Σκέψη και αποσκοπεί στην καλλιέργεια και ανάπτυξη ικανοτήτων Υπολογιστικής Σκέψης, όπως είναι η επίλυση προβλήματος και ο σχεδιασμός συστημάτων. Ως εκ τούτου, η καλλιέργεια και η ανάπτυξη ικανοτήτων και στάσεων Υπολογιστικής Σκέψης μέσω της διδασκαλίας του προγραμματισμού προκύπτει ως φυσικό αποτέλεσμα. Αξίζει να σημειώσουμε επίσης ότι η σημερινή εποχή της ψηφιακής τεχνολογίας και των νέων προκλήσεων στην καθημερινότητα των μαθητών απαιτεί τον επαναπροσδιορισμό της μαθησιακής διαδικασίας. Το κλειδί της επιτυχίας δεν είναι οι διαδικασίες και τα εργαλεία αλλά οι άνθρωποι της σχολικής κοινότητας και οι μεταξύ τους αλληλεπιδράσεις.

Ο/η εκπαιδευτικός έχει τη δυνατότητα να επιλέξει οποιοδήποτε κατάλληλο logo-like προγραμματιστικό περιβάλλον ή προγραμματιστικό περιβάλλον οπτικού προγραμματισμού με πλακίδια, αρκεί να είναι δυνατόν να επιδιώξει με αυτό τις ικανότητες υπολογιστικής σκέψης που παρουσιάζονται στην στήλη «Προσδοκώμενα Μαθησιακά Αποτελέσματα». Στη στήλη «Εκπαιδευτικό Υλικό» προτείνονται μερικά, ενδεικτικά, κατάλληλα προγραμματιστικά περιβάλλοντα.

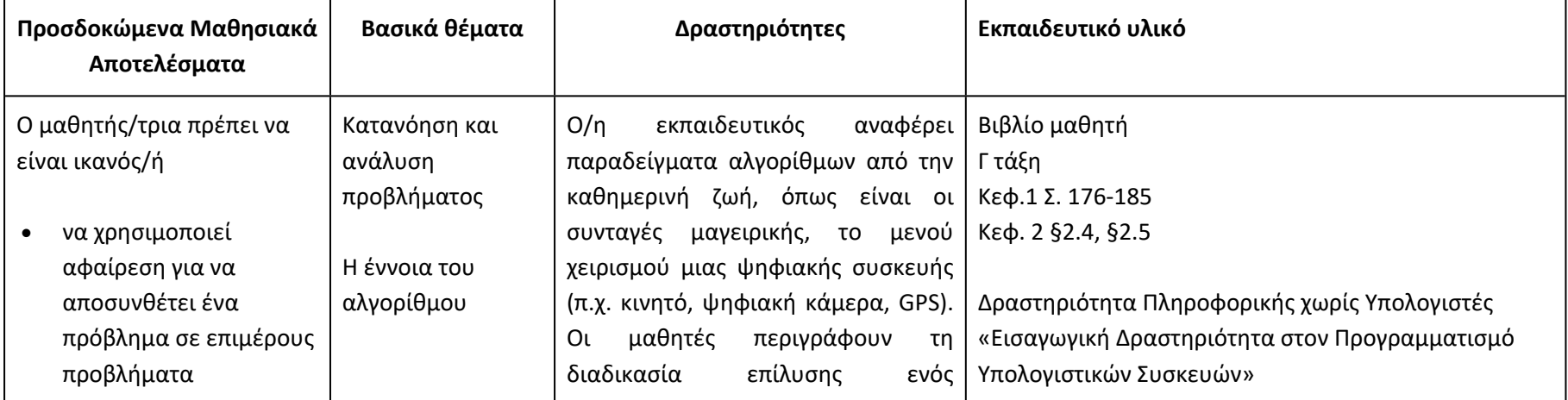

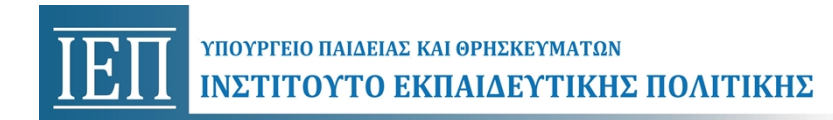

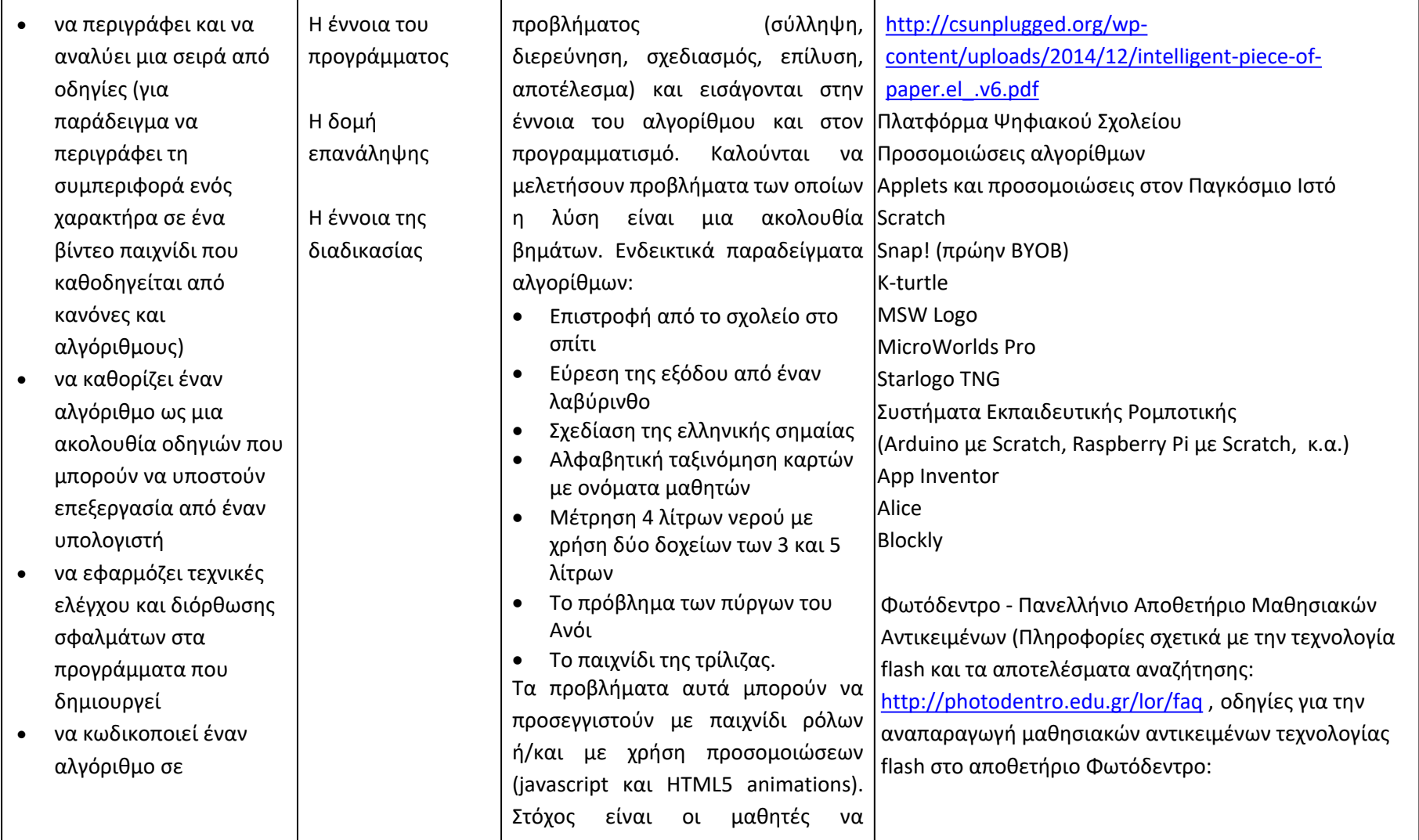

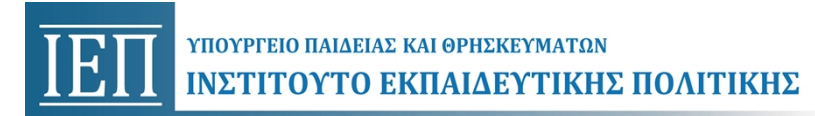

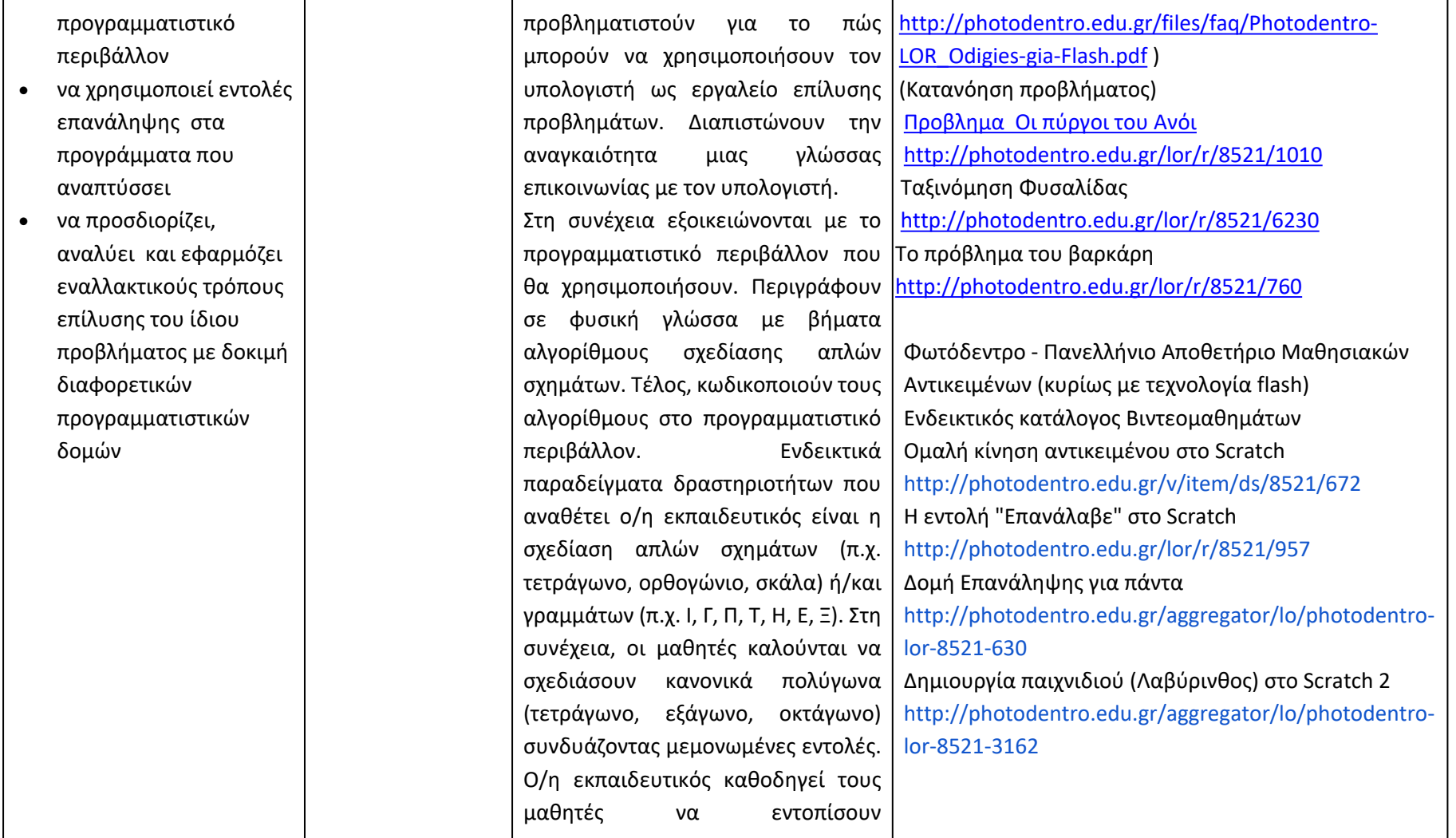

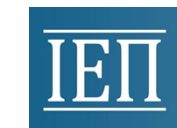

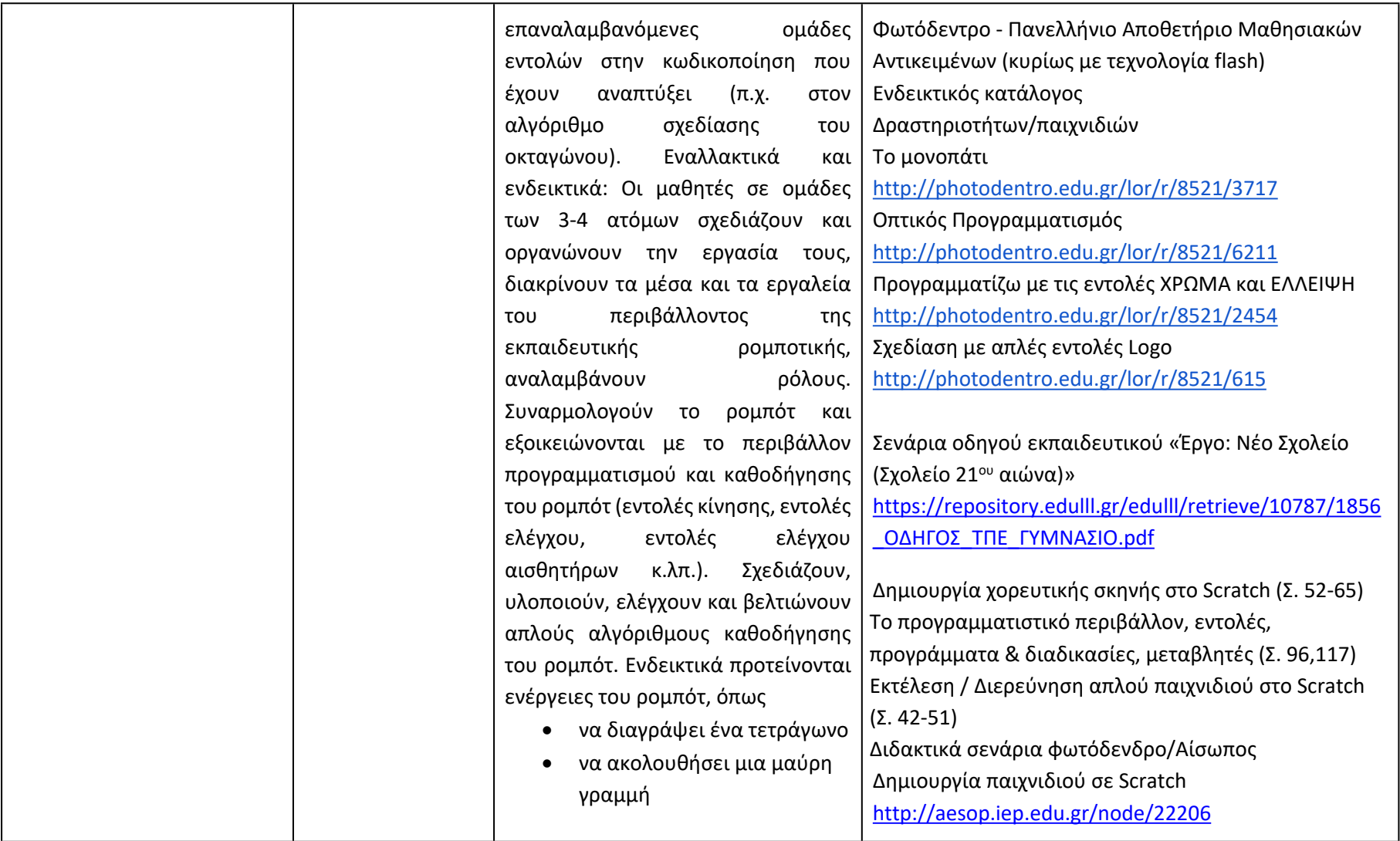

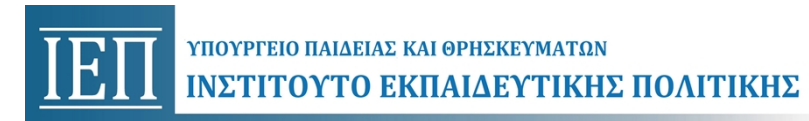

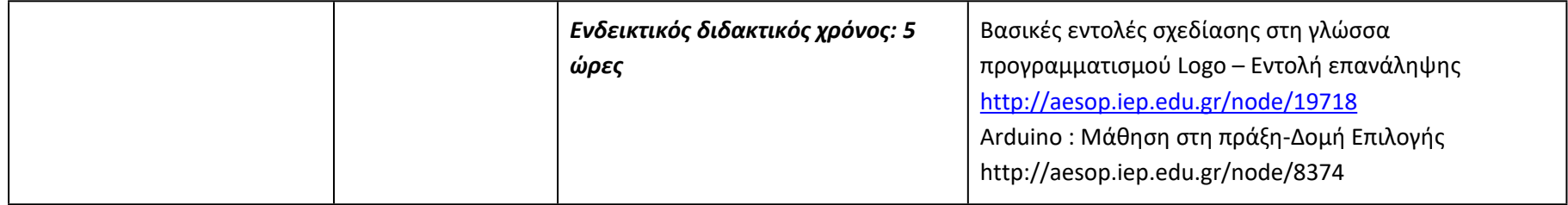

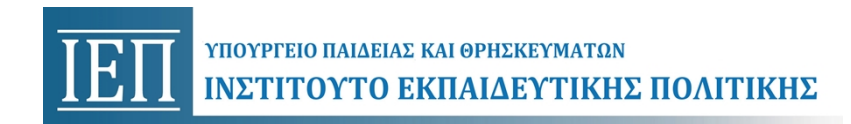

# **Γνωρίζω το Διαδίκτυο και επικοινωνώ (Ενδεικτικός διδακτικός χρόνος: 9 ώρες)**

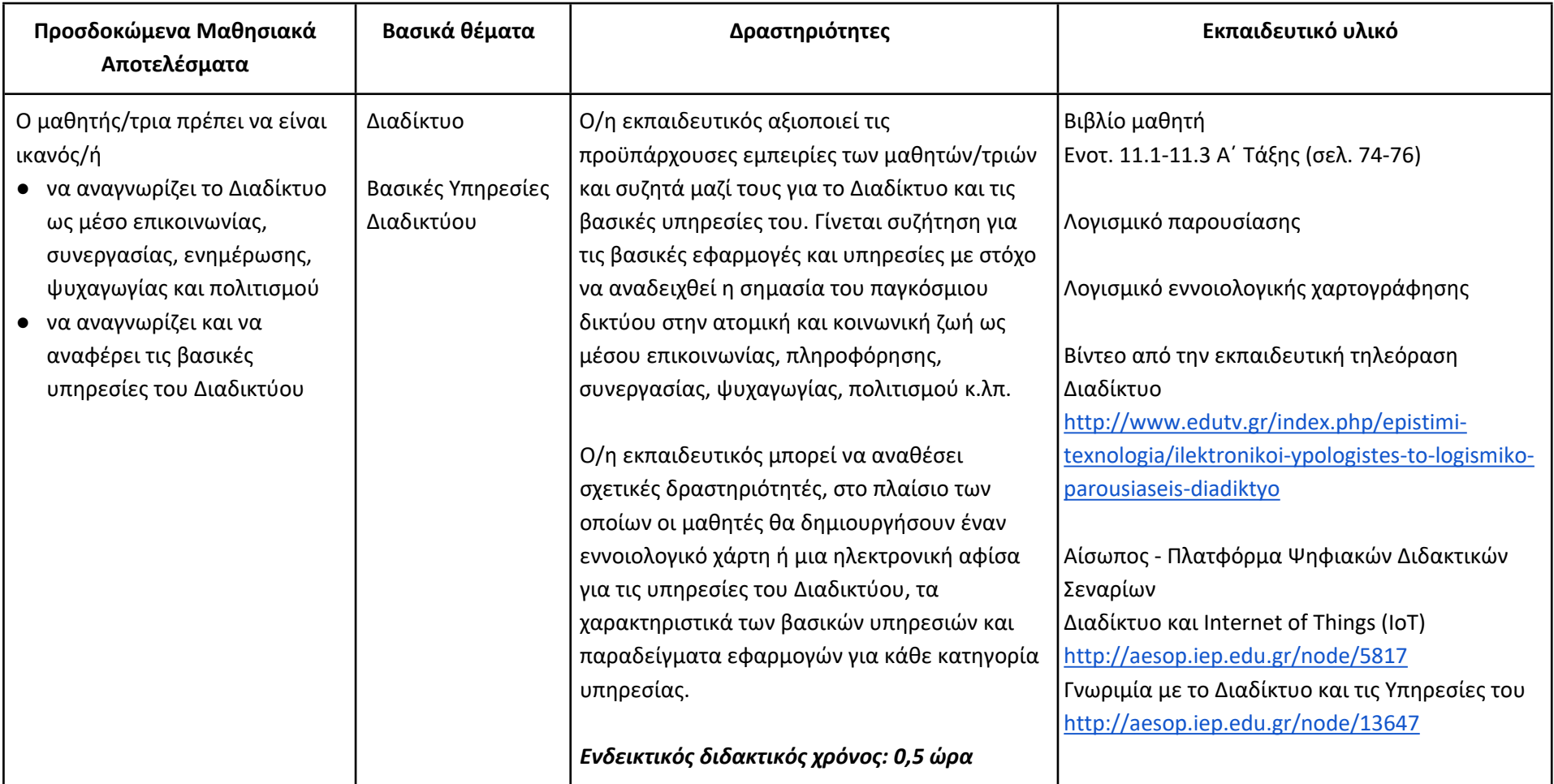

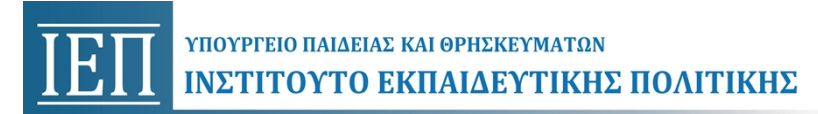

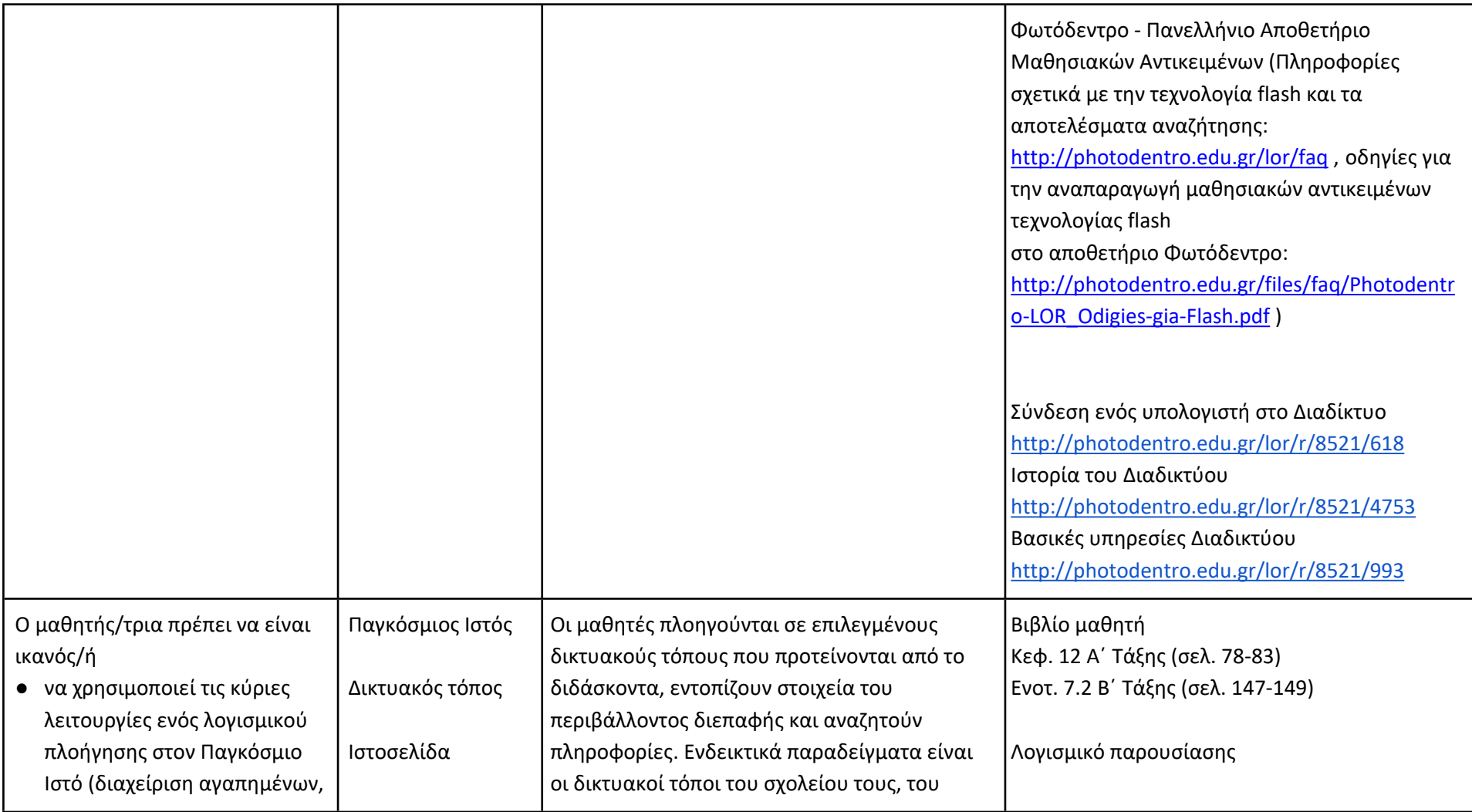

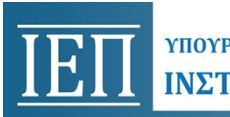

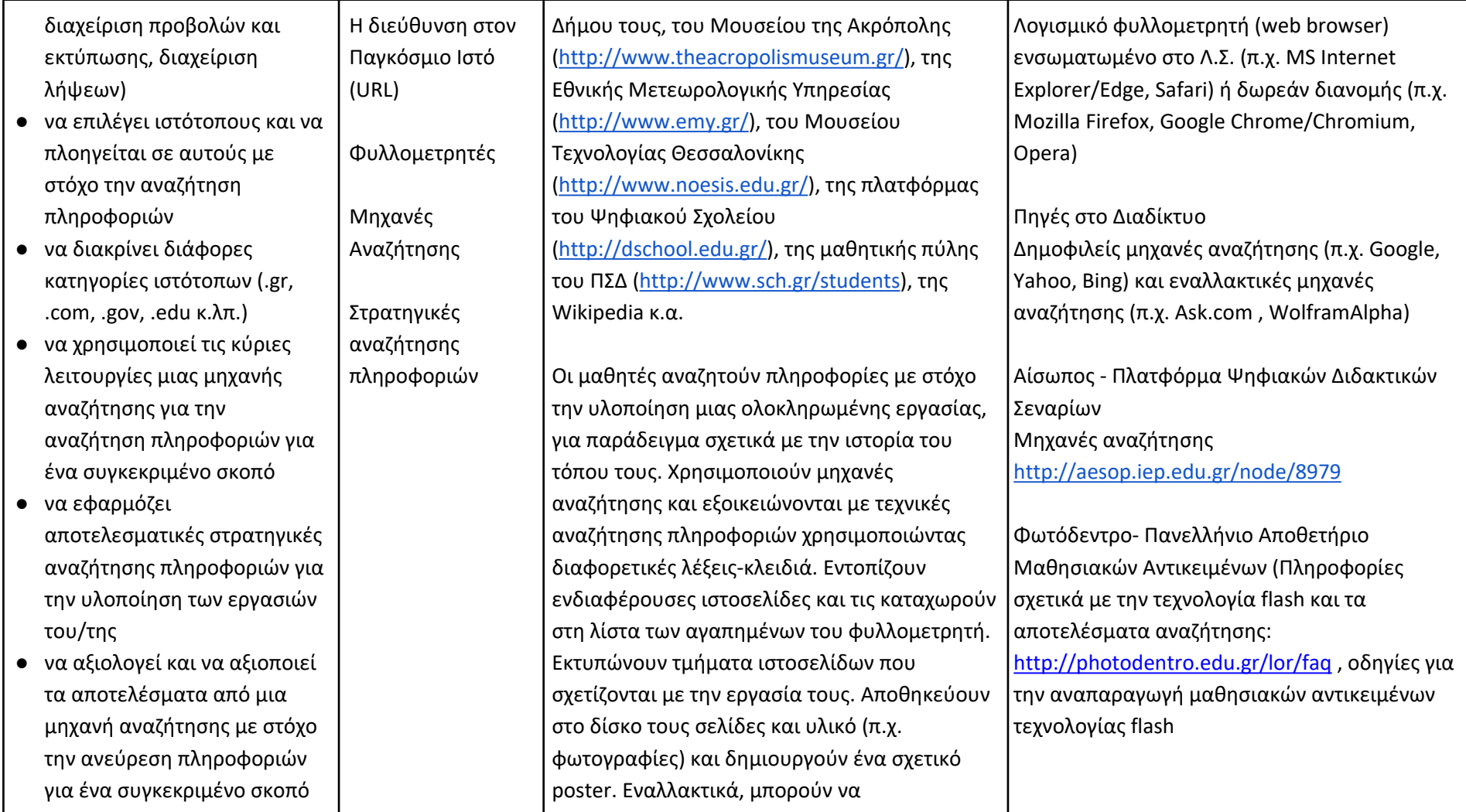

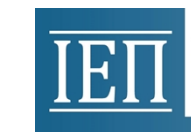

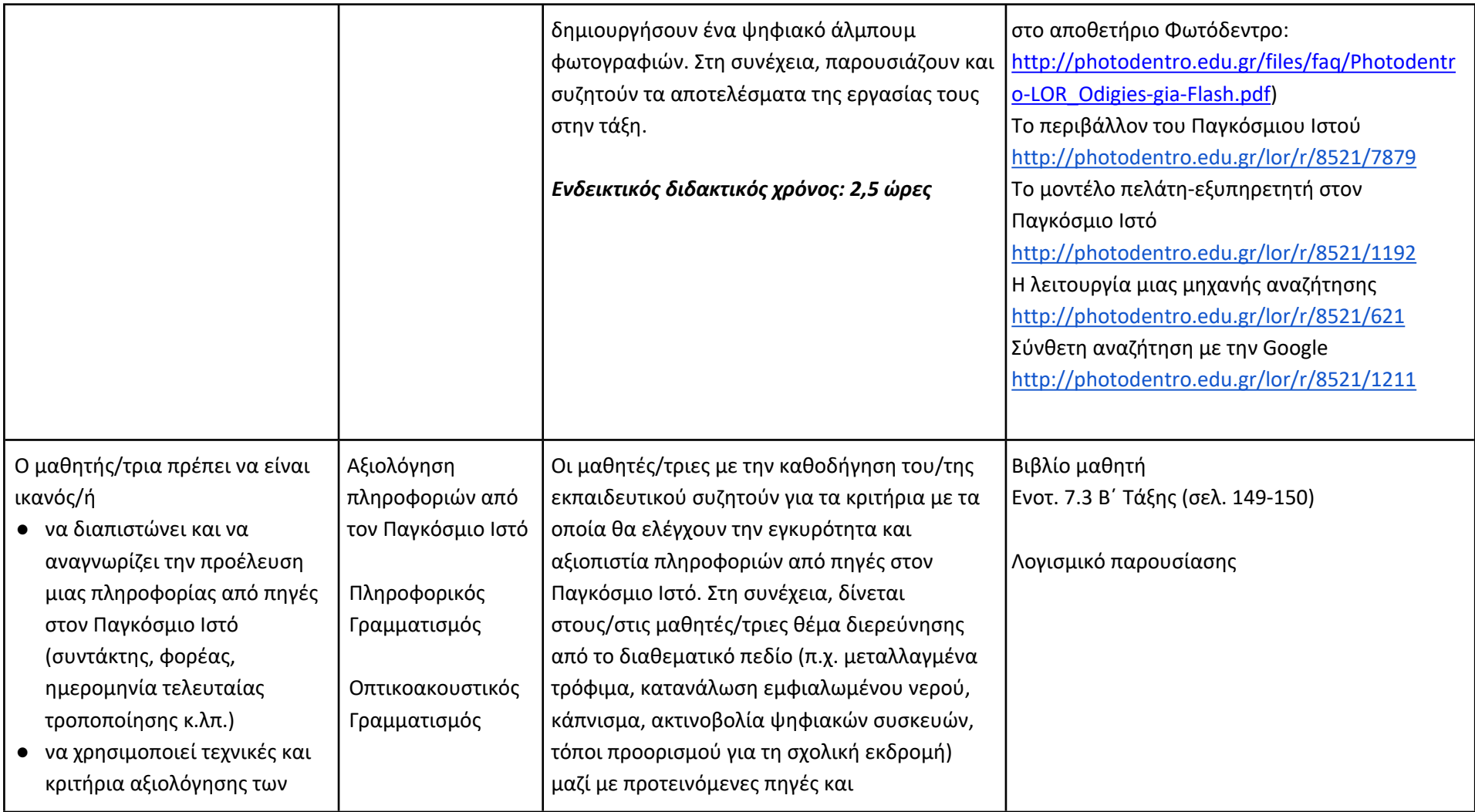

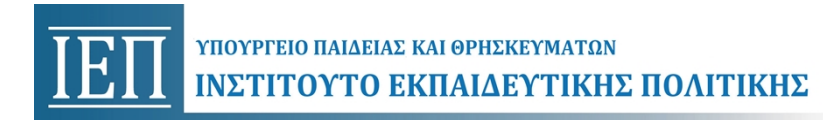

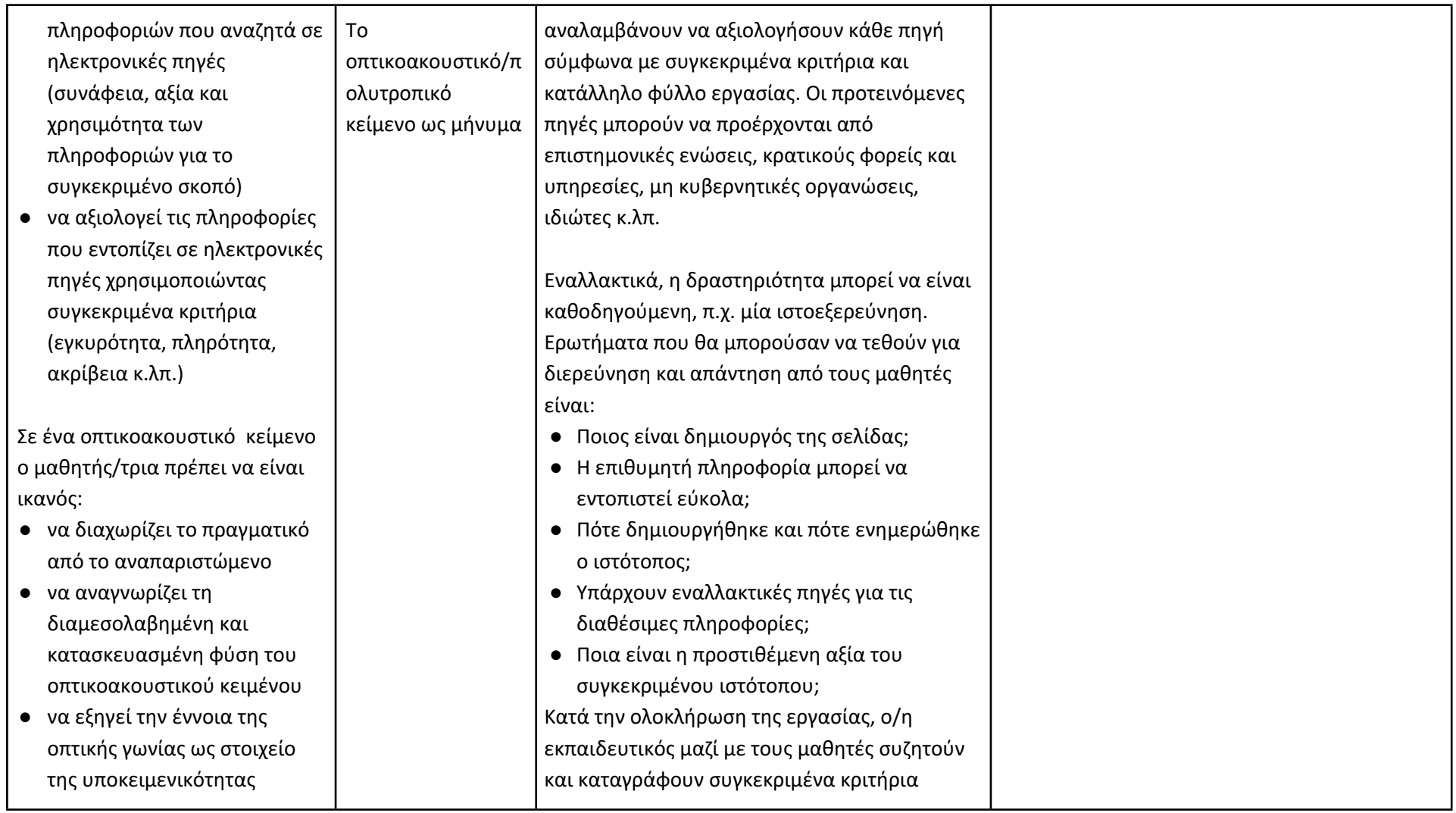

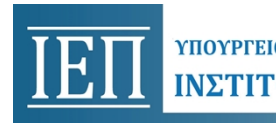

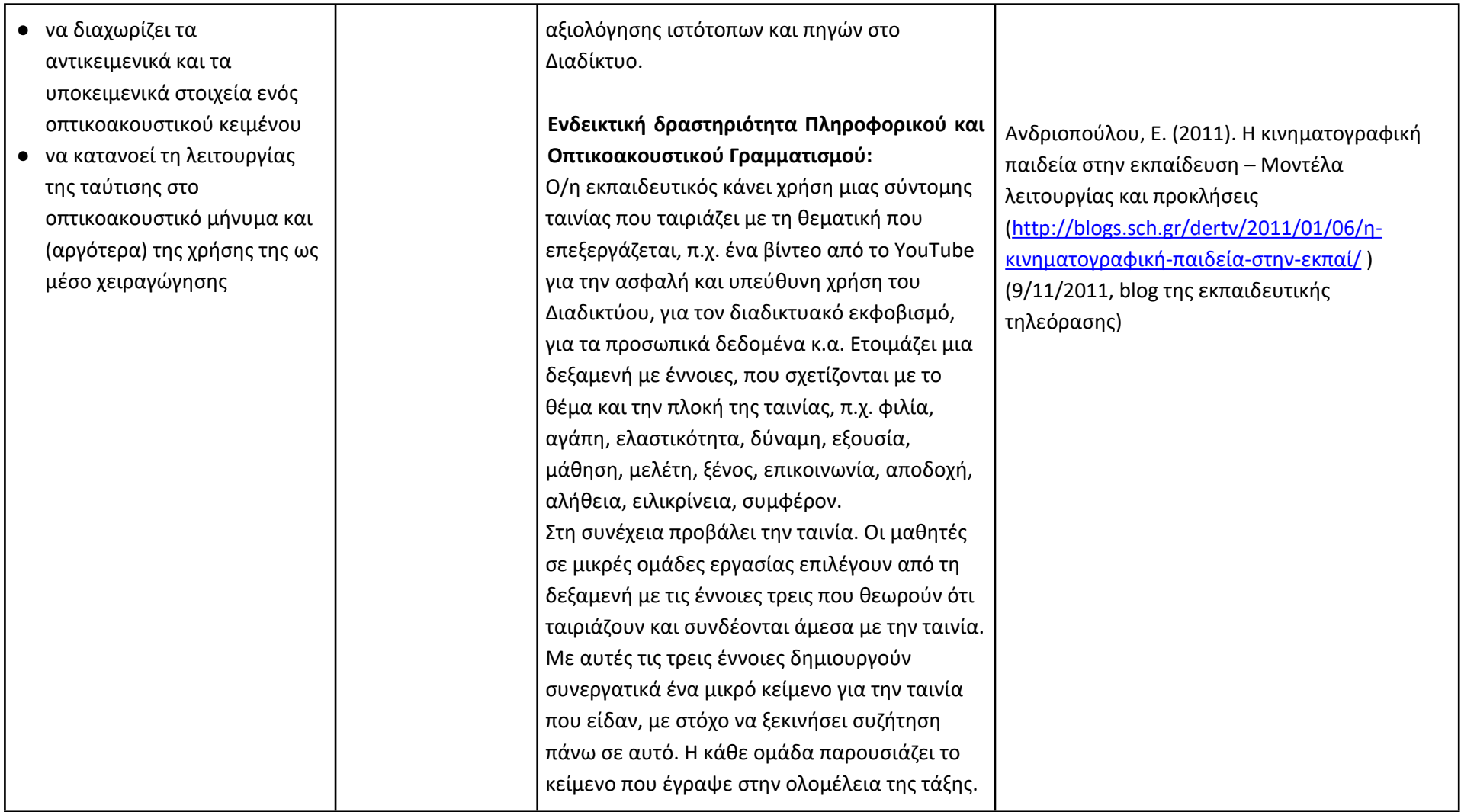

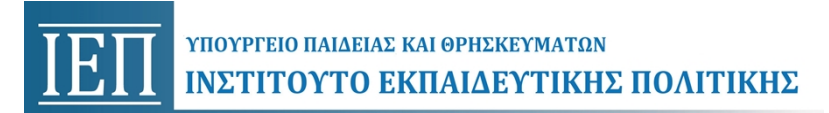

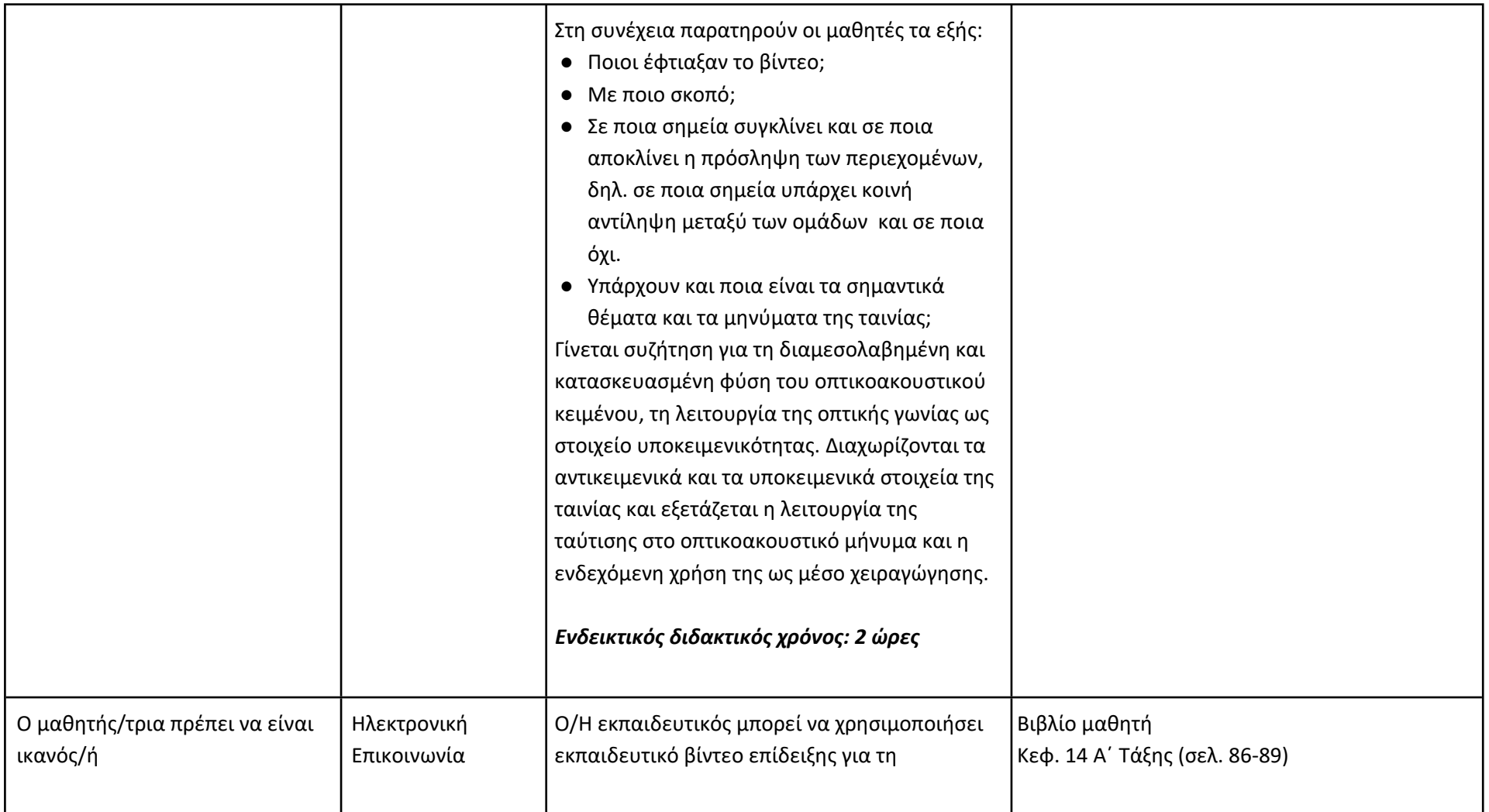

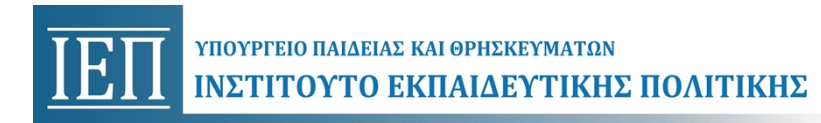

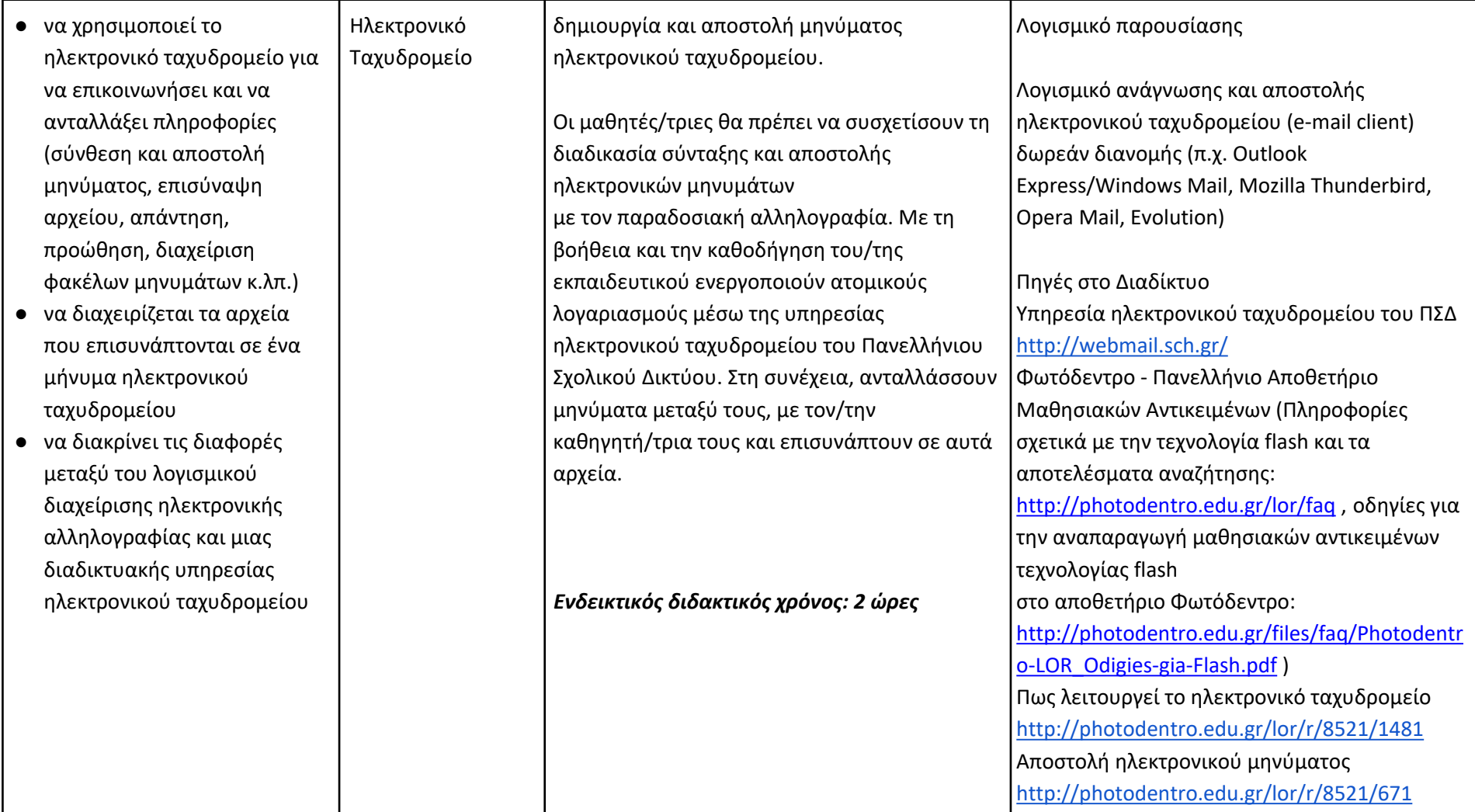

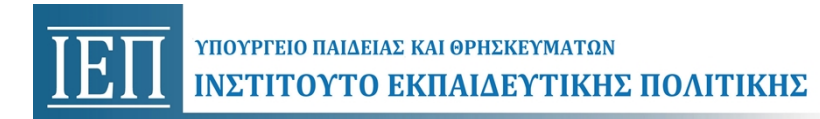

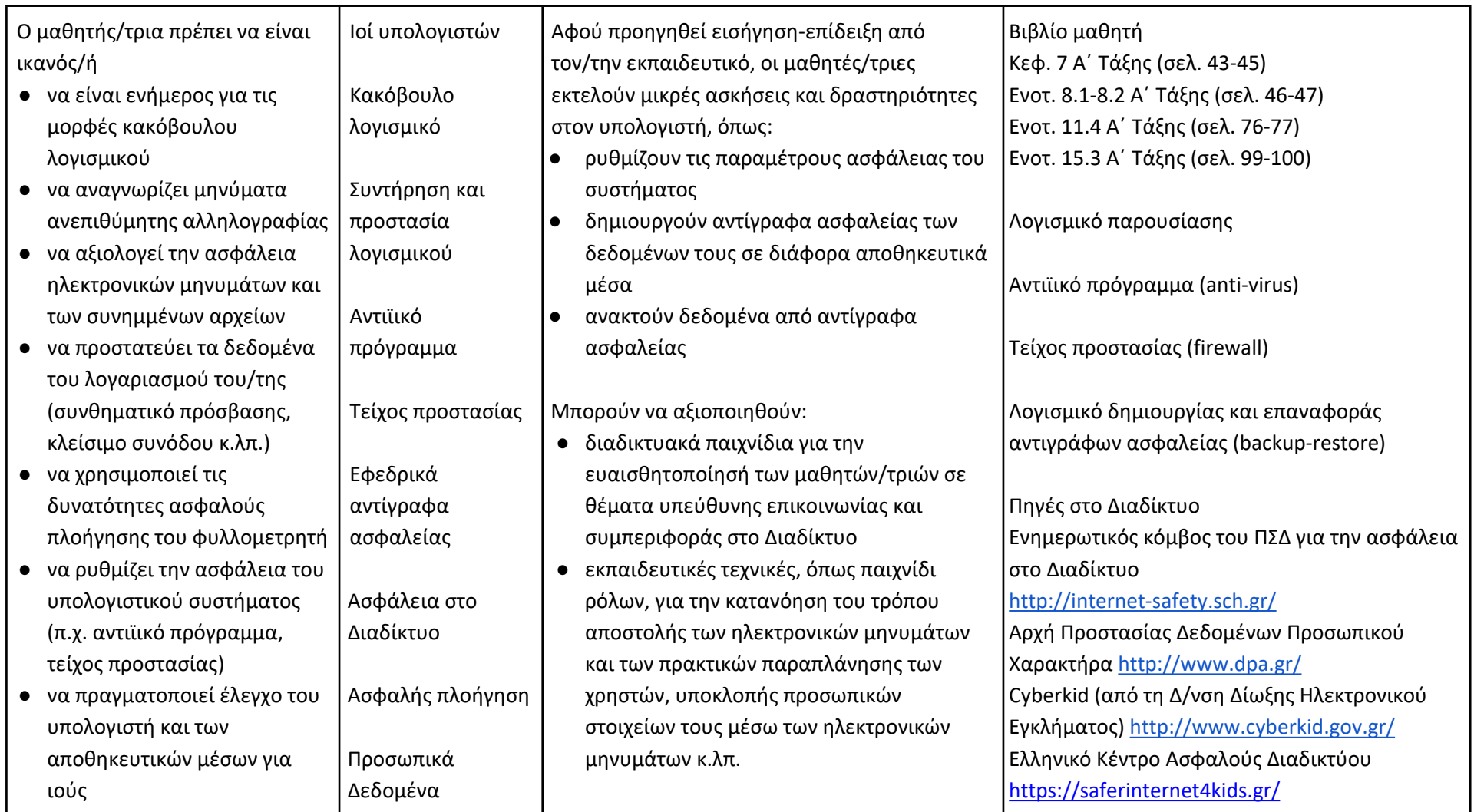

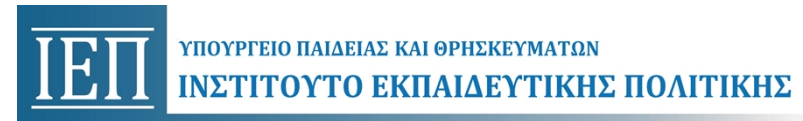

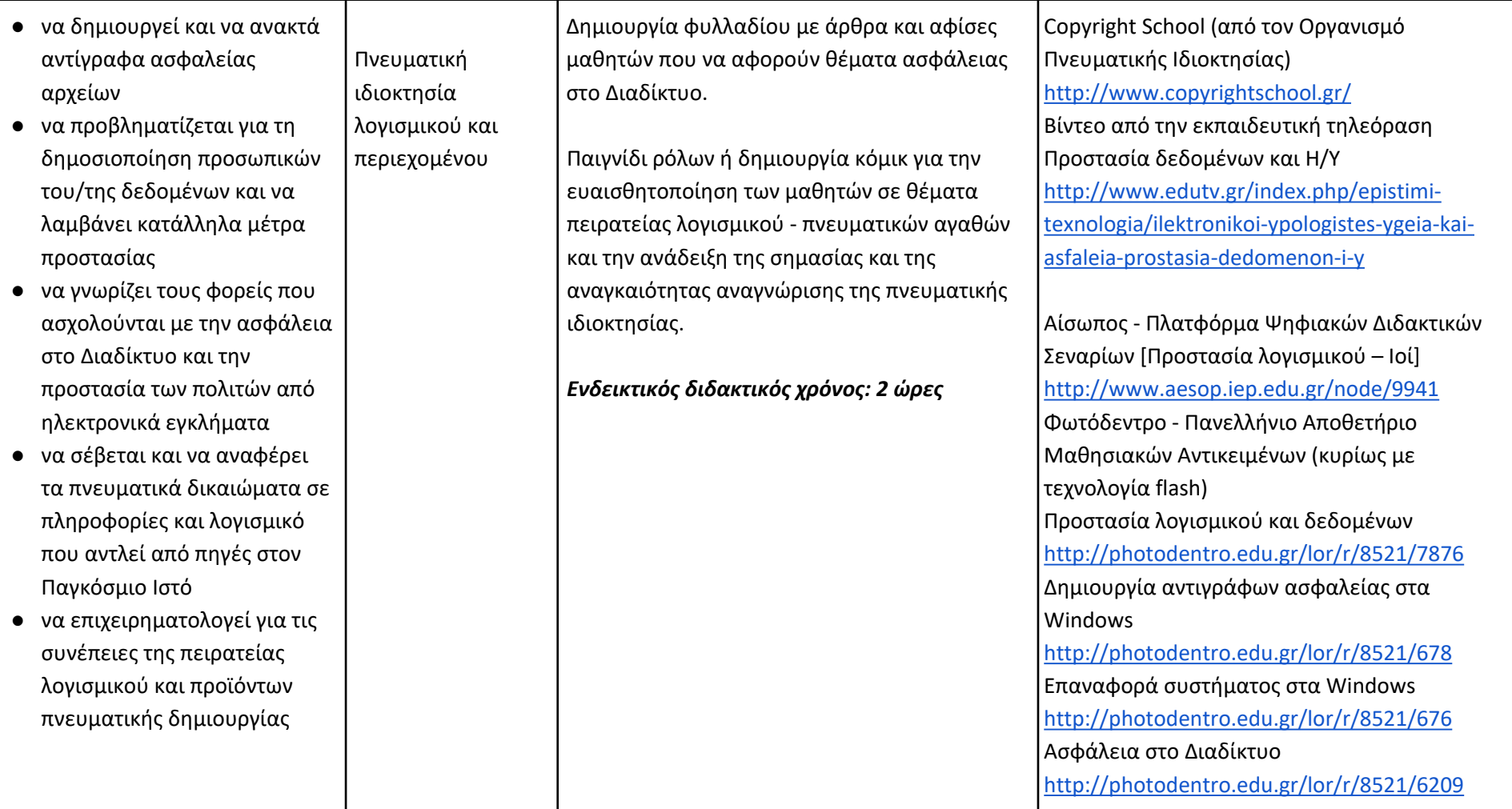

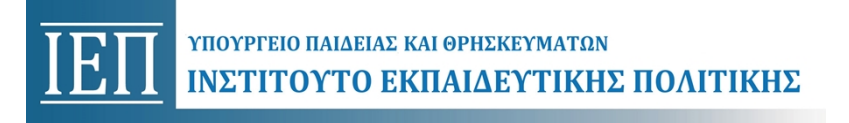

### **B' Τάξη Γυμνασίου**

# **Ενδεικτική κατανομή διδακτικών ωρών βάσει 3 αξόνων προσδοκώμενων μαθησιακών αποτελεσμάτων**

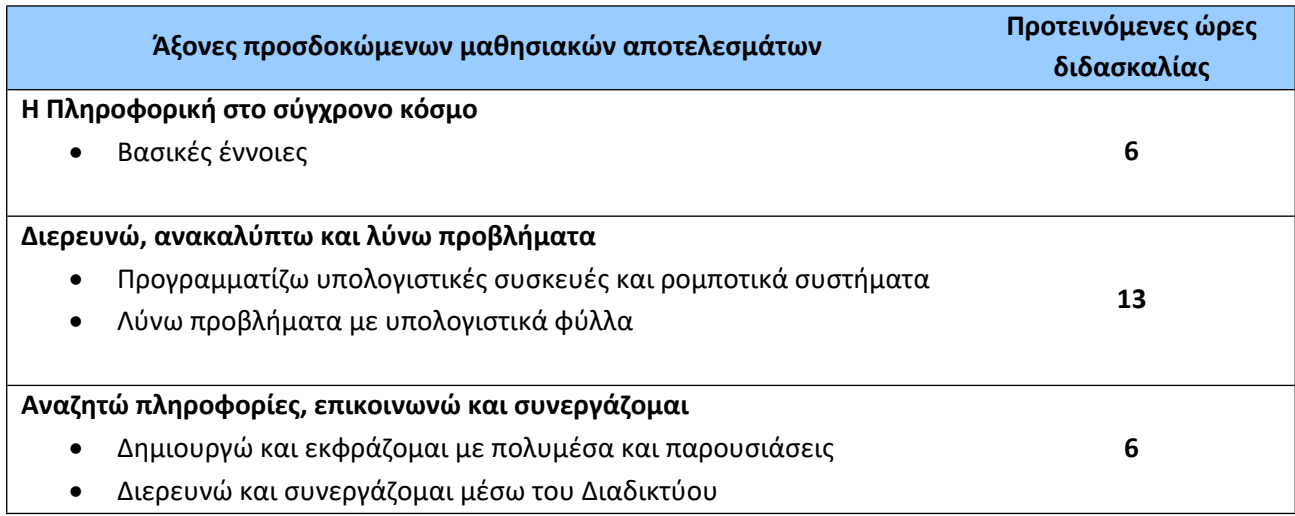

Για την **Β' τάξη** προτείνονται οι παρακάτω διδακτικές αλληλουχίες:

#### **1η Προτεινόμενη Διδακτική Αλληλουχία:**

- 1. Ο Άξονας «Η Πληροφορική στο σύγχρονο κόσμο: βασικές έννοιες» μόνο η ενότητα που αναφέρεται στα βασικά θέματα (Το εσωτερικό του υπολογιστή, Επεξεργαστής, Κύρια μνήμη, Μητρική πλακέτα, Θύρες επέκτασης, Ψηφιακή αναπαράσταση δεδομένων, Δυαδικό ψηφίο, Μονάδες μέτρησης πληροφορίας κ.τλ.)
- 2. «Λύνω προβλήματα με Υπολογιστικά Φύλλα»
- 3. «Δημιουργώ και εκφράζομαι με πολυμέσα και παρουσιάσεις»
- 4. «Προγραμματίζω υπολογιστικές συσκευές και ρομποτικά συστήματα»
- 5. «Η Πληροφορική στο σύγχρονο κόσμο: βασικές έννοιες» η ενότητα που αναφέρεται στα βασικά θέματα (Δίκτυο, Τοπικό δίκτυο, Μητροπολιτικό Δίκτυο, Δίκτυο ευρείας περιοχής, Διαδίκτυο, Συσκευές δικτύου) και τέλος
- 6. «Διερευνώ και συνεργάζομαι μέσω του Διαδικτύου».

Μαζί με την ενότητα «Λύνω προβλήματα με Υπολογιστικά Φύλλα» διδάσκονται και τα βασικά θέματα «Αρχεία-Φάκελοι».

#### **2η Προτεινόμενη Διδακτική Αλληλουχία**:

- 1. Ο Άξονας «Η Πληροφορική στο σύγχρονο κόσμο: βασικές έννοιες» μόνο η ενότητα που αναφέρεται στα βασικά θέματα (Το εσωτερικό του υπολογιστή, Επεξεργαστής, Κύρια μνήμη, Μητρική πλακέτα, Θύρες επέκτασης, Ψηφιακή αναπαράσταση δεδομένων, Δυαδικό ψηφίο, Μονάδες μέτρησης πληροφορίας κ.τλ.)
- 2. «Προγραμματίζω υπολογιστικές συσκευές και ρομποτικά συστήματα»
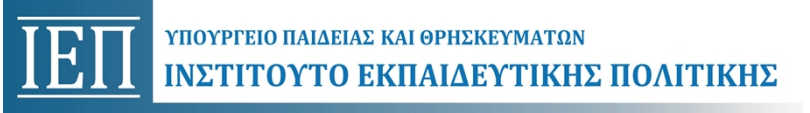

- 3. «Λύνω προβλήματα με Υπολογιστικά Φύλλα»
- 4. «Δημιουργώ και εκφράζομαι με πολυμέσα και παρουσιάσεις»
- 5. «Η Πληροφορική στο σύγχρονο κόσμο: βασικές έννοιες» η ενότητα που αναφέρεται στα βασικά θέματα (Δίκτυο, Τοπικό δίκτυο, Μητροπολιτικό Δίκτυο, Δίκτυο ευρείας περιοχής, Διαδίκτυο, Συσκευές δικτύου) και τέλος
- 6. «Διερευνώ και συνεργάζομαι μέσω του Διαδικτύου»

Μαζί με την ενότητα «Λύνω προβλήματα με Υπολογιστικά Φύλλα» διδάσκονται και τα βασικά θέματα «Αρχεία-Φάκελοι».

Οι προτεινόμενες διδακτικές αλληλουχίες είναι ενδεικτικές. Ο/η εκπαιδευτικός θα πρέπει να κάνει τον χρονοπρογραμματισμό και το σχεδιασμό της διάρθρωσης της ύλης με βάση τα μαθησιακά χαρακτηριστικά, τα ενδιαφέροντα και τις προϋπάρχουσες γνώσεις και εμπειρίες των μαθητών της τάξης του αλλά και το συνδυασμό και την εναλλαγή θεωρίας και πράξης. Επίσης, θα πρέπει να χρησιμοποιεί τη σπειροειδή προσέγγιση και να επανέρχεται, με κάθε ευκαιρία και ειδικά στα πλαίσια της υλοποίησης σχεδίων έρευνας, σε βασικές ενότητες.

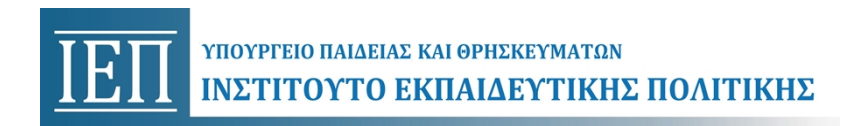

# **Βασικές έννοιες (Ενδεικτικός διδακτικός χρόνος: 6 ώρες)**

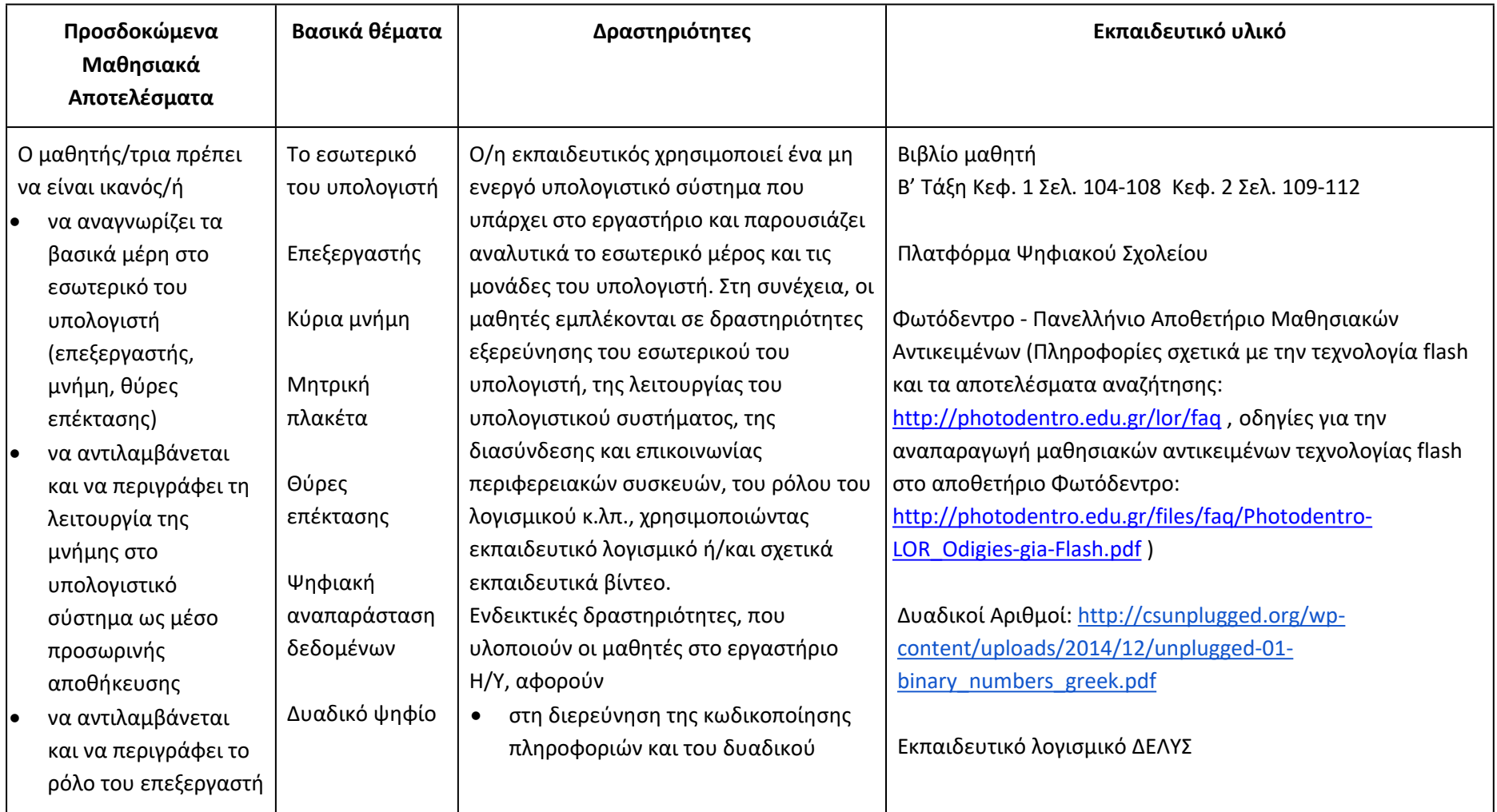

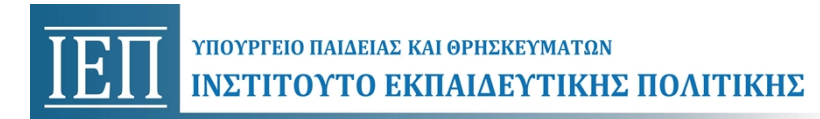

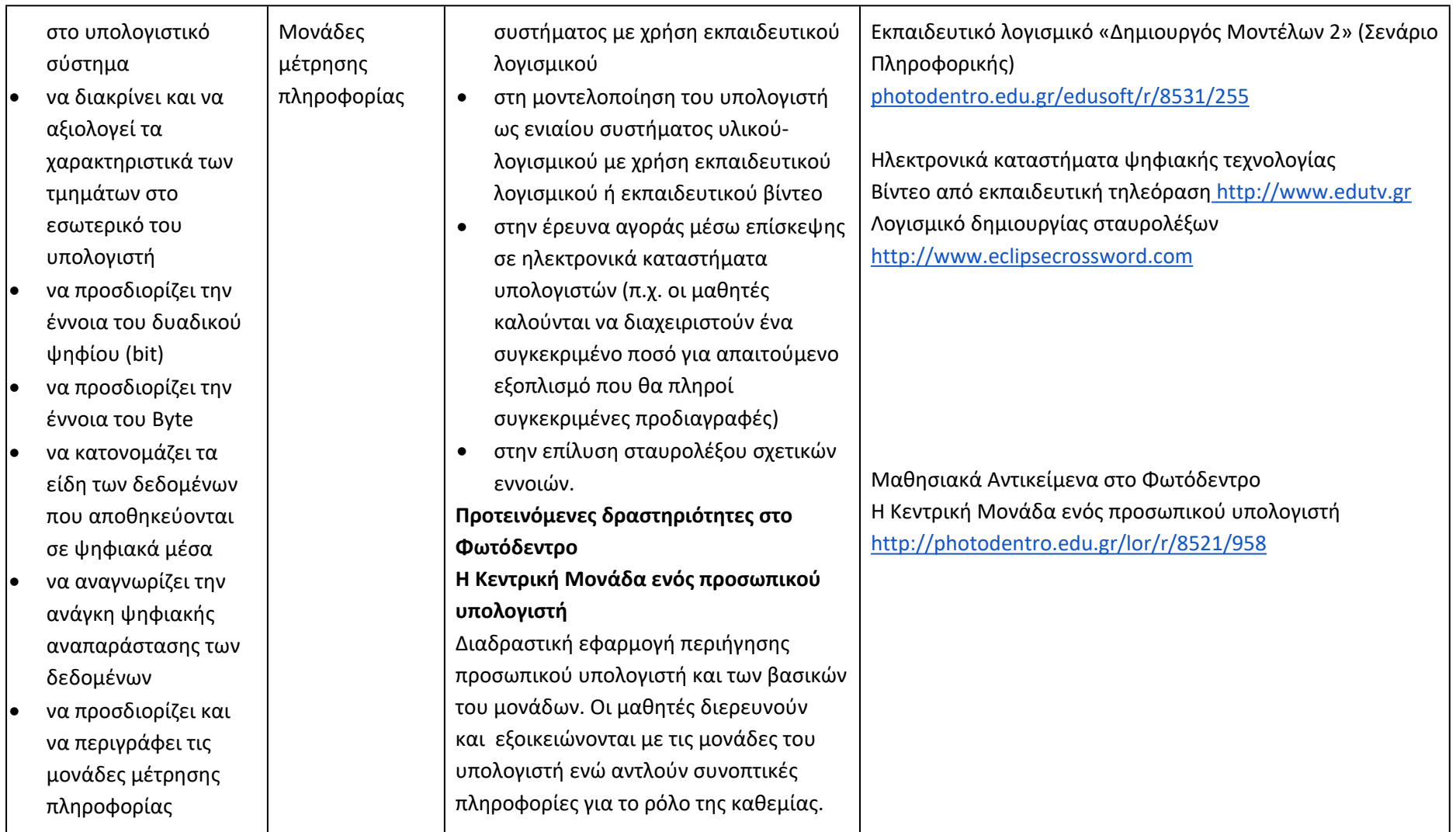

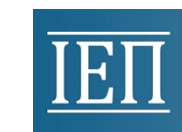

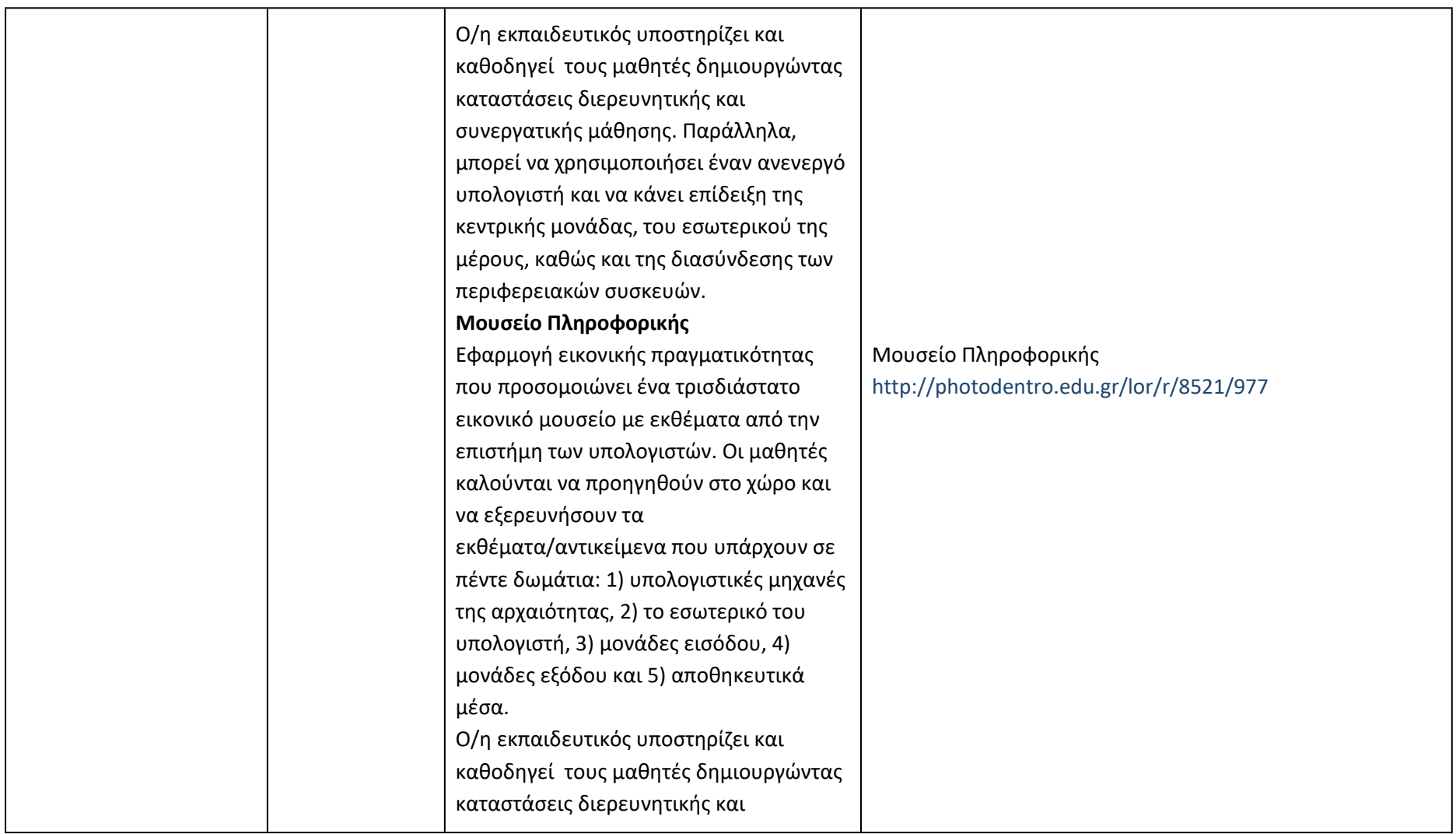

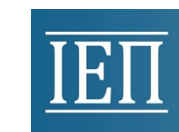

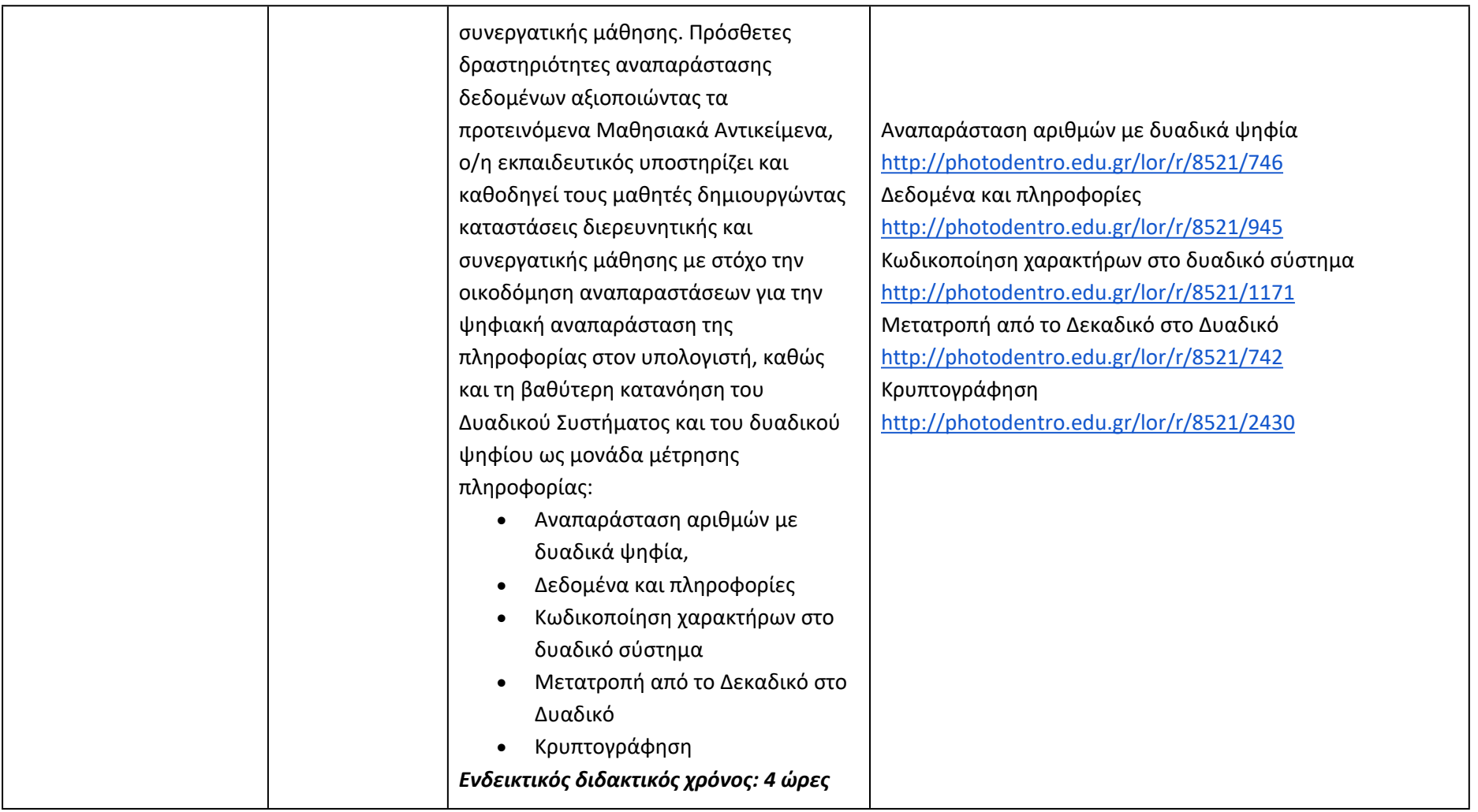

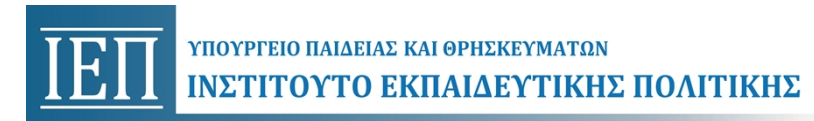

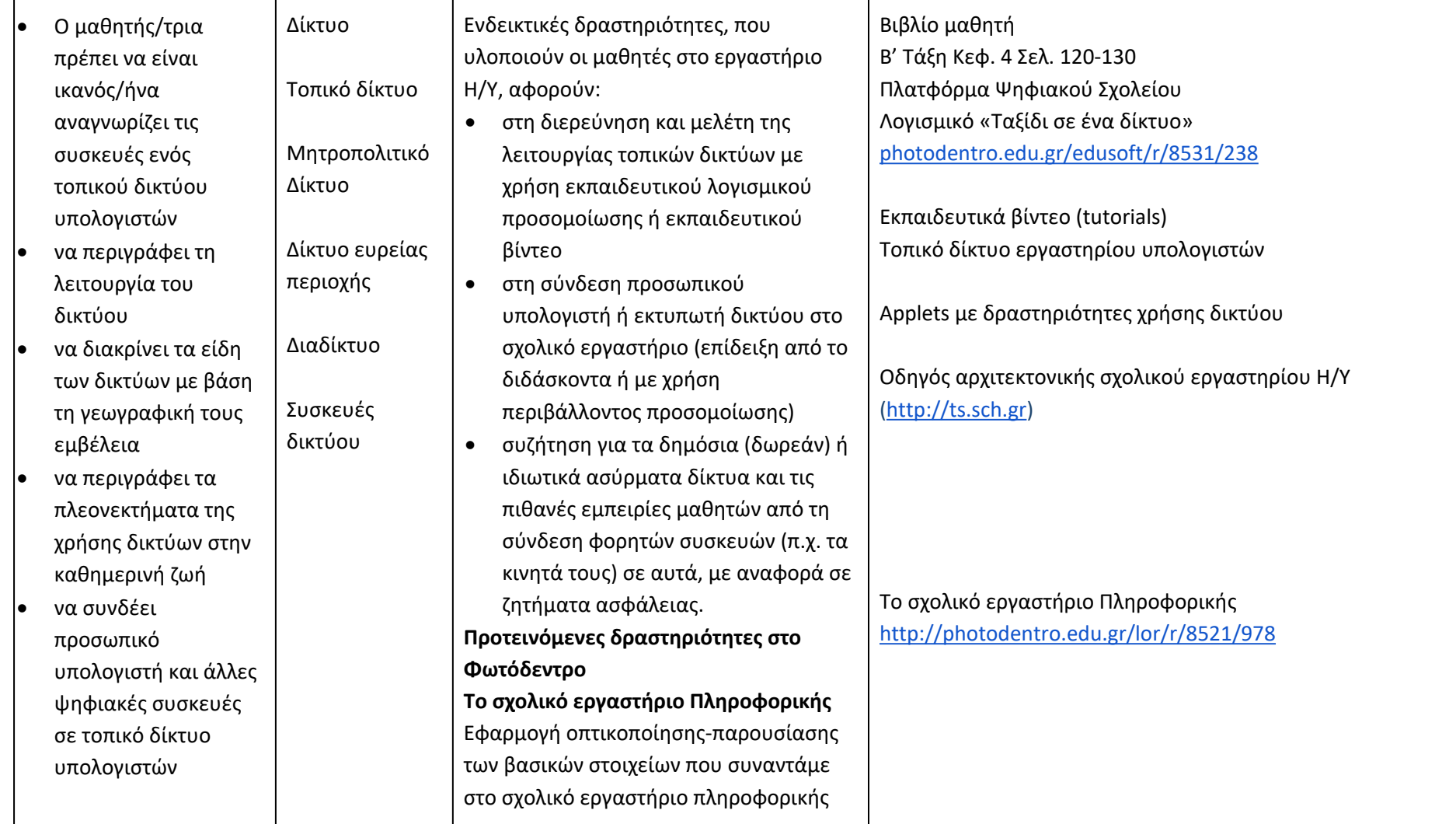

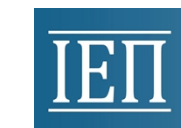

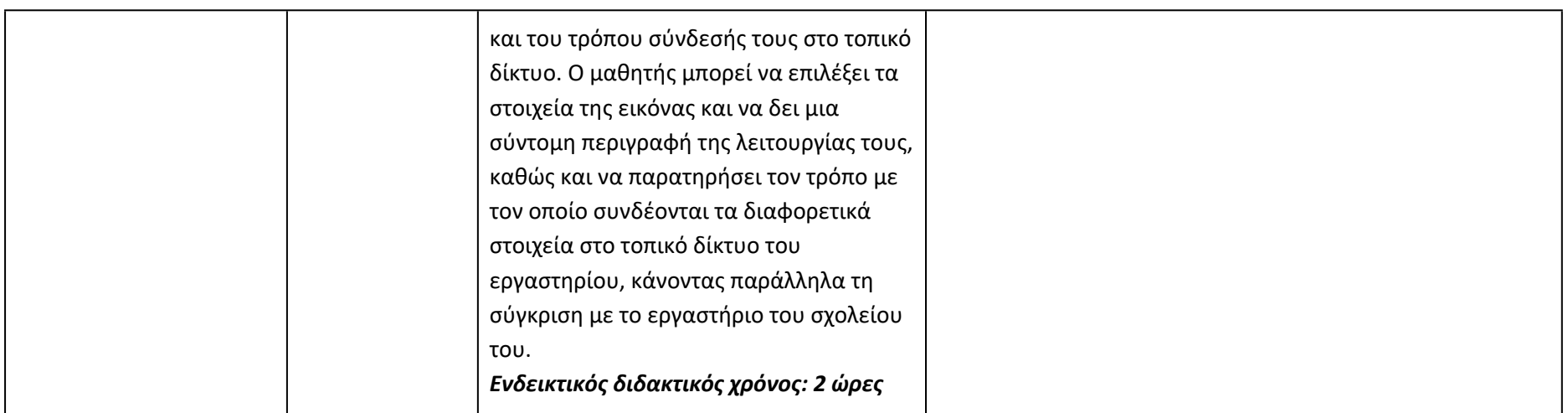

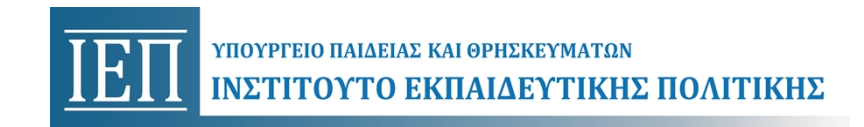

#### **Προγραμματίζω υπολογιστικές συσκευές και ρομποτικά συστήματα (Ενδεικτικός διδακτικός χρόνος: 5 ώρες)**

#### **Σημαντικές Επισημάνσεις**

Η συγγραφή κώδικα και ο προγραμματισμός υπολογιστών συνδέεται άμεσα με την Υπολογιστική Σκέψη και αποσκοπεί στην καλλιέργεια και ανάπτυξη ικανοτήτων Υπολογιστικής Σκέψης όπως είναι η επίλυση προβλήματος και ο σχεδιασμός συστημάτων. Ως εκ τούτου, η καλλιέργεια και η ανάπτυξη ικανοτήτων και στάσεων Υπολογιστικής Σκέψης μέσω της διδασκαλίας του προγραμματισμού προκύπτει ως φυσικό αποτέλεσμα. Αξίζει να σημειώσουμε επίσης ότι η σημερινή εποχή της ψηφιακής τεχνολογίας και των νέων προκλήσεων στην καθημερινότητα των μαθητών απαιτεί τον επαναπροσδιορισμό της μαθησιακής διαδικασίας. Το κλειδί της επιτυχίας δεν είναι οι διαδικασίες και τα εργαλεία αλλά οι άνθρωποι της σχολικής κοινότητας και οι μεταξύ τους αλληλεπιδράσεις.

Ο/η εκπαιδευτικός έχει τη δυνατότητα να επιλέξει οποιοδήποτε κατάλληλο logo-like προγραμματιστικό περιβάλλον ή προγραμματιστικό περιβάλλον οπτικού προγραμματισμού με πλακίδια, αρκεί να είναι δυνατόν να επιδιώξει με αυτό τις ικανότητες υπολογιστικής σκέψης που παρουσιάζονται στην στήλη «Προσδοκώμενα Μαθησιακά Αποτελέσματα». Στη στήλη «Εκπαιδευτικό Υλικό» προτείνονται μερικά, ενδεικτικά, κατάλληλα, προγραμματιστικά περιβάλλοντα.

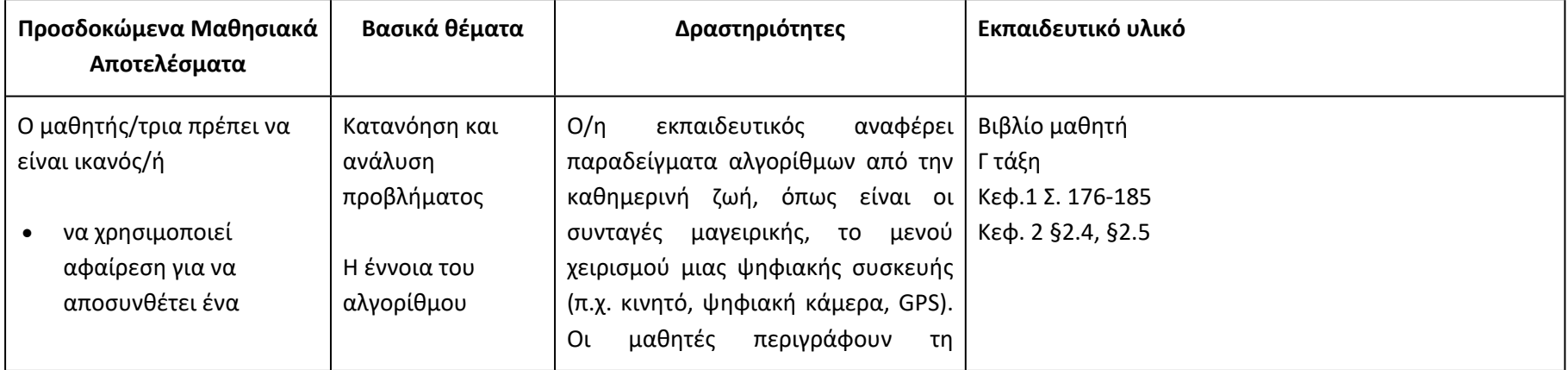

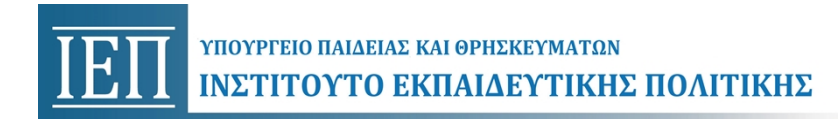

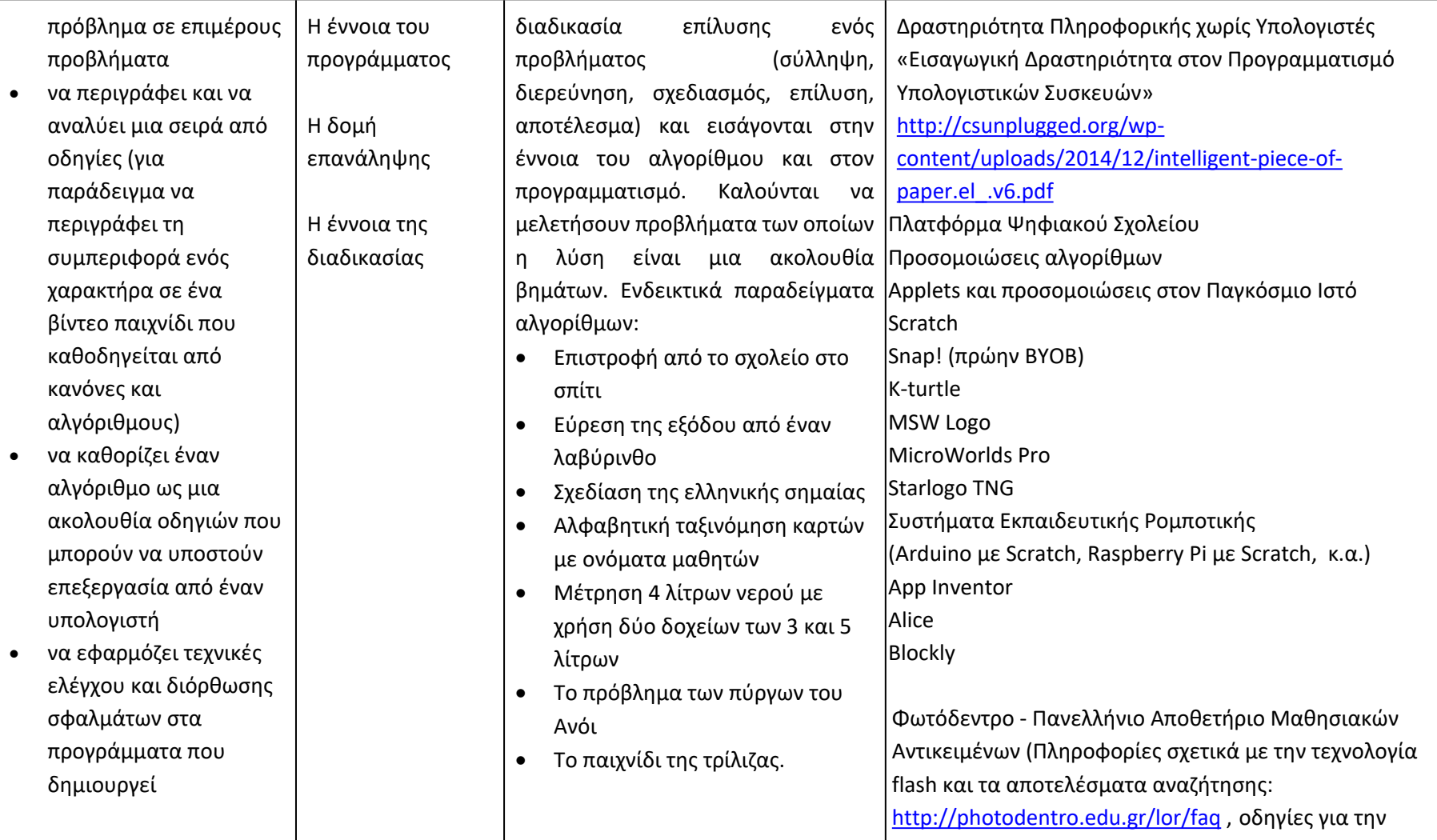

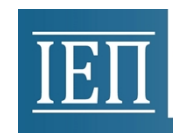

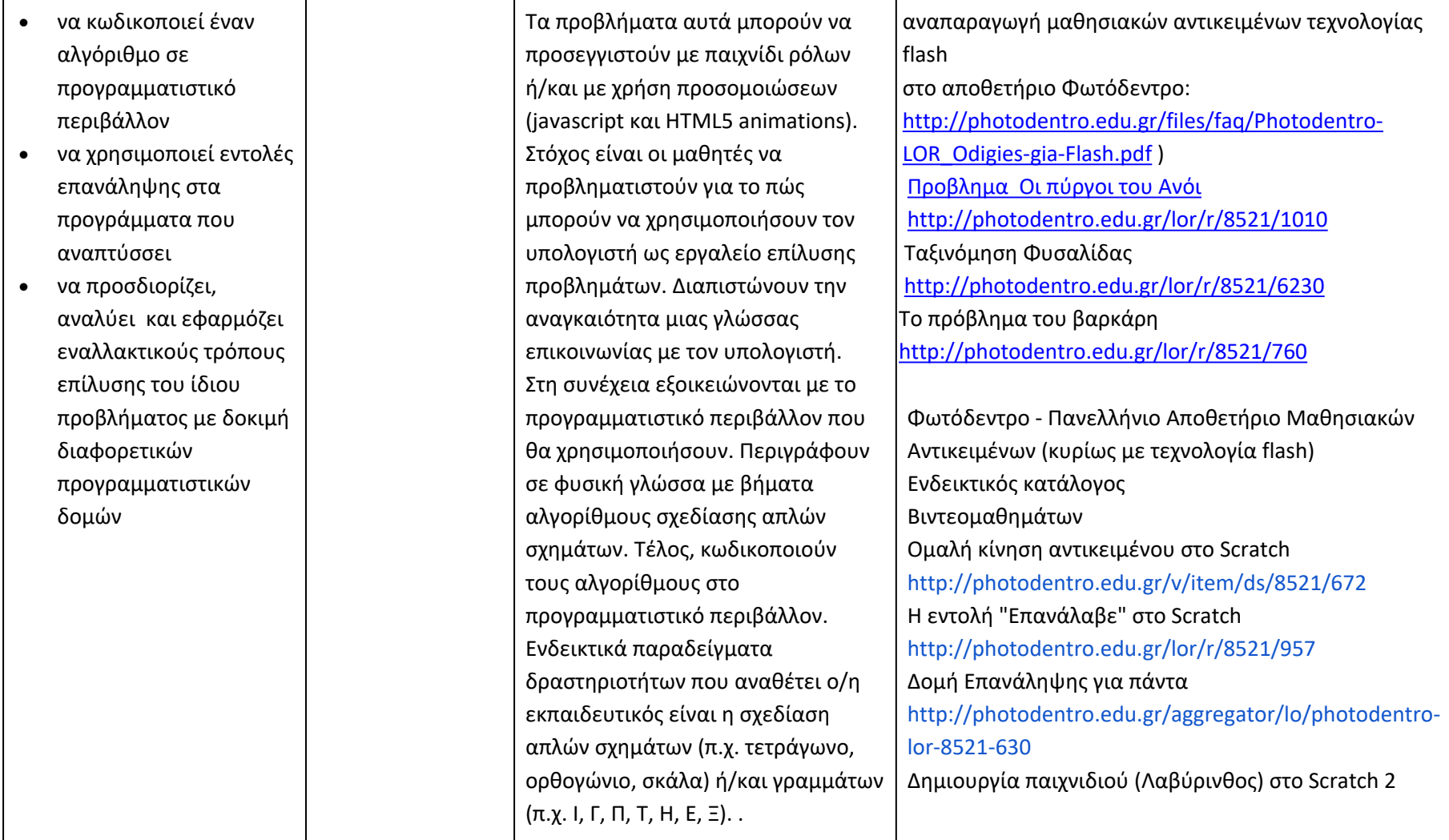

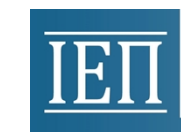

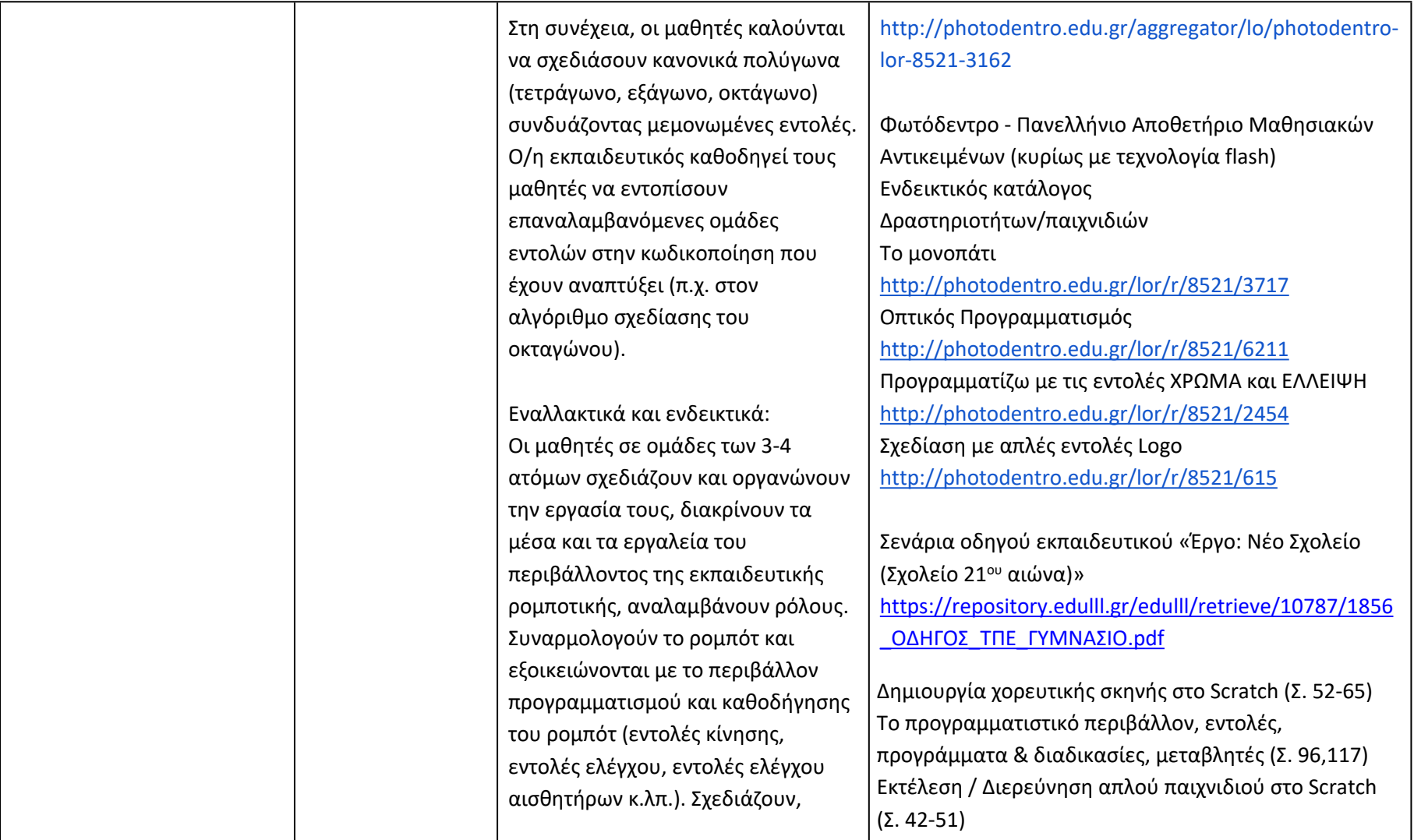

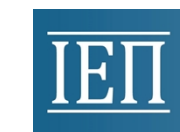

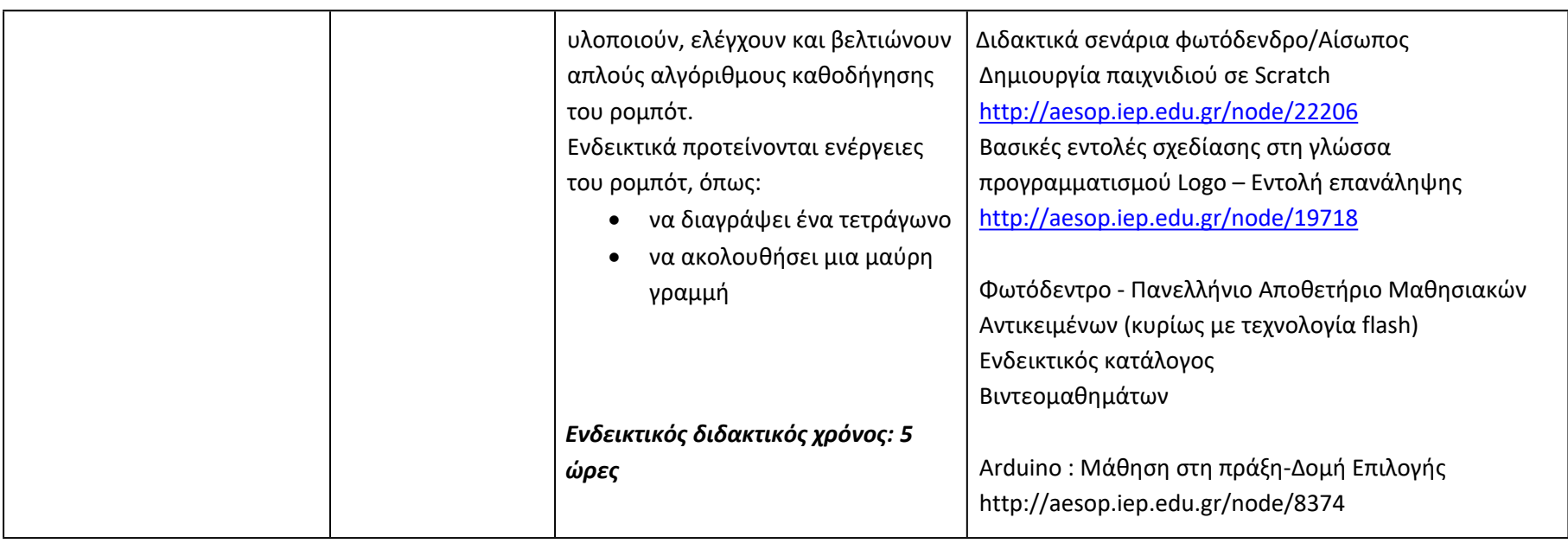

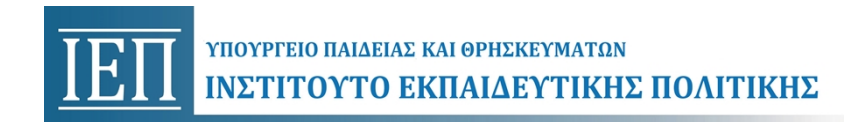

### **Λύνω προβλήματα με Υπολογιστικά Φύλλα (Ενδεικτικός διδακτικός χρόνος: 8 ώρες)**

Ο/η εκπαιδευτικός μπορεί να επιλέξει το λογισμικό υπολογιστικών φύλλων που θα χρησιμοποιήσει. Προτείνεται η χρήση Ελεύθερου και Ανοικτού Λογισμικού. Με βάση τα μαθησιακά χαρακτηριστικά, τα ενδιαφέροντα και τις προϋπάρχουσες γνώσεις και εμπειρίες των μαθητών της τάξης του, ο/η εκπαιδευτικός μπορεί να επιλέξει το βαθμό εμβάθυνσης στα θέματα της ενότητας και να επεκταθεί στην αξιοποίηση συνεργατικών υπολογιστικών φύλλων. Αν οι μαθητές δεν είναι αρκετά εξοικειωμένοι με τη διαχείριση αρχείων και φακέλων, στην έναρξη της ενότητας αυτής είναι απαραίτητο να καλυφθεί το κενό αυτό.

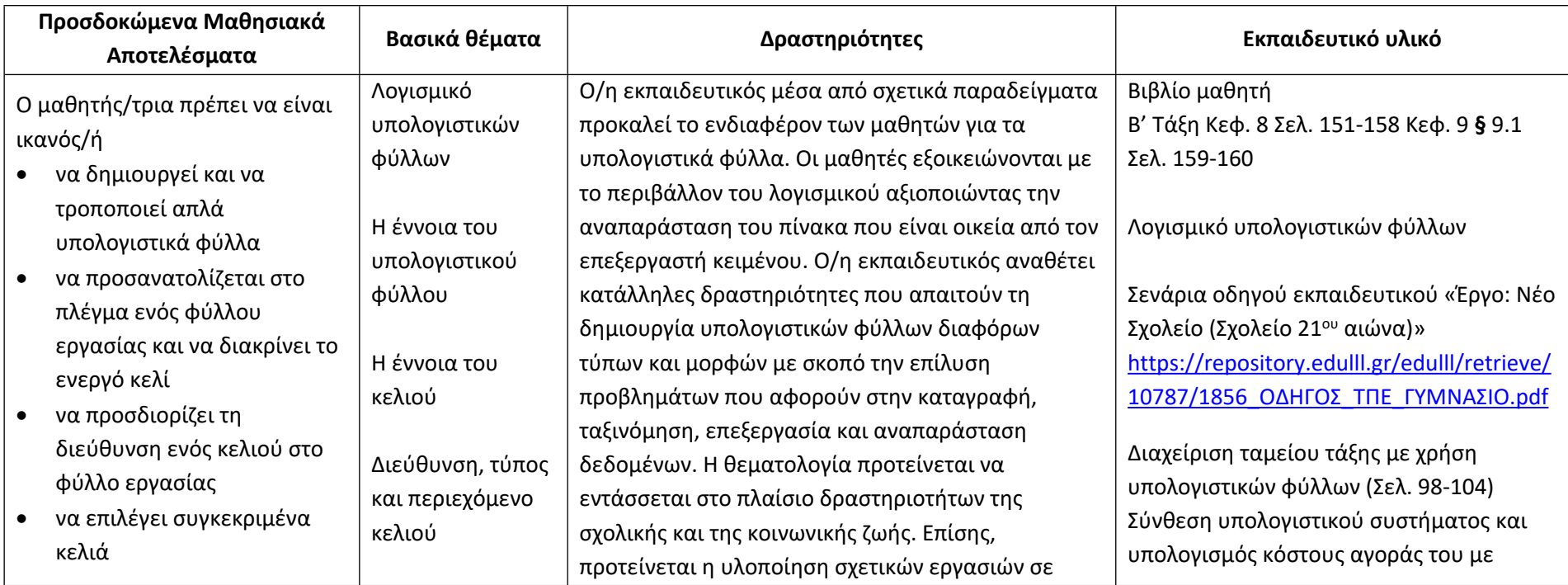

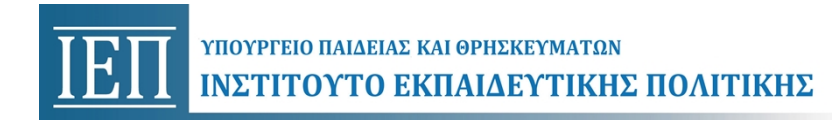

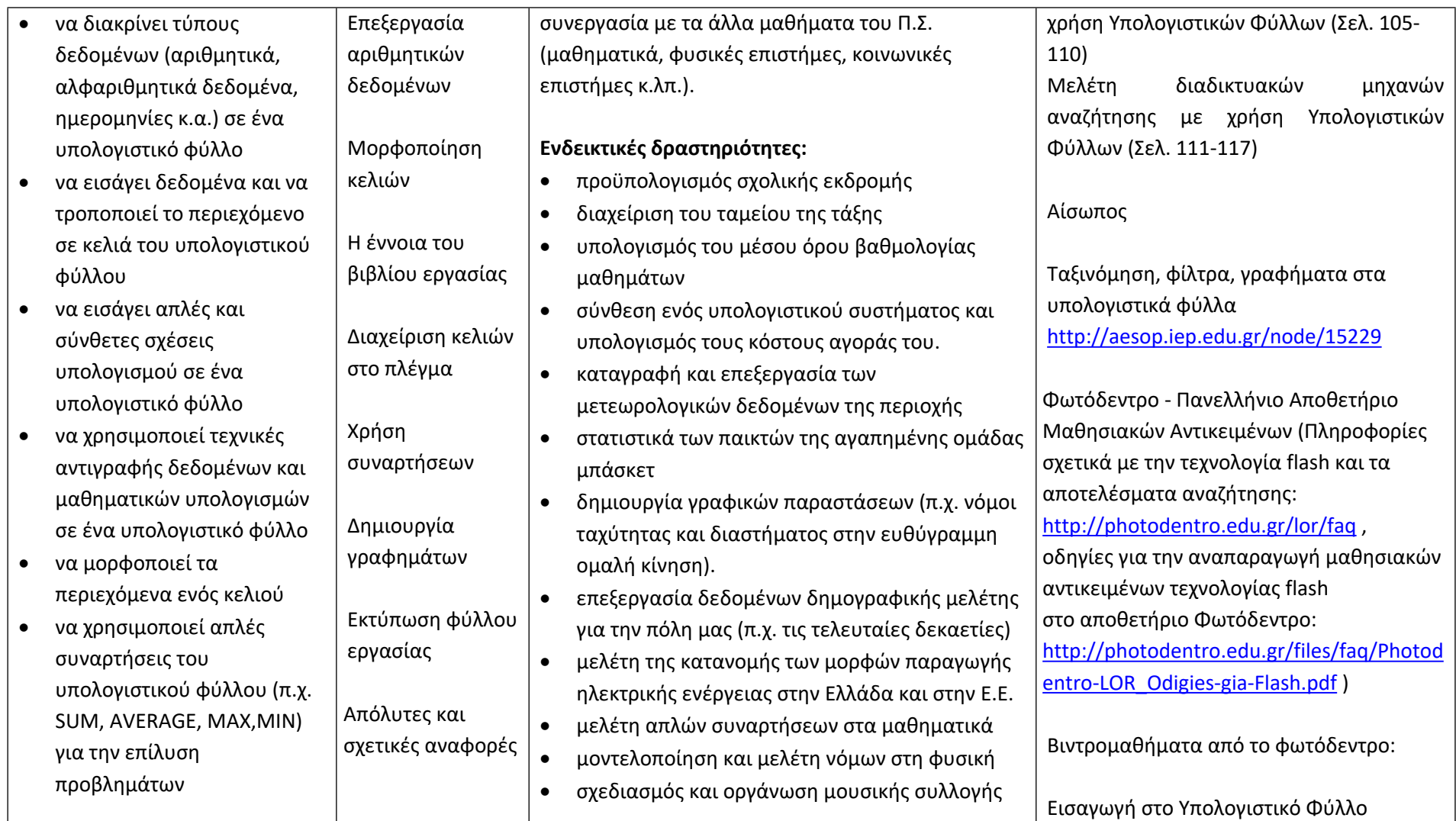

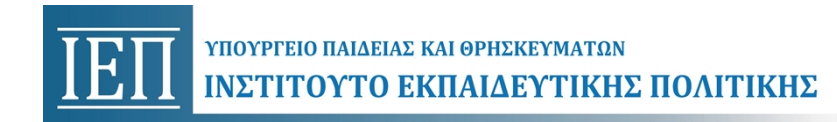

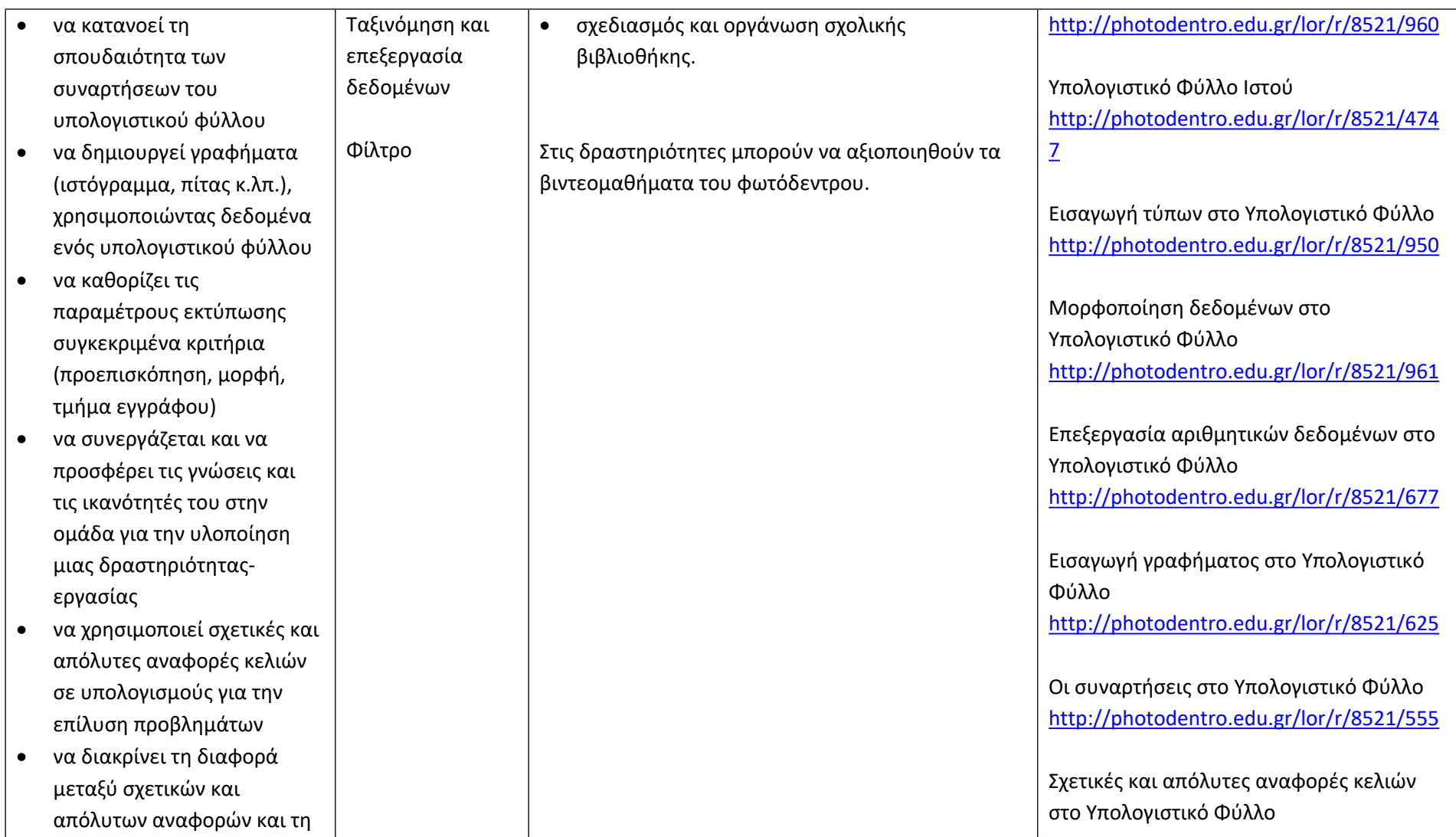

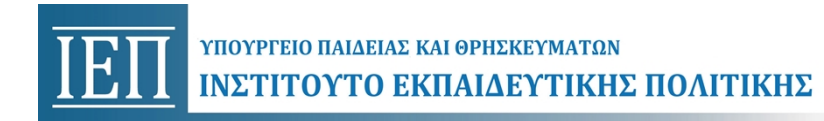

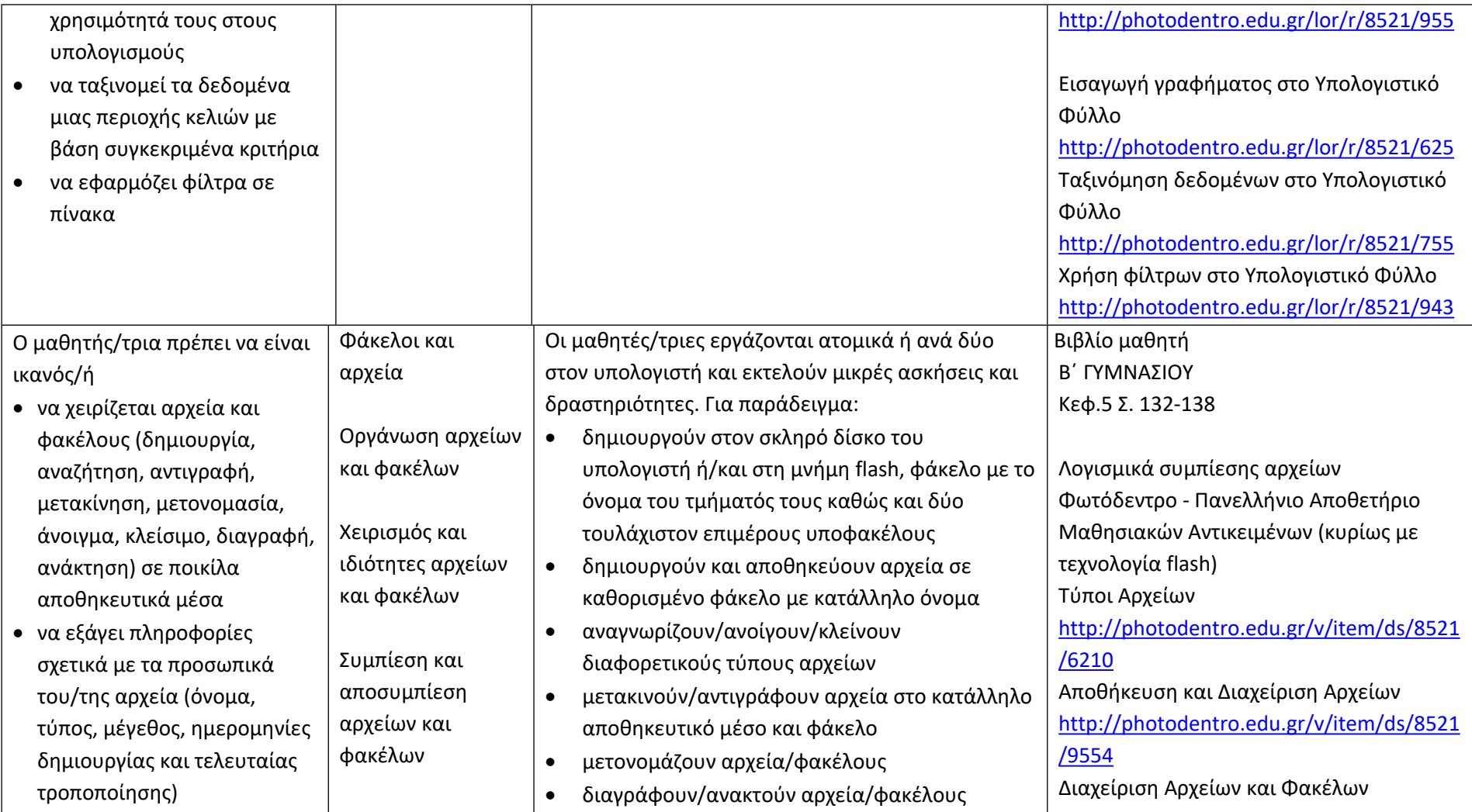

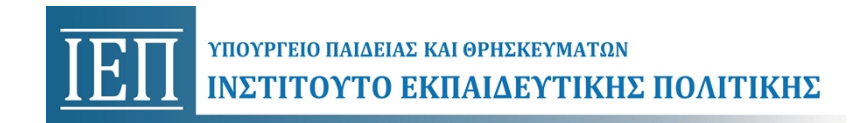

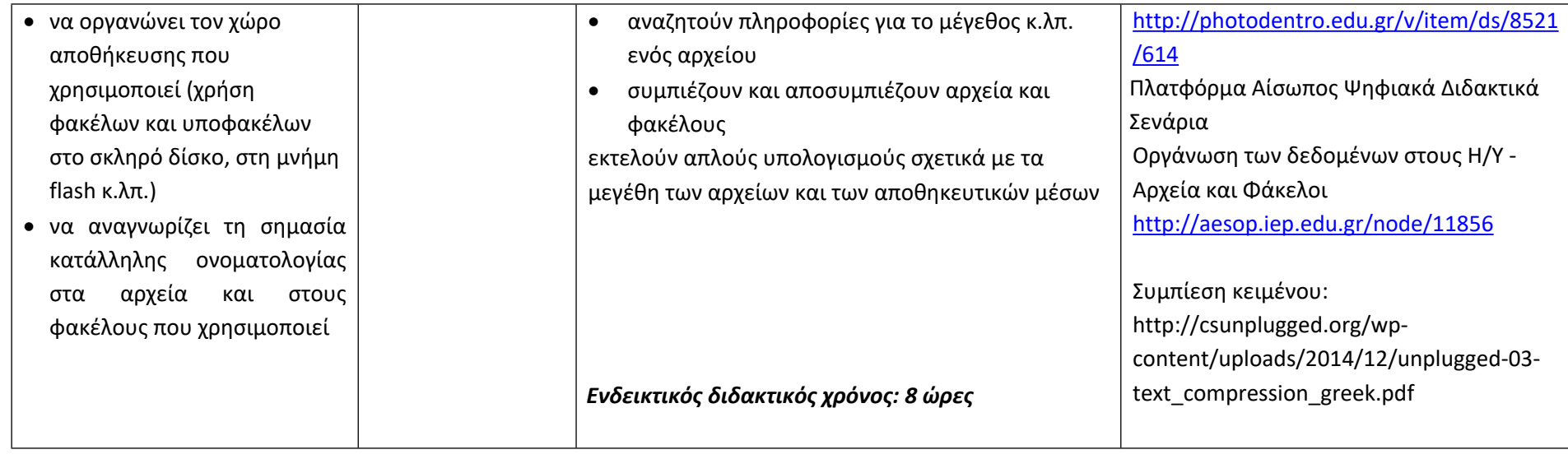

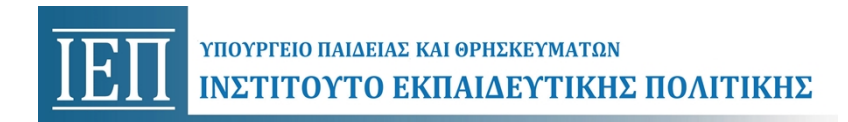

## **Δημιουργώ και εκφράζομαι με πολυμέσα και παρουσιάσεις (Ενδεικτικός διδακτικός χρόνος: 4 ώρες)**

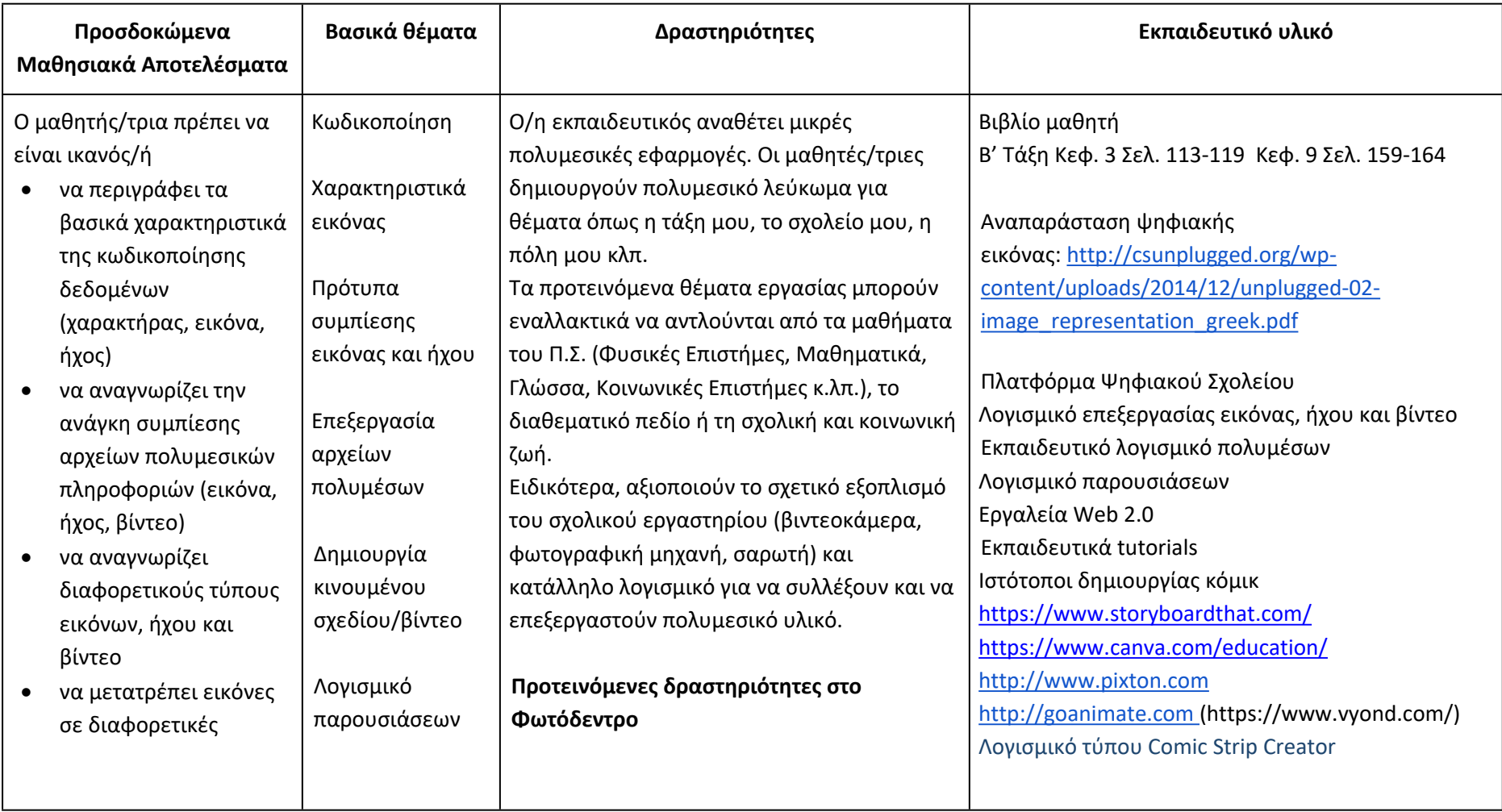

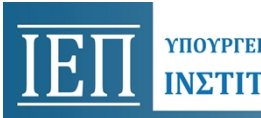

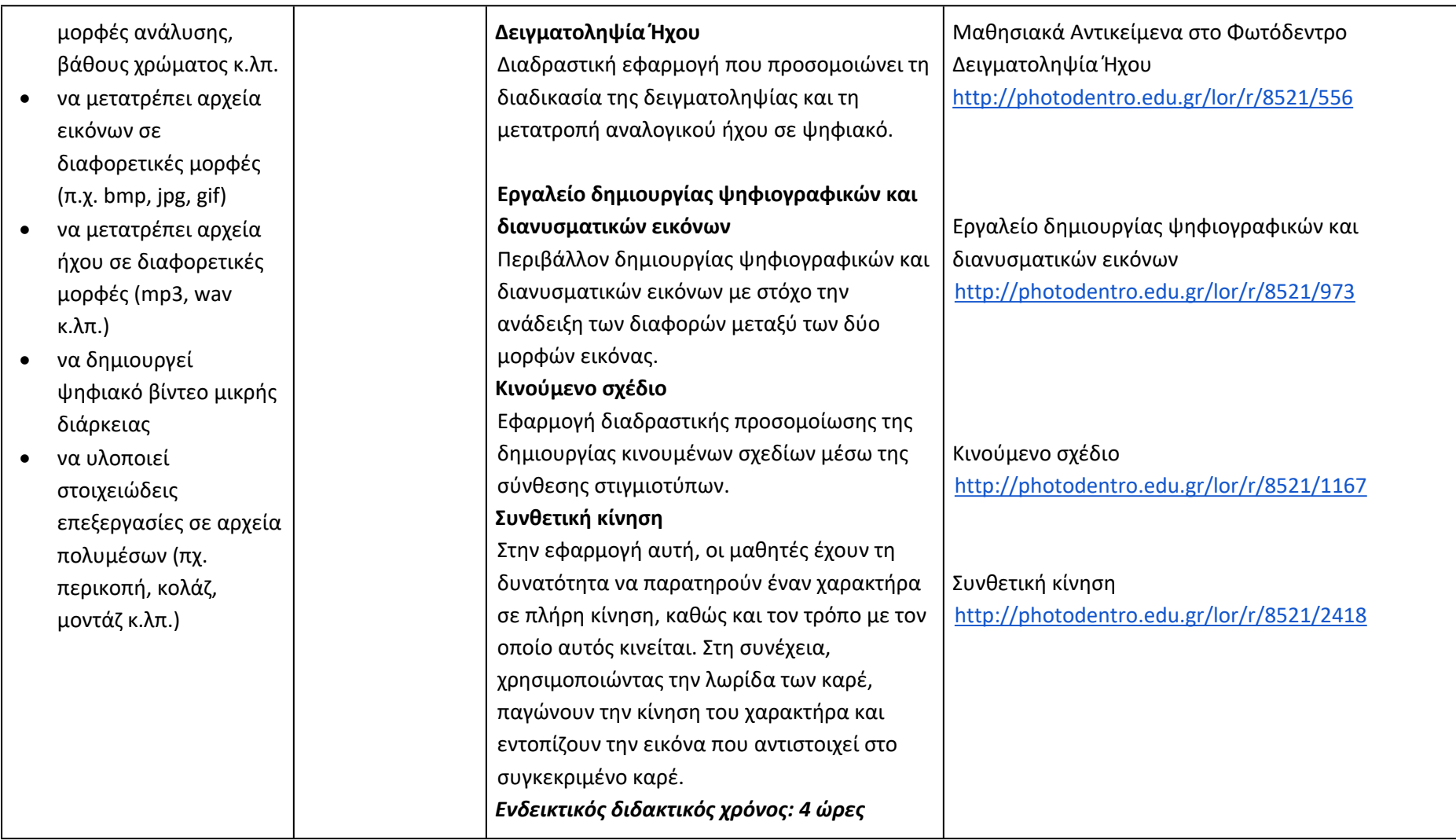

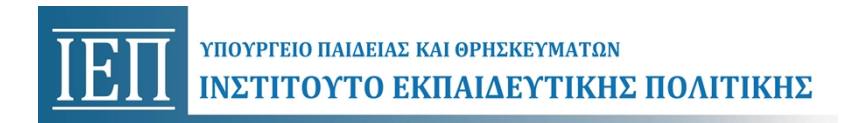

### **Διερευνώ και συνεργάζομαι μέσω του Διαδικτύου (Ενδεικτικός διδακτικός χρόνος: 2 ώρες)**

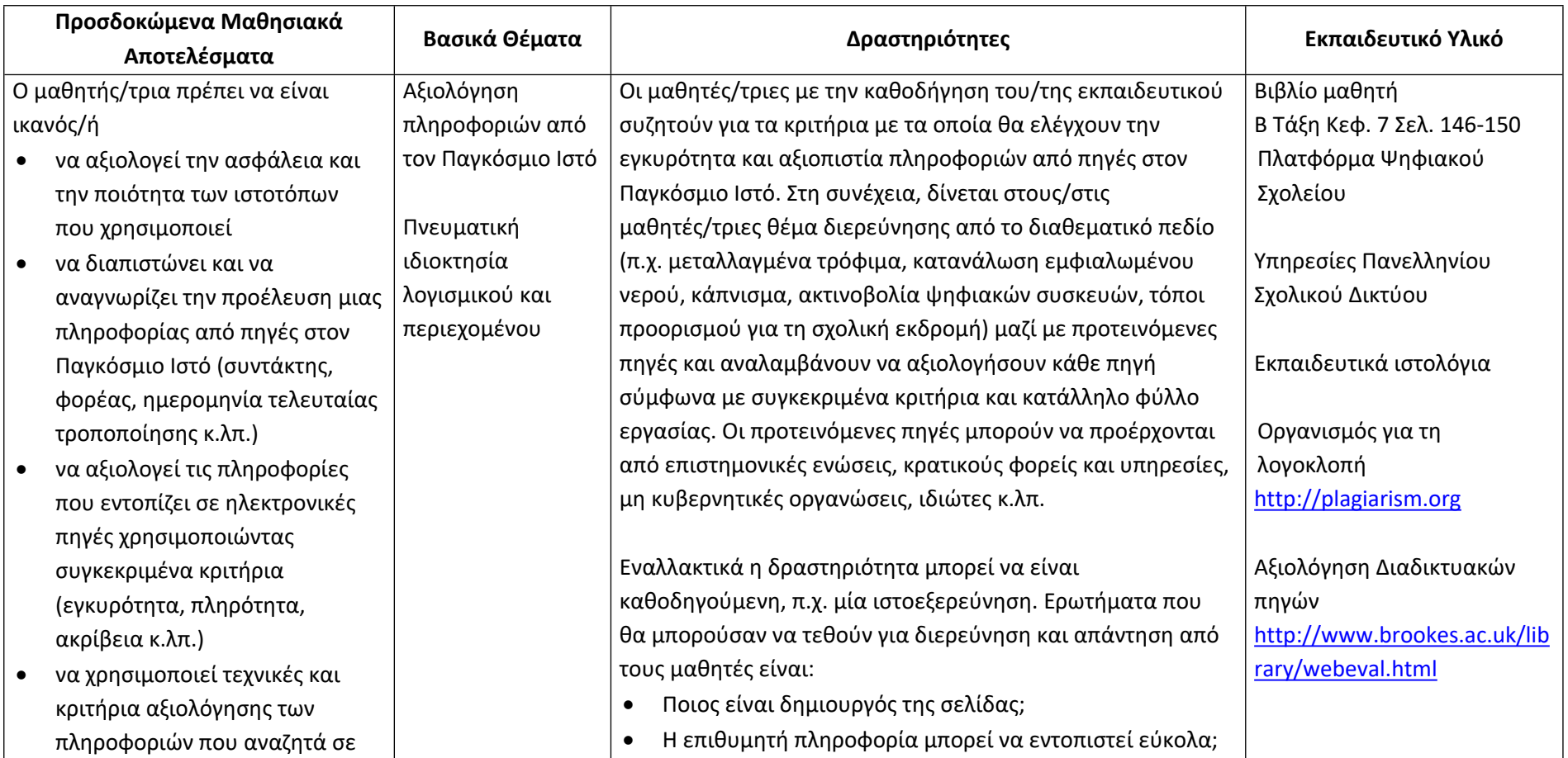

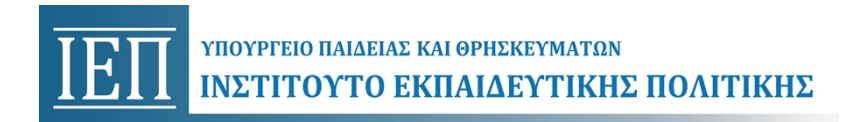

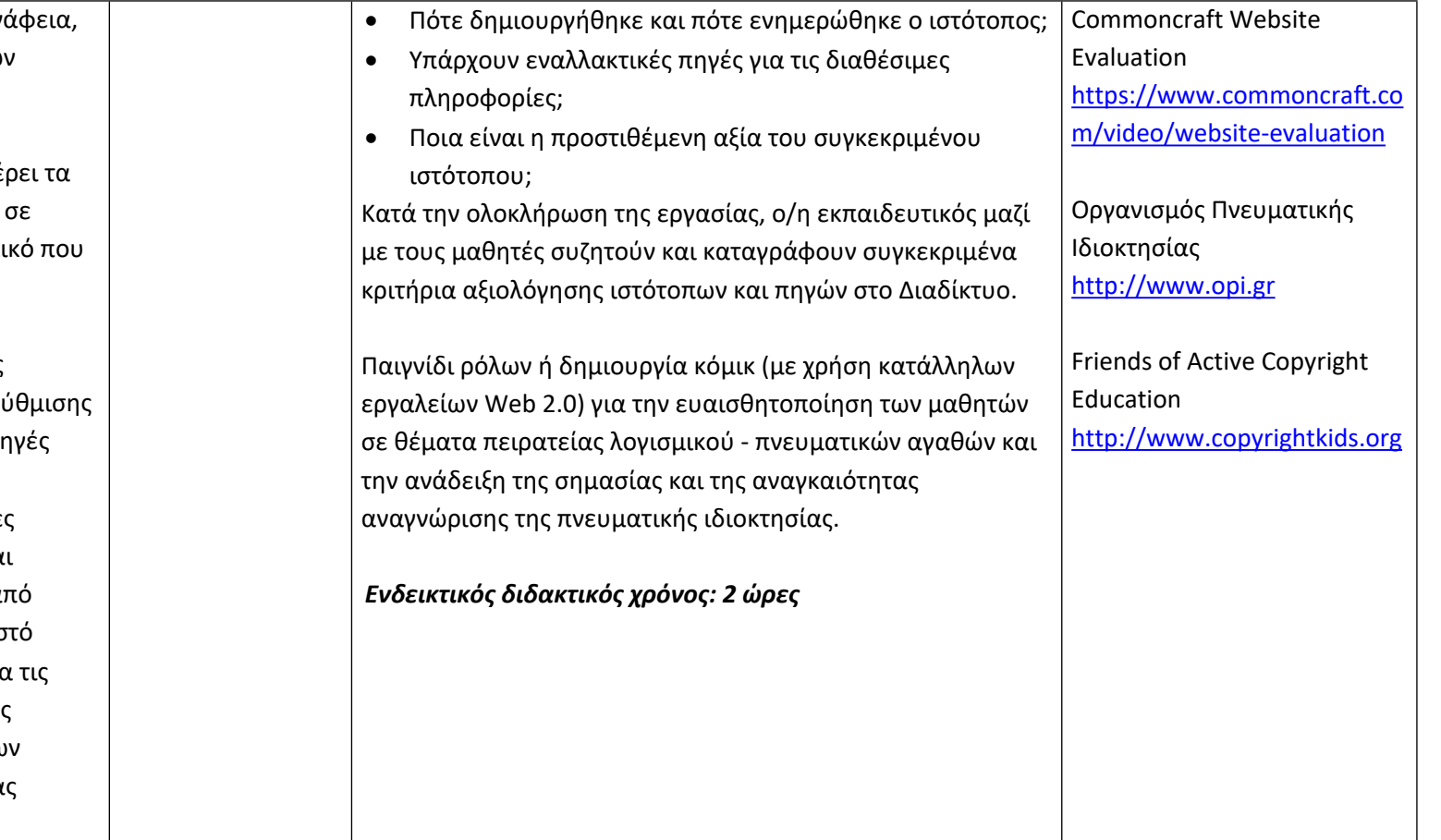

ηλεκτρονικές πηγές (συν αξία και χρησιμότητα των πληροφοριών για το συγκεκριμένο σκοπό)

- να σέβεται και να αναφέ πνευματικά δικαιώματα πληροφορίες και λογισμι αντλεί από πηγές στον Παγκόσμιο Ιστό
- να αναπτύξει ικανότητες στοχοθεσίας και αυτορρι κατά την πλοήγηση σε πι στον Παγκόσμιο Ιστό
- να αναγνωρίζει τις άδειες χρήσης περιεχομένου και λογισμικού που αντλεί απ πηγές στον Παγκόσμιο Ισ
- να επιχειρηματολογεί για συνέπειες της πειρατείας λογισμικού και προϊόντω πνευματικής δημιουργίας

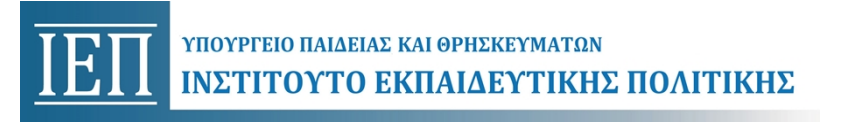

### **Γ' Τάξη Γυμνασίου**

## **Ενδεικτική κατανομή διδακτικών ωρών βάσει 2 αξόνων προσδοκώμενων μαθησιακών αποτελεσμάτων**

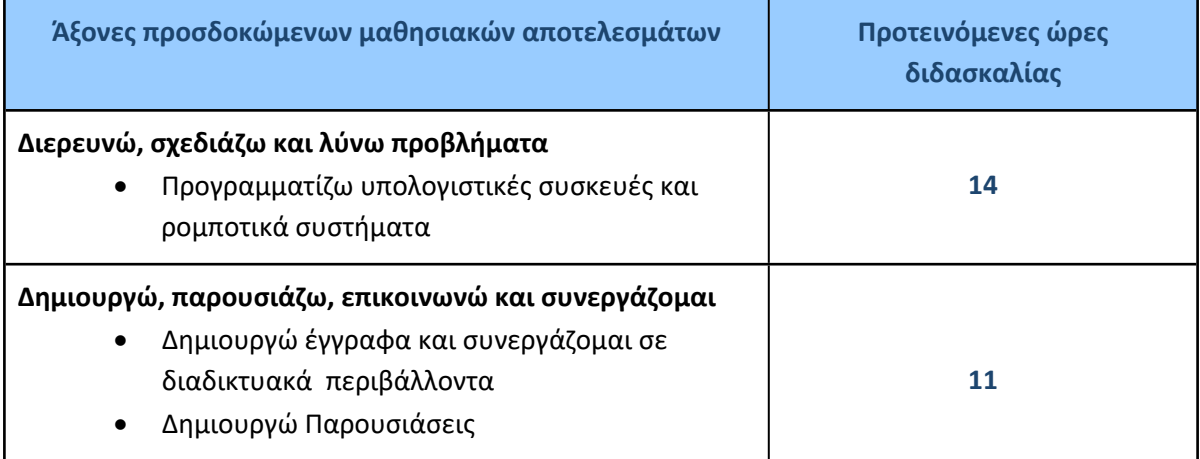

Για την **Γ' τάξη** προτείνεται να διδαχθεί πρώτα ο άξονας «Διερευνώ, Σχεδιάζω και Λύνω προβλήματα» και στη συνέχεια ο άξονας «Δημιουργώ, Παρουσιάζω, Επικοινωνώ, Συνεργάζομαι».

Ο/η εκπαιδευτικός θα πρέπει να κάνει τον χρονοπρογραμματισμό και το σχεδιασμό της διάρθρωσης της ύλης με βάση τα μαθησιακά χαρακτηριστικά, τα ενδιαφέροντα και τις προϋπάρχουσες γνώσεις και εμπειρίες των μαθητών της τάξης του αλλά και το συνδυασμό και την εναλλαγή θεωρίας και πράξης. Επίσης, θα πρέπει να χρησιμοποιεί τη σπειροειδή προσέγγιση και να επανέρχεται, με κάθε ευκαιρία και ειδικά στα πλαίσια της υλοποίησης σχεδίων έρευνας, σε βασικές ενότητες.

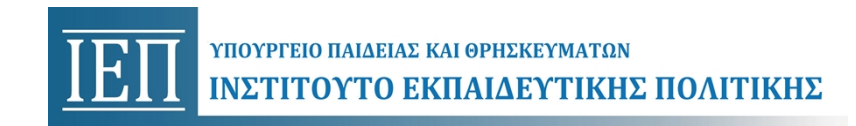

**Προγραμματίζω υπολογιστικές συσκευές και ρομποτικά συστήματα (Ενδεικτικός διδακτικός χρόνος: 14 ώρες)**

#### **Σημαντικές Επισημάνσεις**

Η συγγραφή κώδικα και ο προγραμματισμός υπολογιστών συνδέεται άμεσα με την Υπολογιστική Σκέψη και αποσκοπεί στην καλλιέργεια και ανάπτυξη ικανοτήτων Υπολογιστικής Σκέψης, όπως είναι η επίλυση προβλήματος και ο σχεδιασμός συστημάτων. Ως εκ τούτου, η καλλιέργεια και η ανάπτυξη ικανοτήτων και στάσεων Υπολογιστικής Σκέψης μέσω της διδασκαλίας του προγραμματισμού προκύπτει ως φυσικό αποτέλεσμα. Αξίζει να σημειώσουμε επίσης ότι η σημερινή εποχή της ψηφιακής τεχνολογίας και των νέων προκλήσεων στην καθημερινότητα των μαθητών απαιτεί τον επαναπροσδιορισμό της μαθησιακής διαδικασίας. Το κλειδί της επιτυχίας δεν είναι οι διαδικασίες και τα εργαλεία αλλά οι άνθρωποι της σχολικής κοινότητας και οι μεταξύ τους αλληλεπιδράσεις.

Ο/η εκπαιδευτικός έχει τη δυνατότητα να επιλέξει οποιοδήποτε κατάλληλο logo-like προγραμματιστικό περιβάλλον ή προγραμματιστικό περιβάλλον οπτικού προγραμματισμού με πλακίδια, αρκεί να είναι δυνατόν να επιδιώξει με αυτό τις ικανότητες υπολογιστικής σκέψης που παρουσιάζονται στην στήλη «Προσδοκώμενα Μαθησιακά Αποτελέσματα». Στη στήλη «Εκπαιδευτικό Υλικό» προτείνονται μερικά, ενδεικτικά, κατάλληλα, προγραμματιστικά περιβάλλοντα.

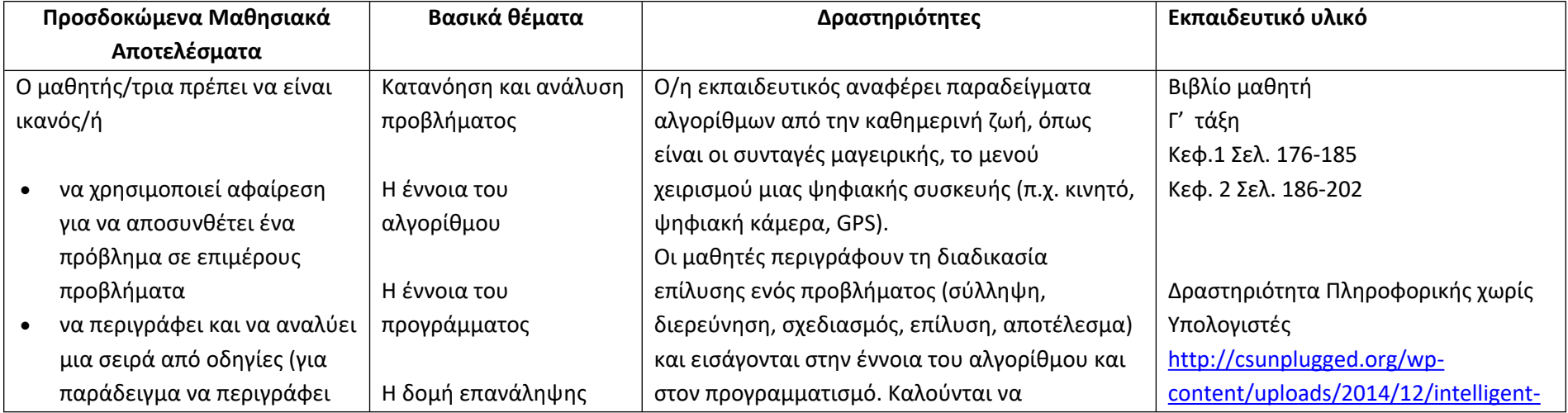

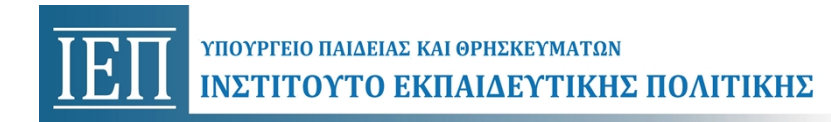

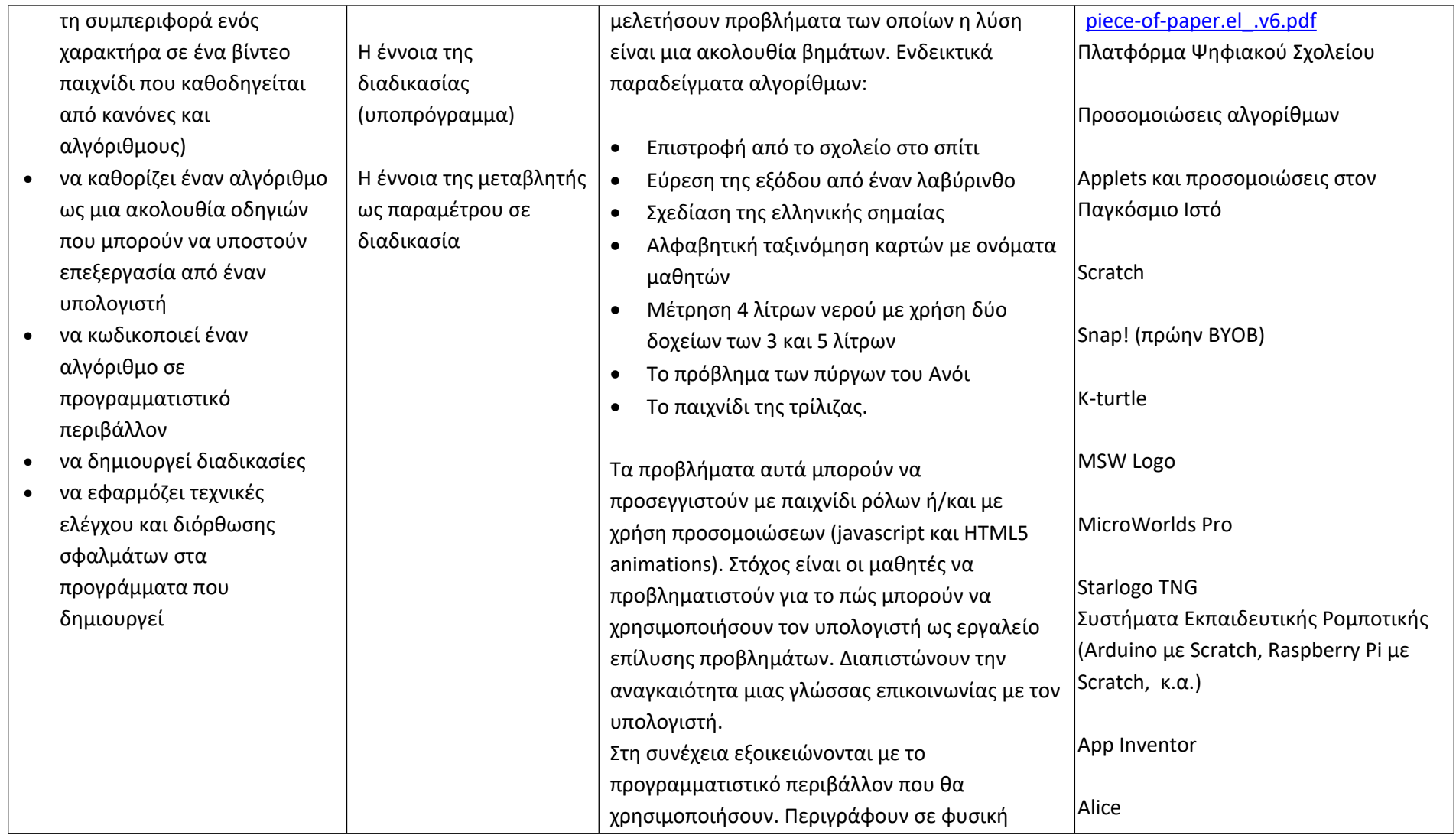

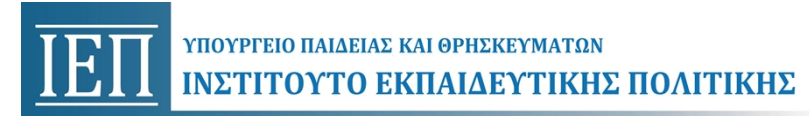

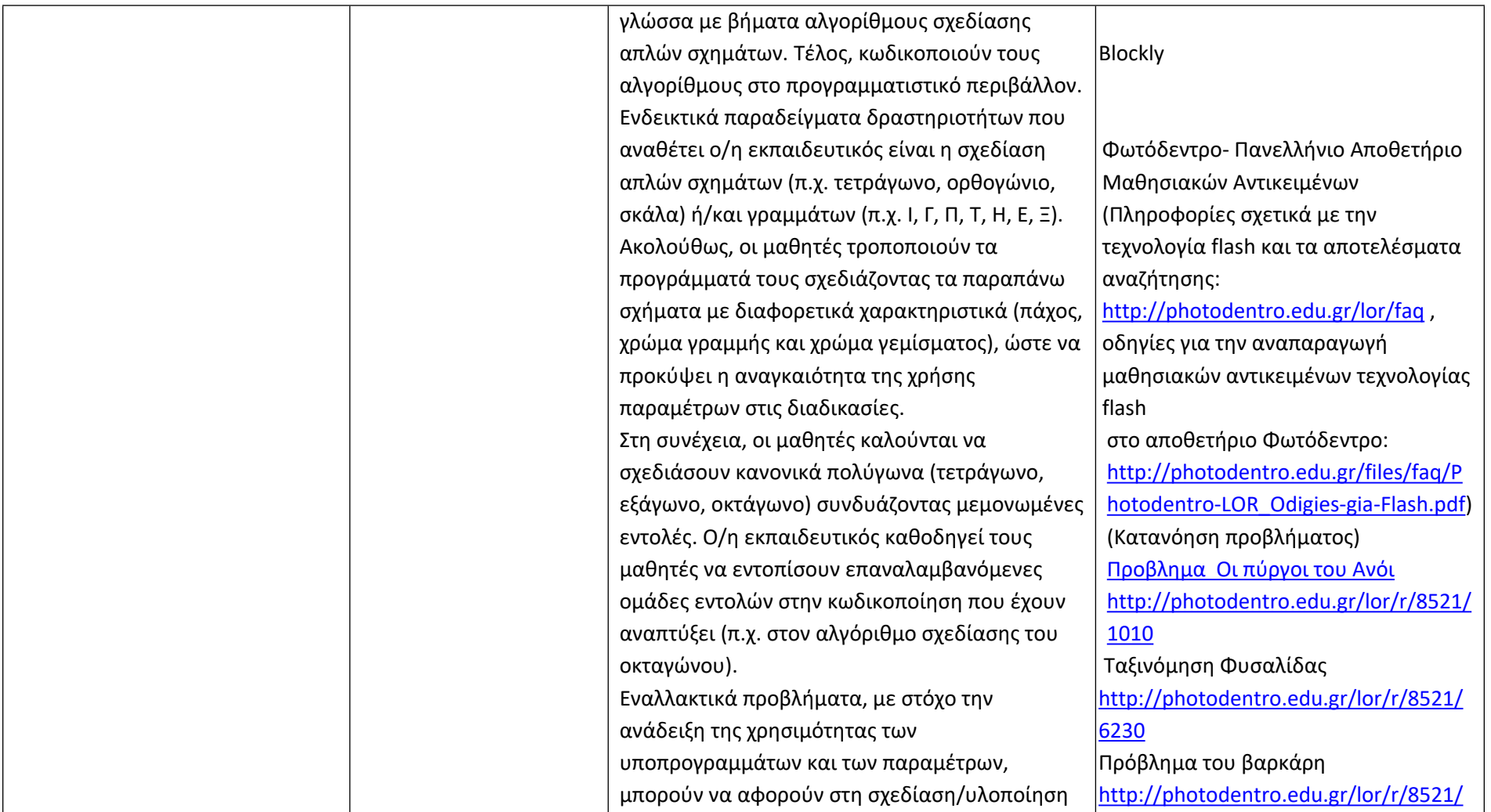

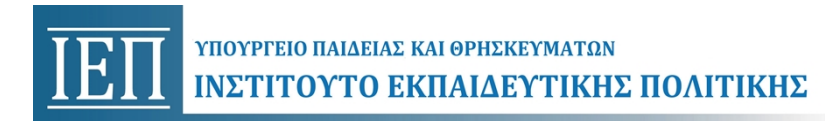

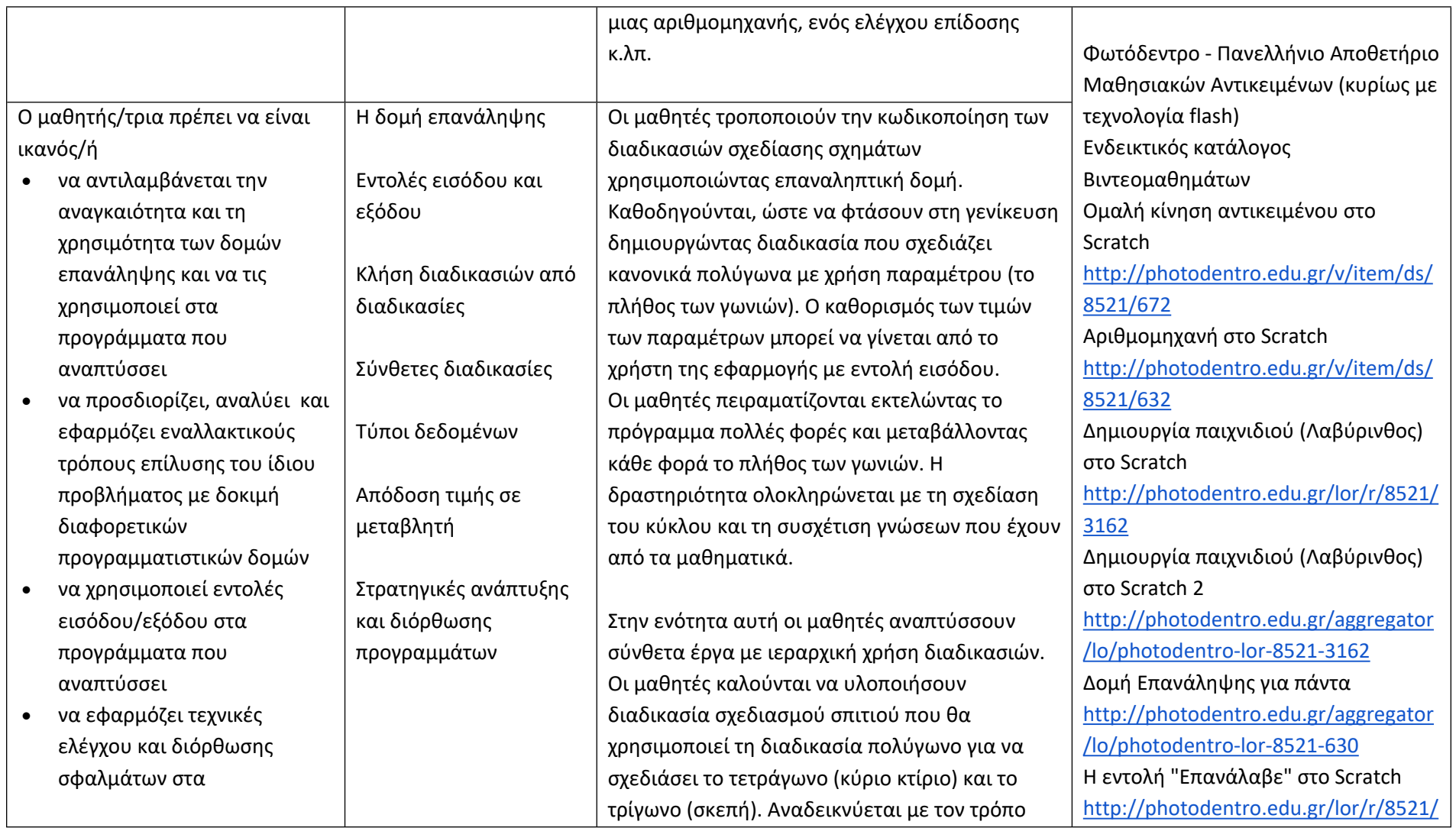

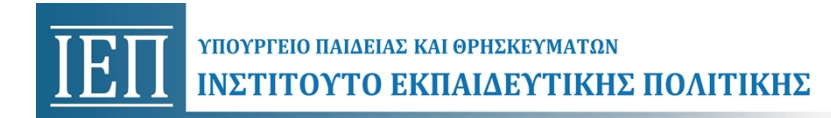

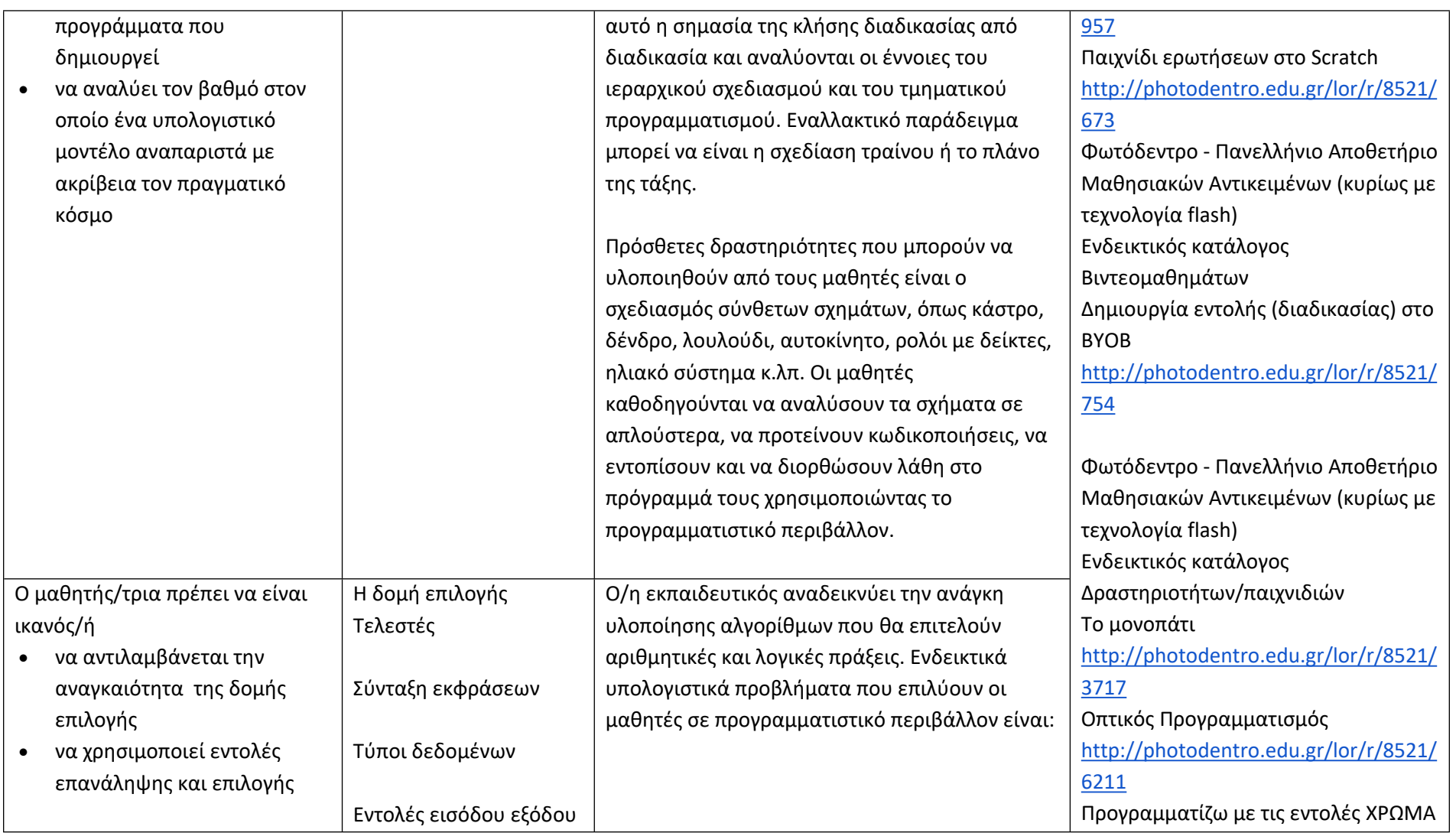

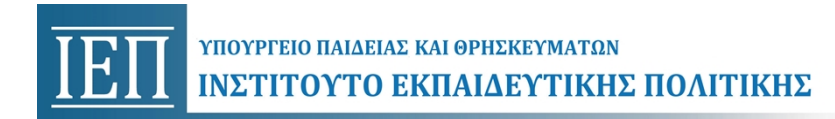

στα προγράμματα που αναπτύσσει

- να αναπαριστά δεδομένα με μια ποικιλία τρόπων συμπεριλαμβανομένων κειμένων, ήχων, εικόνων και αριθμών.
- να αξιολογεί εάν τα προβλήματα μπορούν να λυθούν με τη χρήση μοντελοποίησης και προσομοίωσης
- να εκτελεί αλγόριθμους αναζήτησης και ταξινόμησης
- να εφαρμόζει τεχνικές ελέγχου και διόρθωσης σφαλμάτων στα προγράμματα που δημιουργεί
- να χρησιμοποιεί οπτικές αναπαραστάσεις του προβλήματος, των δομών και των δεδομένων (γραφήματα, διαγράμματα, διαγράμματα δικτύου, διαγράμματα ροής)
- Διενέργεια απλών υπολογισμών (π.χ. μέσος όρος βαθμολογίας, περίμετρος και εμβαδό τετραγώνου)
- Υλοποίηση αριθμομηχανής με μνήμη
- Υπολογισμός της τιμής μιας συνάρτησης
- Αντιμετάθεση περιεχομένων δύο μεταβλητών.

Οι μαθητές σχεδιάζουν τον αλγόριθμο στο χαρτί και περιγράφουν τα δεδομένα, την επεξεργασία που πρέπει να υλοποιηθεί και την πληροφορία που προκύπτει από τη συγκεκριμένη επεξεργασία. Τέλος, υλοποιούν πρόγραμμα σε προγραμματιστικό περιβάλλον. Οι μαθητές σχεδιάζουν και υλοποιούν προγράμματα που απαιτούν χρήση δομής επιλογής. Ενδεικτικά παραδείγματα προβλημάτων είναι τα εξής:

- Σχεδιασμός και υλοποίηση ενός γύρου παιχνιδιού (π.χ. Πέτρα - Ψαλίδι - Χαρτί, Κορώνα - Γράμματα, Βρες τον αριθμό, Κρεμάλα)
- Εύρεση του μεγίστου/ελαχίστου τριών αριθμών

και ΕΛΛΕΙΨΗ [http://photodentro.edu.gr/lor/r/8521/](http://photodentro.edu.gr/lor/r/8521/2454) [2454](http://photodentro.edu.gr/lor/r/8521/2454) Σχεδίαση με απλές εντολές Logo [http://photodentro.edu.gr/lor/r/8521/](http://photodentro.edu.gr/lor/r/8521/615) [615](http://photodentro.edu.gr/lor/r/8521/615) Μαθαίνοντας για τις λογικές συνθήκες [http://photodentro.edu.gr/lor/r/8521/](http://photodentro.edu.gr/lor/r/8521/2415) [2415](http://photodentro.edu.gr/lor/r/8521/2415)

Σενάρια οδηγού εκπαιδευτικού «Έργο: Νέο Σχολείο (Σχολείο 21ου αιώνα)» [https://repository.edulll.gr/edulll/retri](https://repository.edulll.gr/edulll/retrieve/10787/1856_%CE%9F%CE%94%CE%97%CE%93%CE%9F%CE%A3_%CE%A4%CE%A0%CE%95_%CE%93%CE%A5%CE%9C%CE%9D%CE%91%CE%A3%CE%99%CE%9F.pdf) [eve/10787/1856\\_ΟΔΗΓΟΣ\\_ΤΠΕ\\_ΓΥΜΝ](https://repository.edulll.gr/edulll/retrieve/10787/1856_%CE%9F%CE%94%CE%97%CE%93%CE%9F%CE%A3_%CE%A4%CE%A0%CE%95_%CE%93%CE%A5%CE%9C%CE%9D%CE%91%CE%A3%CE%99%CE%9F.pdf) [ΑΣΙΟ.pdf](https://repository.edulll.gr/edulll/retrieve/10787/1856_%CE%9F%CE%94%CE%97%CE%93%CE%9F%CE%A3_%CE%A4%CE%A0%CE%95_%CE%93%CE%A5%CE%9C%CE%9D%CE%91%CE%A3%CE%99%CE%9F.pdf)

Εκτέλεση / Διερεύνηση απλού παιχνιδιού στο Scratch (Σελ. 63-72) Δημιουργία χορευτικής σκηνής στο Scratch (Σελ. 73-79) Το προγραμματιστικό περιβάλλον, εντολές, προγράμματα & διαδικασίες, μεταβλητές (Σελ. 118-125) Ολοκλήρωση ημιτελούς προγ/τος – Ταξινόμηση (3) αριθμών

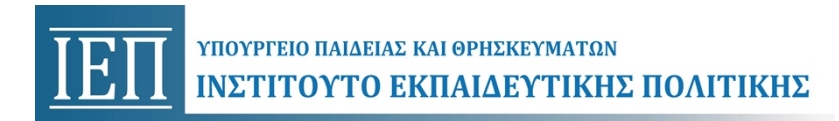

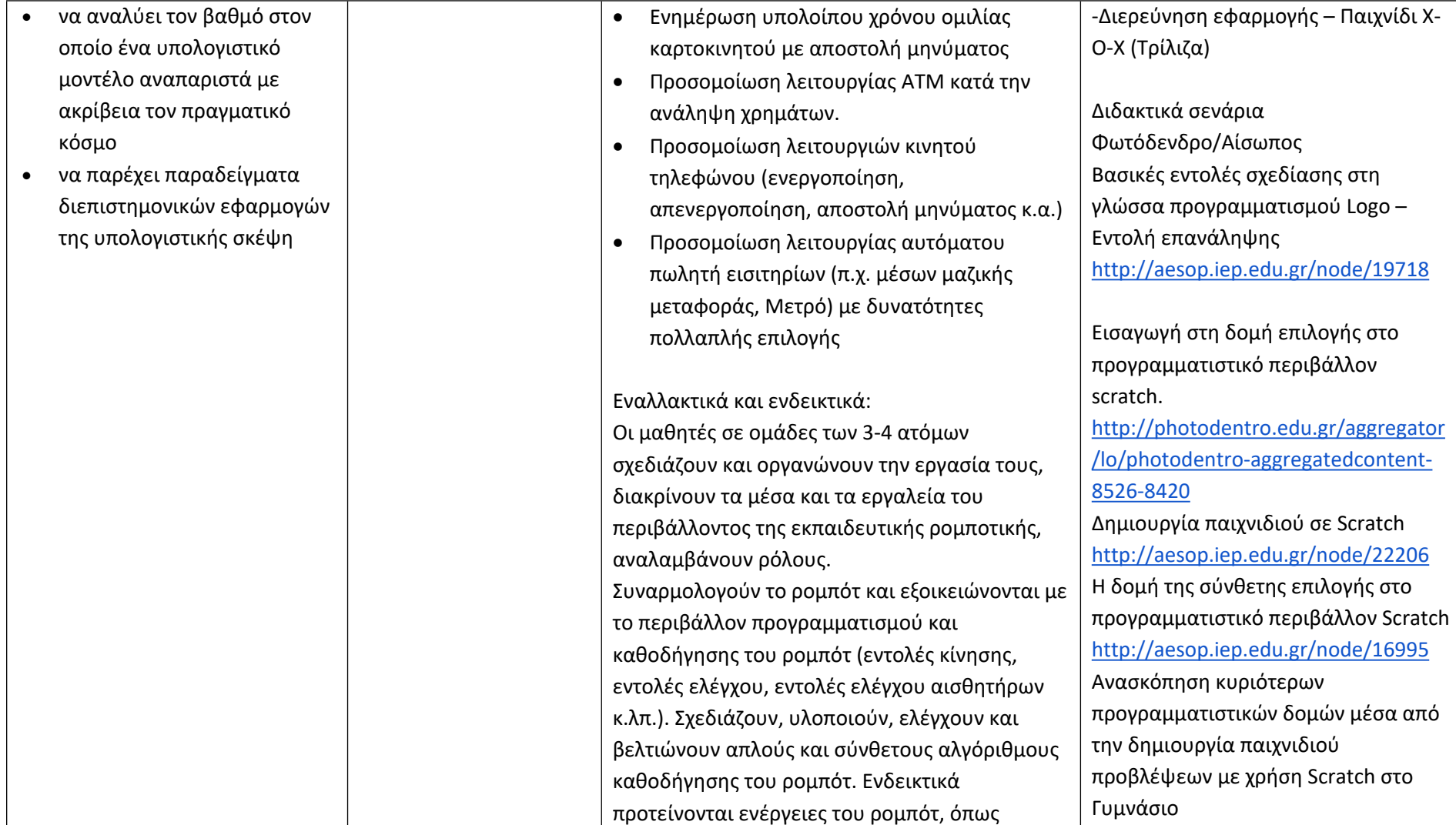

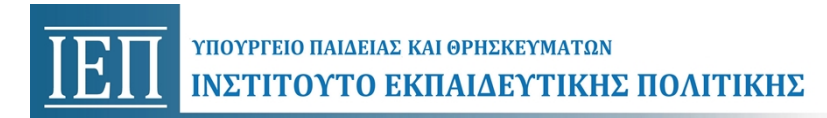

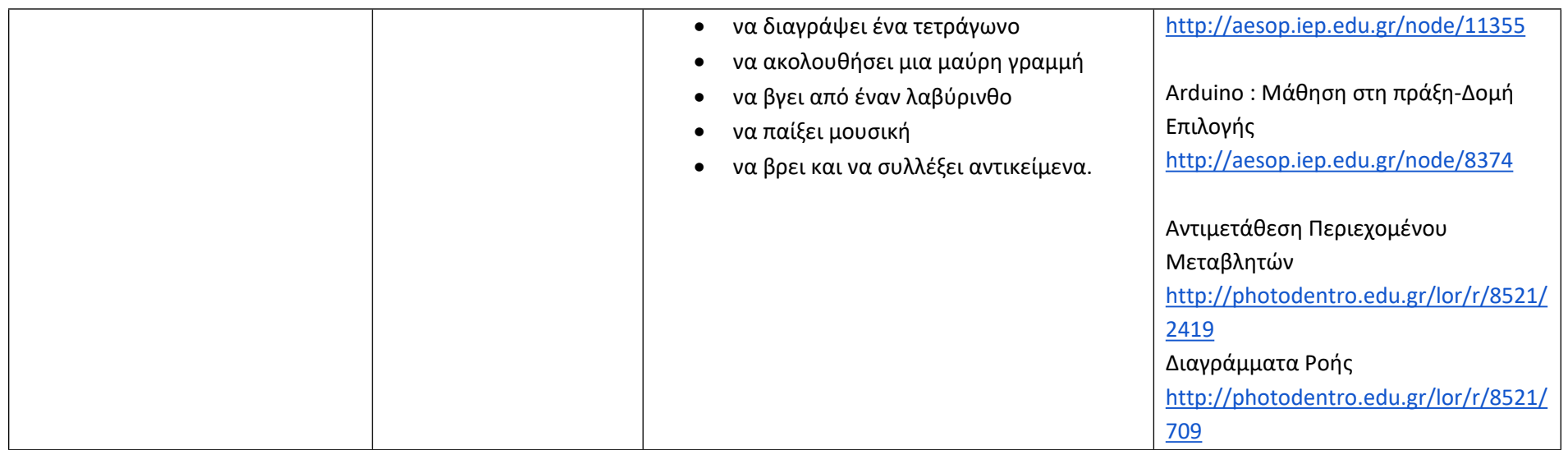

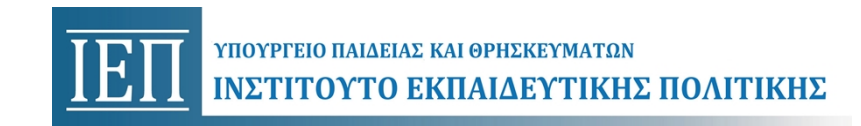

**Δημιουργώ, παρουσιάζω, επικοινωνώ και συνεργάζομαι (Ενδεικτικός διδακτικός χρόνος: 11 ώρες)**

#### **Σημαντικές Επισημάνσεις**

Τα συνεργατικά περιβάλλοντα δημιουργίας και επεξεργασίας εγγράφων, παρουσιάσεων, υπολογιστικών φύλλων και ηλεκτρονικών ερωτηματολογίων μπορούν να αξιοποιηθούν στο πλαίσιο σχεδίων έρευνας (projects) μεγάλης διάρκειας. Προτείνεται ο/η εκπαιδευτικός να σχεδιάσει μία έρευνα και να συμπεριλάβει όλα τα συνεργατικά διαδικτυακά εργαλεία αντί να δίνει μικρές δραστηριότητες για το κάθε εργαλείο. Για παράδειγμα, σε συνεργασία με τους μαθητές της τάξης μπορεί να αποφασίσουν να μελετήσουν τις διατροφικές συνήθειες των μαθητών στη διάρκεια των διαλειμμάτων. Σε αυτή την περίπτωση μπορούν να δημιουργήσουν ένα ηλεκτρονικό ερωτηματολόγιο (με google forms), να ζητήσουν από τους μαθητές ενός άλλου τμήματος να το απαντήσουν και στη συνέχεια αφού πάρουν τις απαντήσεις, να αντλήσουν τα γραφήματα μέσω της σύνοψης απαντήσεων και να προχωρήσουν σε επιπλέον επεξεργασία δεδομένων με τη χρήση υπολογιστικού φύλλου, όπου το κρίνουν απαραίτητο. Να χρησιμοποιήσουν το συνεργατικό κειμενογράφο (google docs) για να γράψουν τα συμπεράσματα. Μετά να χρησιμοποιήσουν το λογισμικό παρουσιάσεων για να παρουσιάσουν την έρευνα, τα αποτελέσματα και τα συμπεράσματα. Εναλλακτικά ή ταυτόχρονα να ενημερώσουν το Ιστολόγιο της τάξης με την εργασία τους. Επίσης, οι εκπαιδευτικοί μπορούν να αξιοποιήσουν τα σχέδια έρευνας που υπάρχουν στον οδηγό εκπαιδευτικού του νέου προγράμματος σπουδών. Τα συνεργατικά εργαλεία επεξεργασίας κειμένου και δημιουργίας παρουσιάσεων μπορούν να αξιοποιηθούν και στο πλαίσιο ενός σχεδίου έρευνας προγραμματισμού για την προετοιμασία του κειμένου και της παρουσίασης.

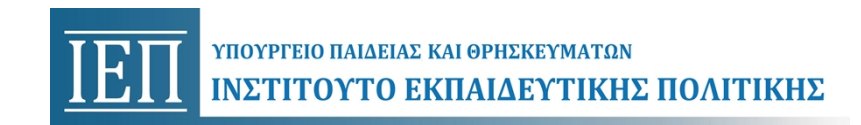

## **Δημιουργώ έγγραφα**

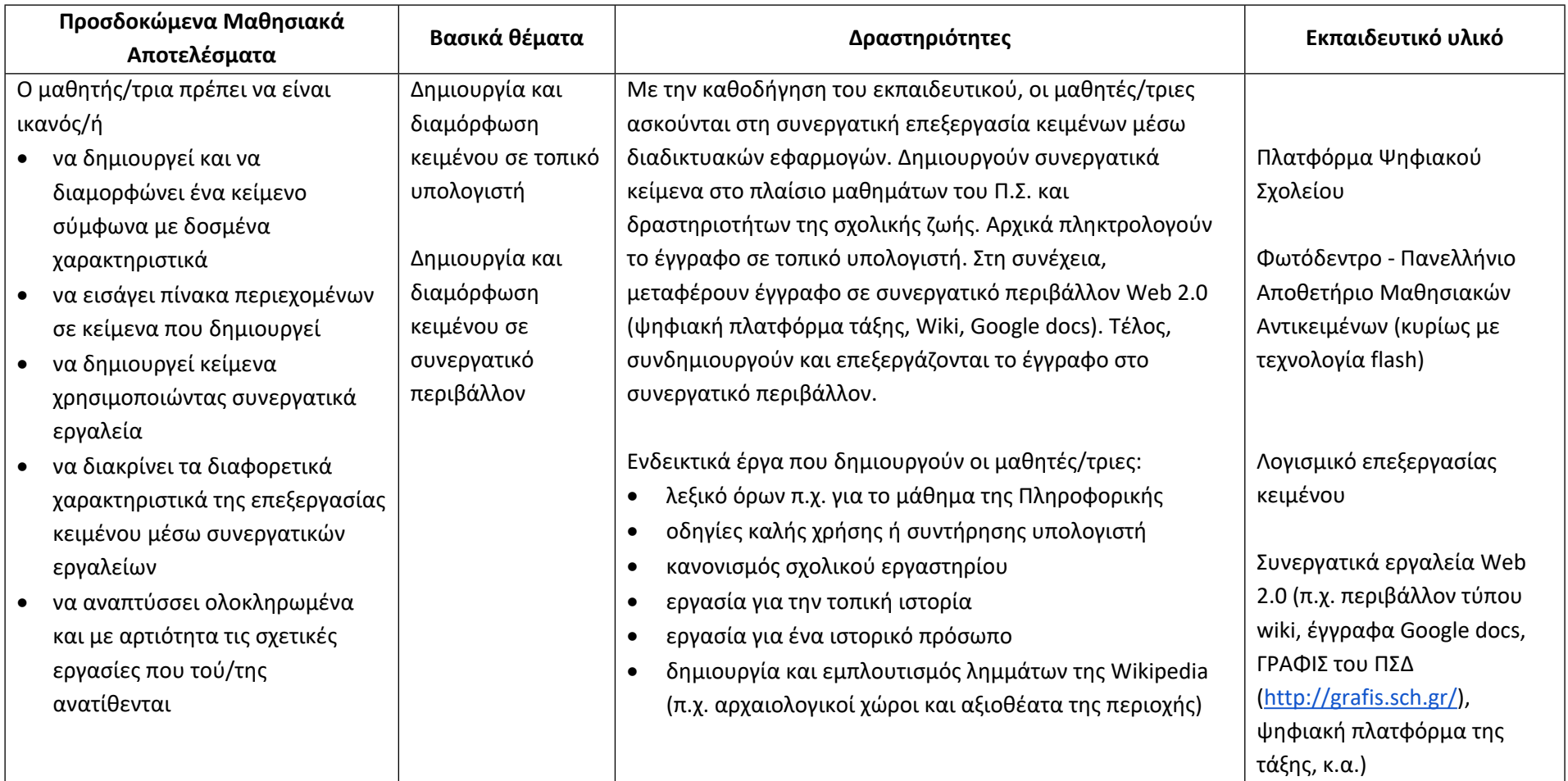

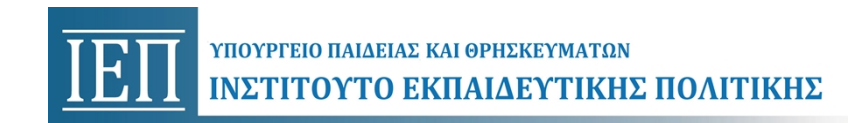

## **Δημιουργώ παρουσιάσεις**

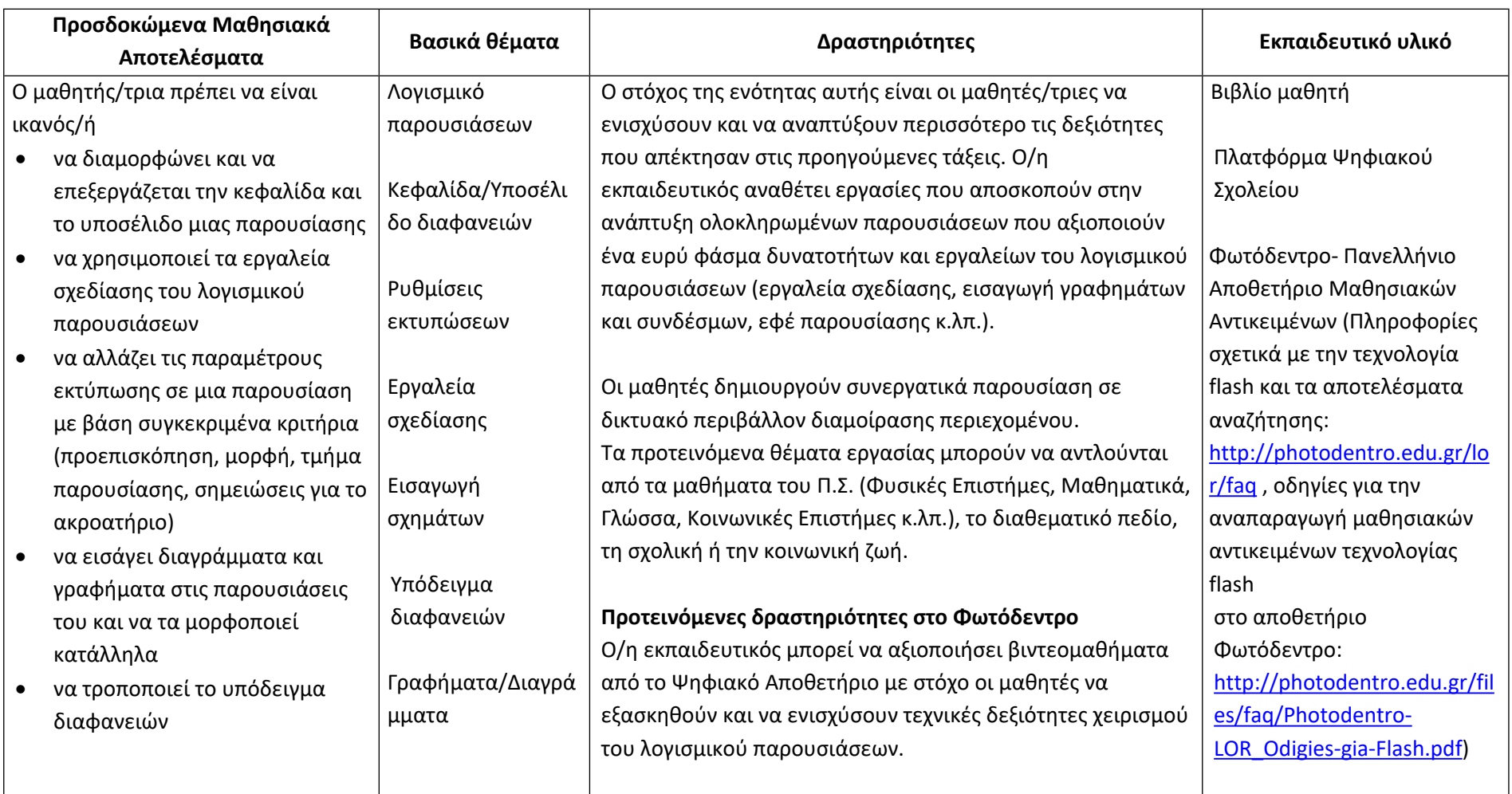

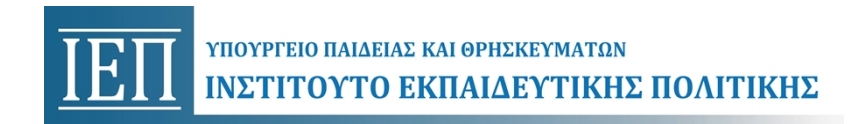

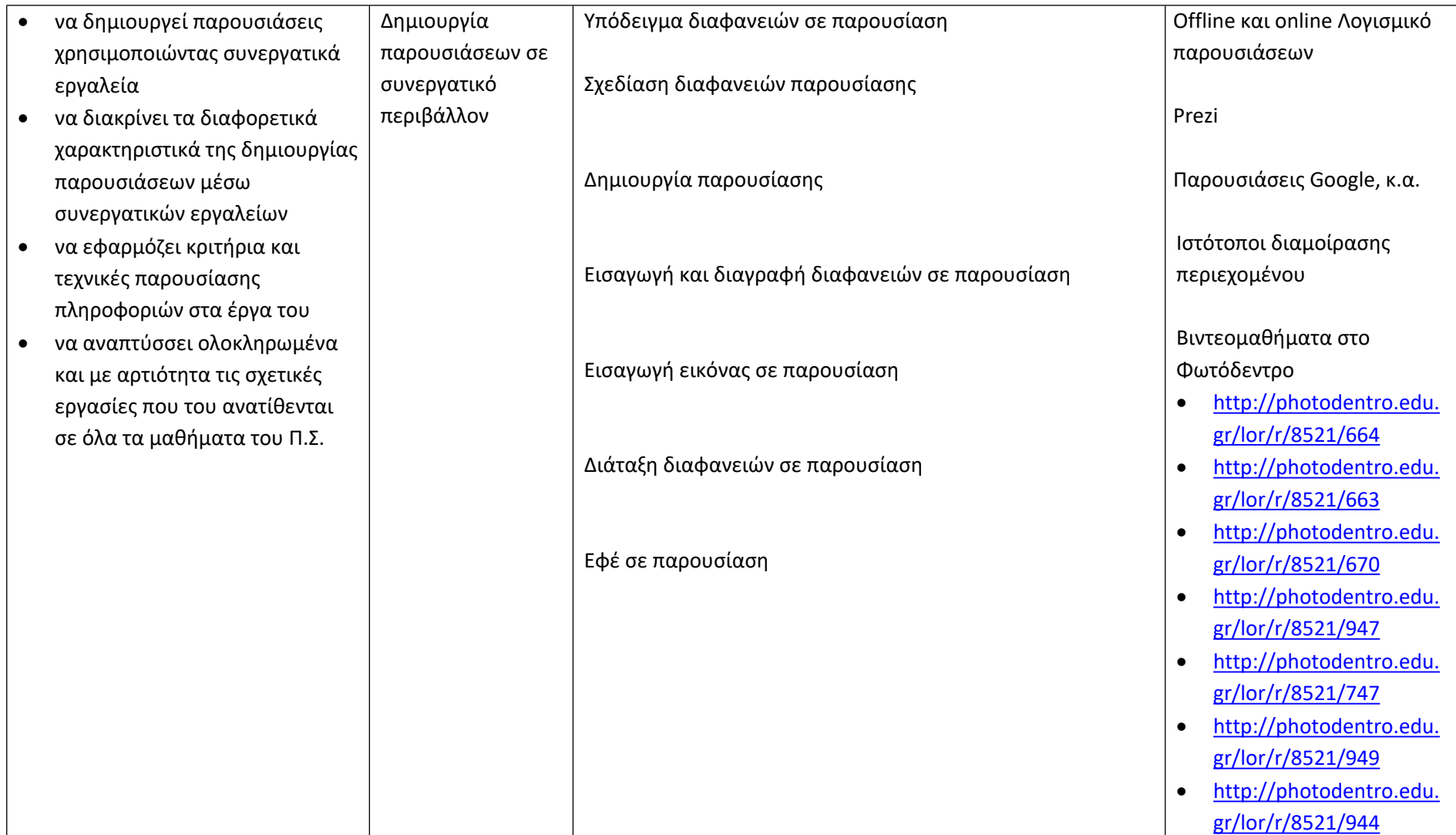

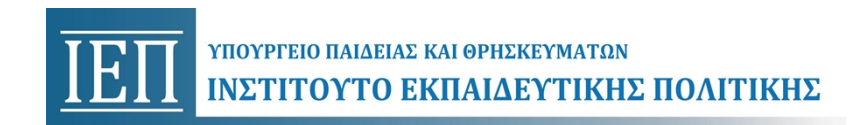

# **Επικοινωνώ και συνεργάζομαι σε διαδικτυακά περιβάλλοντα**

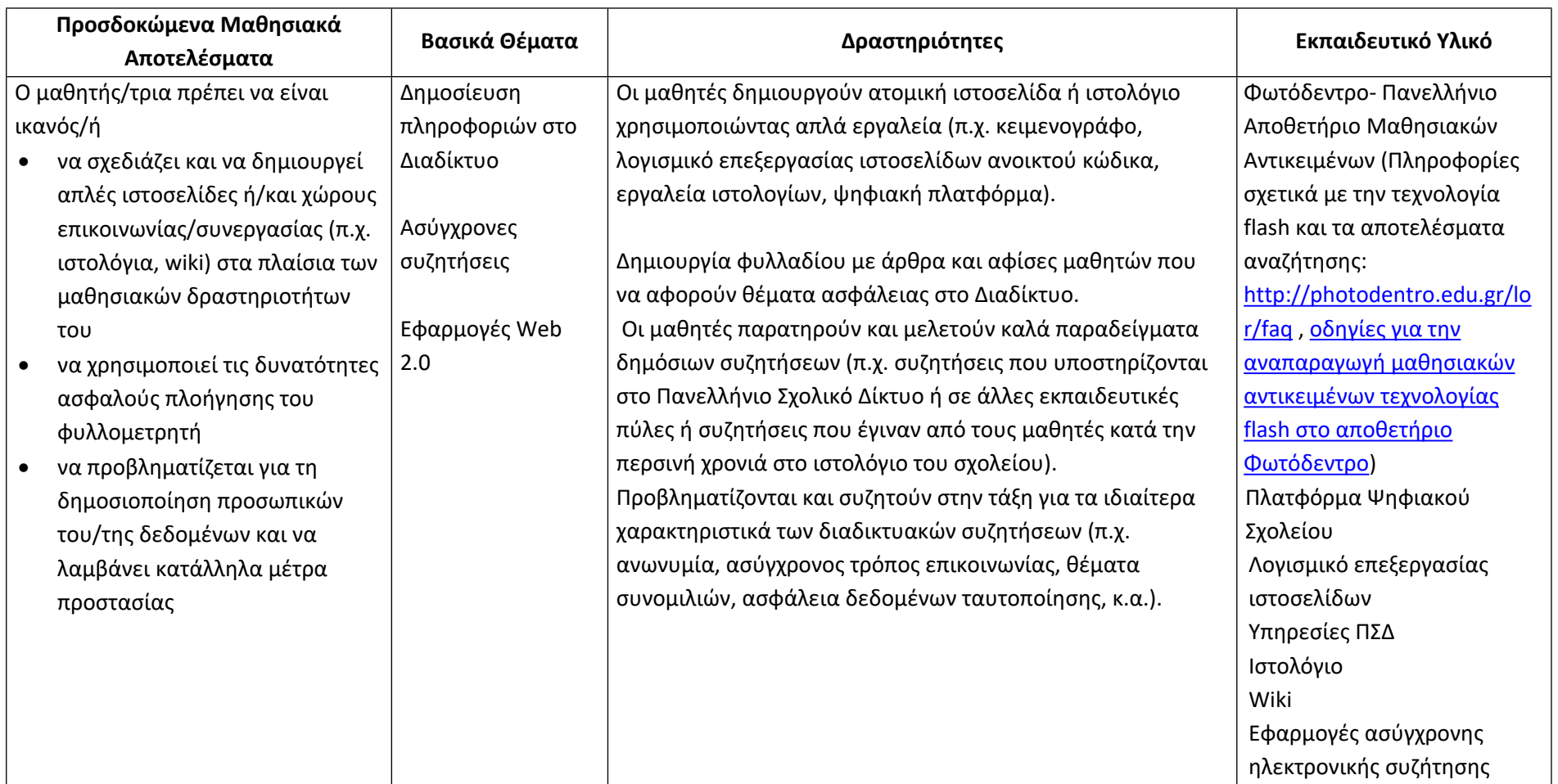

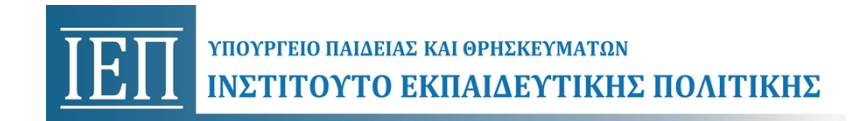

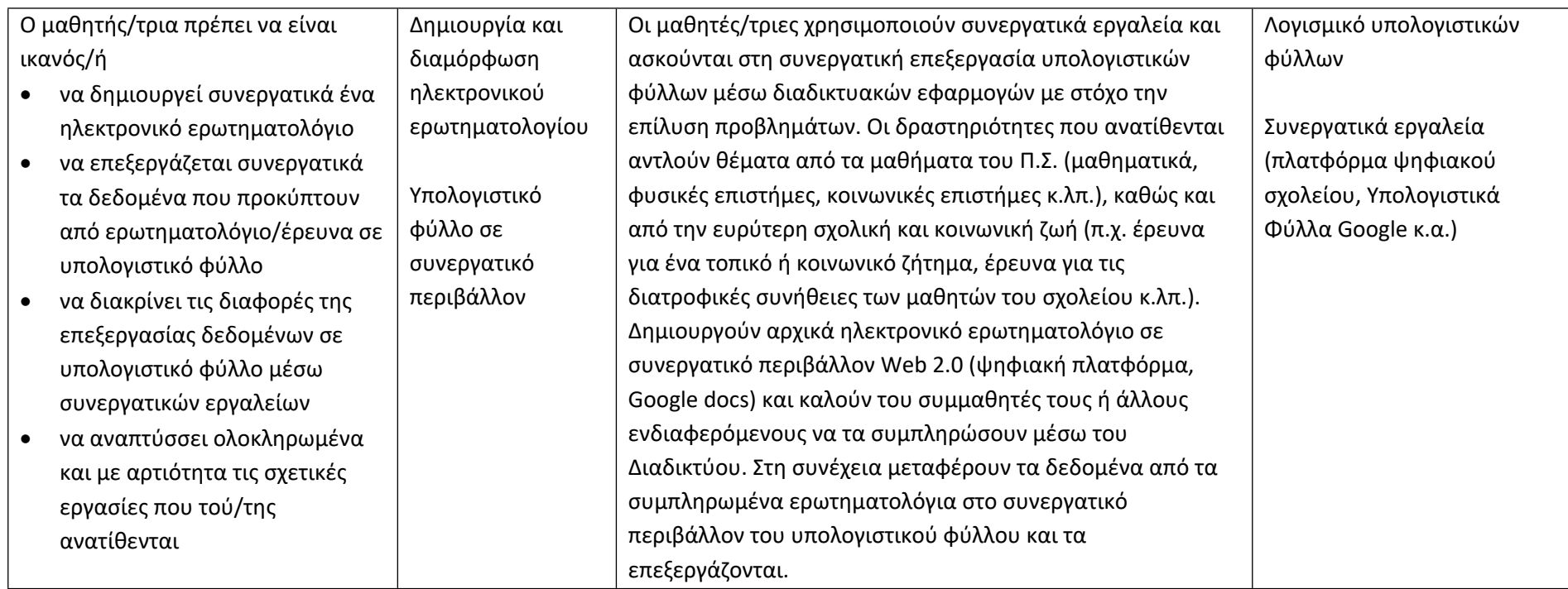